**คู่มือการปฏิบัติงาน การใช้งานโปรแกรมการดูแลผู้สูงอายุที่มีภาวะพึ่งพิง และบุคคลอื่นที่มีภาวะพึ่งพิง ( Long Term Care : LTC )**

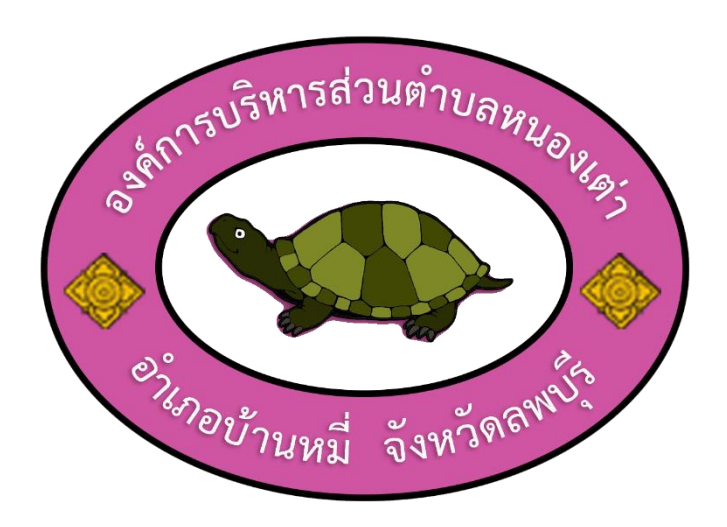

**งานสาธารณสุขและสิ่งแวดล้อม สำนักปลัด องค์กรบริหารส่วนตำบลหนองเต่า อำเภอบ้านหมี่ จังหวัดลพบุรี**

**วิธีการ ขั้นตอน และระยะเวลาการปฏิบัติงาน การใช้งานโปรแกรมการดูแลผู้สูงอายุที่มีภาวะพึ่งพิง และบุคคลอื่นที่มีภาวะพึ่งพิง ( Long Term Care : LTC )**

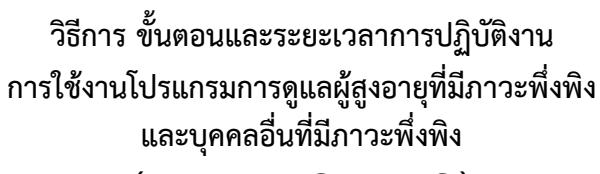

**( Long Term Care : LTC )**

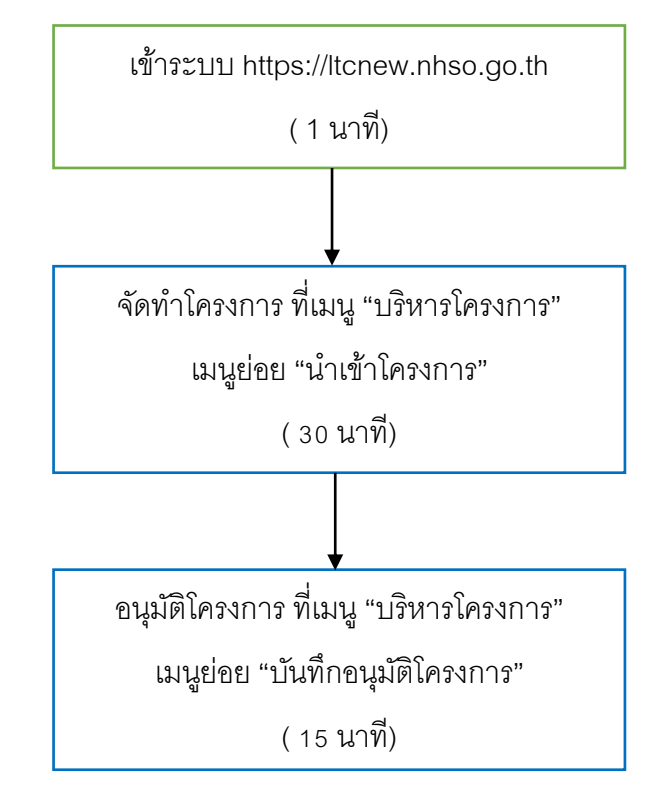

### **เมื่อต้องการเบิกจ่ายงบประมาณ**

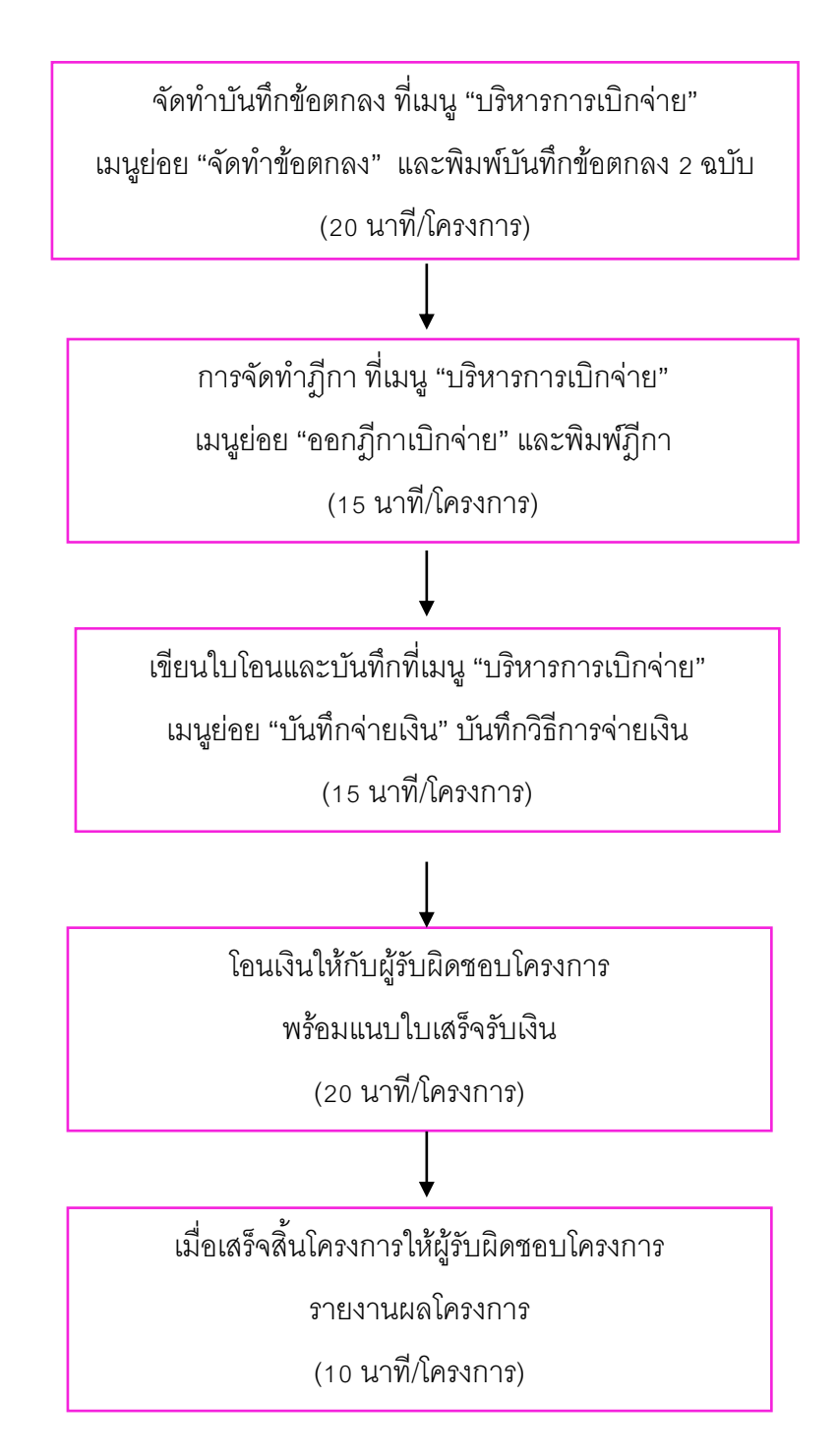

**กฎหมายและเอกสารอื่นที่เกี่ยวข้อง**

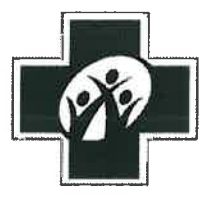

### ประกาศคณะกรรมการหลักประกันสุขภาพแห่งชาติ เรื่อง หลักเกณฑ์เพื่อสนับสนุนให้องค์กรปกครองส่วนท้องถิ่นดำเนินงานและบริหารจัดการ ระบบหลักประกันสุขภาพในระดับท้องถิ่นหรือพื้นที่ พ.ศ. ๒๕๖๑

โดยที่เป็นการสมควรปรับปรุงหลักเกณฑ์เพื่อสนับสนุนให้องค์กรปกครองส่วนท้องถิ่น ดำเนินงานและบริหารจัดการระบบหลักประกันสุขภาพในระดับท้องถิ่นหรือพื้นที่

อาศัยอำนาจตามความในมาตรา ๑๘ (๔) (๘) (๙) และมาตรา ๔๗ แห่งพระราชบัญญัติ หลักประกันสุขภาพแห่งชาติ พ.ศ. ๒๕๔๕ ประกอบมติการประชุมคณะกรรมการหลักประกันสุขภาพแห่งชาติ ้ครั้งที่ ๗/๒๕๖๑ เมื่อวันที่ ๒ กรกฎาคม ๒๕๖๑ คณะกรรมการหลักประกันสุขภาพแห่งชาติ จึงออกประกาศไว้ ดังต่อไปนี้

ข้อ ๑ ประกาศนี้เรียกว่า "ประกาศคณะกรรมการหลักประกันสุขภาพแห่งชาติ เรื่อง หลักเกณฑ์เพื่อสนับสนุนให้องค์กรปกครองส่วนท้องถิ่นดำเนินงานและบริหารจัดการระบบหลักประกันสุขภาพ ในระดับท้องถิ่นหรือพื้นที่ พ.ศ. ๒๕๖๑"

ข้อ ๒ ประกาศนี้ให้ใช้บังคับตั้งแต่วันที่ ๑ ตุลาคม ๒๕๖๑ เป็นต้นไป เว้นแต่ข้อ ๘ ให้ใช้บังคับ ตั้งแต่วันที่ ๑ ตุลาคม ๒๕๖๒ เป็นต้นไป

ข้อ ๓ ให้ยกเลิก

(๑) ประกาศคณะกรรมการหลักประกันสุขภาพแห่งชาติ เรื่อง การกำหนดหลักเกณฑ์ เพื่อสนับสนุนให้องค์กรปกครองส่วนท้องถิ่นดำเนินงานและบริหารจัดการกองทุนหลักประกันสุขภาพในระดับ ท้องถิ่นหรือพื้นที่ พ.ศ. ๒๕๕๗

(๒) ประกาศคณะกรรมการหลักประกันสุขภาพแห่งชาติ เรื่อง การกำหนดหลักเกณฑ์ เพื่อสนับสนุนให้องค์กรปกครองส่วนท้องถิ่นดำเนินงานและบริหารจัดการกองทุนหลักประกันสุขภาพในระดับ ท้องถิ่นหรือพื้นที่ (ฉบับที่ ๒) พ.ศ. ๒๕๕๙

(๓) ประกาศคณะกรรมการหลักประกันสุขภาพแห่งชาติ เรื่อง การกำหนดหลักเกณฑ์ ้เพื่อสนับสนุนให้องค์กรปกครองส่วนท้องถิ่นดำเนินงานและบริหารจัดการกองทุนหลักประกันสุขภาพในระดับ ์ ท้องถิ่นหรือพื้นที่ (ฉบับที่ ๓) พ.ศ. ๒๕๖๑

### ข้อ ๔ ในประกาศนี้

"องค์กรปกครองส่วนท้องถิ่น" หมายความว่า องค์การบริหารส่วนตำบล ตามกฎหมายว่าด้วย สภาตำบลและองค์การบริหารส่วนตำบล เทศบาลตามกฎหมายว่าด้วยเทศบาล หรือองค์กรปกครอง ส่วนท้องถิ่นรูปแบบอื่นที่มีกฎหมายจัดตั้ง ที่ได้รับการสนับสนุนให้ดำเนินงานและบริหารจัดการระบบ หลักประกันสุขภาพในระดับท้องถิ่นหรือพื้นที่ แต่ไม่ให้หมายความรวมถึงกรุงเทพมหานคร

/"กองทุน...

"กองทุนหลักประกันสุขภาพ" หมายความว่า กองทุนหลักประกันสุขภาพในระดับท้องถิ่น ุ หรือพื้นที่ เพื่อการสร้างเสริมสุขภาพ การป้องกันโรค การฟื้นฟูสมรรถภาพ และการรักษาพยาบาลระดับปฐม ภูมิเชิงรุกที่จำเป็นต่อสุขภาพและการดำรงชีวิต

"คณะกรรมการกองทุน" หมายความว่า คณะกรรมการกองทุนหลักประกันสุขภาพ

"การจัดบริการสาธารณสุข" หมายความว่า การจัดบริการสร้างเสริมสุขภาพ ป้องกันโรค ์ฟื้นฟูสมรรถภาพ และรักษาพยาบาลระดับปฐมภูมิเชิงรุก รวมถึงการจัดกระบวนการหรือกิจกรรมเพื่อการ สร้างเสริมสุขภาพ และการป้องกันโรค

"สถานบริการ" หมายความว่า สถานบริการตามกฎหมายว่าด้วยหลักประกันสุขภาพแห่งชาติ "หน่วยบริการ" หมายความว่า หน่วยบริการตามกฎหมายว่าด้วยหลักประกันสุขภาพแห่งชาติ "หน่วยงานสาธารณสุข" หมายความว่า หน่วยงานที่มีภารกิจด้านการสาธารณสุขโดยตรง แต่มิได้เป็นสถานบริการหรือหน่วยบริการ

"หน่วยงานอื่น" หมายความว่า หน่วยงานที่มิได้มีภารกิจด้านการสาธารณสุข

"องค์กรหรือกลุ่มประชาชน" หมายความว่า องค์กรชุมชน องค์กรเอกชน ภาคเอกชน หรือบุคคลที่มีการรวมตัวกันตั้งแต่ห้าคนขึ้นไป ซึ่งมีวัตถุประสงค์ที่มิใช่เป็นการแสวงหาผลกำไร ทั้งนี้ จะเป็น นิติบุคคลหรือไม่ก็ได้

"ผู้สูงอายุที่มีภาวะพึ่งพิง" หมายความว่า ผู้สูงอายุที่มีคะแนนประเมินความสามารถในการ ดำเนินชีวิตประจำวันตามดัชนีบาร์เธลเอดีแอล (Barthel ADL index) เท่ากับหรือน้อยกว่าสิบเอ็ดคะแนน หรือตามเกณฑ์การประเมินที่สำนักงานกำหนด

"การบริการสาธารณสุขสำหรับผู้สูงอายุที่มีภาวะพึ่งพิง" หมายความว่า การบริการดูแล ้ระยะยาวด้านสาธารณสุขสำหรับผู้สูงอายุที่มีภาวะพึ่งพิง ที่บ้านหรือชุมชน โดยศูนย์พัฒนาคุณภาพชีวิตผู้สูงอายุ ในชุมชน หน่วยบริการ หรือสถานบริการ

"ศูนย์พัฒนาคุณภาพชีวิตผู้สูงอายุในชุมชน" หมายความว่า ศูนย์ซึ่งดำเนินงานเกี่ยวกับ การพัฒนาและฟื้นฟูคุณภาพชีวิตผู้สูงอายุหรือคนพิการในชุมชน

"ผู้ช่วยเหลือดูแลผู้สูงอายุที่มีภาวะพึ่งพิง" (Caregiver) หมายความว่า บุคคลที่ผ่านการอบรม ตามหลักสูตรผู้ช่วยเหลือดูแลผู้สูงอายุที่มีภาวะพึ่งพิงที่สำนักงานกำหนด

"สำนักงาน" หมายความว่า สำนักงานหลักประกันสุขภาพแห่งชาติ

ข้อ ๕ องค์กรปกครองส่วนท้องถิ่น ที่จะได้รับการสนับสนุนให้ดำเนินงานและบริหารจัดการ ึกองทุนหลักประกันสุขภาพ ต้องมีคุณสมบัติ ดังต่อไปนี้

(๑) มีความประสงค์เข้าร่วมดำเนินงานและบริหารจัดการระบบหลักประกันสุขภาพในระดับ ท้องถิ่นหรือพื้นที่

(๒) มีความพร้อมในการอุดหนุนเงินหรืองบประมาณ

ข้อ ๖ ให้องค์กรปกครองส่วนท้องถิ่น เป็นผู้ดำเนินงานและบริหารจัดการระบบหลักประกัน ้สุขภาพในระดับท้องถิ่นหรือพื้นที่ โดยให้มีกองทุนหลักประกันสุขภาพที่มีวัตถุประสงค์เพื่อสนับสนุน และส่งเสริมการจัดบริการสาธารณสุขของหน่วยบริการ สถานบริการ หน่วยงานสาธารณสุข หน่วยงานอื่น ้องค์กรหรือกลุ่มประชาชน เพื่อให้บุคคลสามารถเข้าถึงบริการสาธารณสุขได้อย่างทั่วถึงและมีประสิทธิภาพ ้มากขึ้น โดยส่งเสริมกระบวนการมีส่วนร่วมตามความพร้อม ความเหมาะสม และความต้องการของประชาชน ในท้องถิ่น ทั้งนี้ ตามหลักเกณฑ์ในประกาศนี้และมติคณะกรรมการหลักประกันสุขภาพแห่งชาติ

/ข้อ ๗ เงิน...

ข้อ ๗ เงินหรือทรัพย์สินในกองทุนหลักประกันสุขภาพ ประกอบด้วย

(๑) เงินที่ได้รับจัดสรรแต่ละปีจากกองทุนหลักประกันสุขภาพแห่งชาติ

(๒) เงินสมทบจากองค์กรปกครองส่วนท้องถิ่น

(๓) รายได้อื่น ๆ หรือทรัพย์สินที่ได้รับมาในกิจการของกองทุนหลักประกันสขภาพ

นอกจากเงินที่ได้รับจัดสรรจากกองทุนหลักประกันสุขภาพแห่งชาติตาม (๑) แล้ว ให้องค์กร ปกครองส่วนท้องถิ่นที่มีความพร้อม ความเหมาะสม ซึ่งได้แสดงความจำนงเข้าร่วมและสำนักงานเห็นชอบ ได้รับเงินเพิ่มจากกองทุนหลักประกันสุขภาพแห่งชาติในส่วนค่าบริการสาธารณสุขสำหรับผู้สูงอายุที่มี ภาวะพึ่งพิง โดยองค์กรปกครองส่วนท้องถิ่นไม่ต้องสมทบเงิน หรือค่าบริการอื่น ตามที่คณะกรรมการ หลักประกันสุขภาพแห่งชาติกำหนด

ข้อ ๘ องค์กรปกครองส่วนท้องถิ่น ตกลงสมทบเงินเข้ากองทุนหลักประกันสุขภาพ ในอัตรา ร้อยละของเงินที่ได้รับจัดสรรจากกองทุนหลักประกันสุขภาพแห่งชาติตามข้อ ๗ (๑) ดังต่อไปนี้

(๑) สมทบเงินไม่น้อยกว่าร้อยละ ๓๐ กรณีรายได้ขององค์กรปกครองส่วนท้องถิ่น ไม่รวมเงิน ้อดหนน ต่ำกว่า ๖ ล้านบาท

(๒) สมทบเงินไม่น้อยกว่าร้อยละ ๔๐ กรณีรายได้ขององค์กรปกครองส่วนท้องถิ่น ไม่รวมเงิน ้อุดหนุน ตั้งแต่ ๖ ถึง ๒๐ ล้านบาท

(๓) สมทบเงินไม่น้อยกว่าร้อยละ ๕๐ กรณีรายได้ขององค์กรปกครองส่วนท้องถิ่น ไม่รวมเงิน ้อุดหนุน สูงกว่า ๒๐ ล้านบาท

ข้อ ๙ การรับเงิน การเก็บรักษาเงิน การจ่ายเงิน การจัดทำบัญชี การรายงานของกองทุน หลักประกันสุขภาพ และการกำกับติดตามเงินกองทุนหลักประกันสุขภาพ ให้เป็นไปตามเอกสารหมายเลข ๑ แนบท้ายประกาศนี้

เงินในกองทุนหลักประกันสุขภาพสามารถใช้ในปีงบประมาณถัด ๆ ไปได้

ข้อ ๑๐ เงินกองทุนหลักประกันสุขภาพตามข้อ ๗ วรรคหนึ่ง ให้ใช้จ่ายเพื่อสนับสนุน และส่งเสริมเป็นค่าใช้จ่ายตามแผนงาน โครงการ หรือกิจกรรม ที่คณะกรรมการกองทุนอนุมัติ ดังต่อไปนี้

(๑) เพื่อสนับสนุนและส่งเสริมการจัดบริการสาธารณสุขของหน่วยบริการ สถานบริการ หรือหน่วยงานสาธารณสข

(๒) เพื่อสนับสนุนและส่งเสริมการจัดกระบวนการหรือกิจกรรมสร้างเสริมสุขภาพ และการ ป้องกันโรคขององค์กรหรือกลุ่มประชาชน หรือหน่วยงานอื่น

(๓) เพื่อสนับสนุนและส่งเสริมการจัดบริการสาธารณสุขของศูนย์พัฒนาเด็กเล็ก หรือศูนย์ที่ดำเนินกิจกรรมเกี่ยวกับการพัฒนาและดูแลเด็กเล็กในชุมชน ศูนย์พัฒนาคุณภาพชีวิตผู้สูงอายุ ในชุมชน หรือหน่วยงานที่รับผิดชอบศูนย์พัฒนาเด็กเล็กหรือศูนย์ที่ดำเนินกิจกรรมเกี่ยวกับการพัฒนาและดูแล เด็กเล็กในชุมชน หรือการพัฒนาและฟื้นฟูคุณภาพชีวิตผู้สูงอายุหรือคนพิการในชุมชน

(๔) เพื่อสนับสนุนค่าใช้จ่ายในการบริหารหรือพัฒนากองทุนหลักประกันสุขภาพให้มี ประสิทธิภาพ ขององค์กรปกครองส่วนท้องถิ่น ไม่เกินร้อยละ ๑๕ ของเงินรายรับของกองทุนหลักประกัน ้สุขภาพตามข้อ ๗ วรรคหนึ่งในแต่ละปีงบประมาณนั้น หากองค์กรปกครองส่วนท้องถิ่นใดได้รับเงินเพิ่ม ตามข้อ ๗ วรรคสอง อาจสนับสนุนค่าใช้จ่ายเพิ่มเติมได้อีกไม่เกินร้อยละ ๕ กรณีที่มีความจำเป็นต้องใช้จ่าย เพื่อจัดหาครุภัณฑ์ที่เกี่ยวข้องโดยตรง ให้สนับสนุนได้ในวงเงินตามความจำเป็น และครุภัณฑ์ที่จัดหาได้ให้เป็น ทรัพย์สินขององค์กรปกครองส่วนท้องถิ่นนั้น

/(๕) เพื่อสนับสนุน...

(๕) เพื่อสนับสนุนและส่งเสริมกิจกรรมกรณีเกิดโรคระบาดหรือภัยพิบัติในพื้นที่ ในการป้องกัน และแก้ไขปัญหาสาธารณสุขได้ตามความจำเป็น เหมาะสม และทันต่อสถานการณ์ได้

กรณีโครงการหรือกิจกรรมที่ขอการสนับสนุนตาม (๑) (๓) และ (๕) มีความจำเป็นต้องจัดหา ครุภัณฑ์เพื่อการจัดบริการสาธารณสุขให้กับบุคคล ให้คณะกรรมการกองทุนพิจารณาสนับสนุนได้ในวงเงิน ตามความจำเป็น เว้นแต่กรณี (๒) ให้สนับสนุนได้ในวงเงินไม่เกิน ๑๐,๐๐๐ บาทต่อโครงการ และครุภัณฑ์ ที่จัดหาได้ให้เป็นทรัพย์สินของหน่วยงาน องค์กรหรือกลุ่มประชาชน ที่ได้รับการสนับสนุน

ข้อ ๑๑ เงินกองทุนหลักประกันสุขภาพในส่วนค่าบริการสาธารณสุขสำหรับผู้สูงอายุที่มี ภาวะพึ่งพิงตามข้อ ๗ วรรคสอง ให้สนับสนุนแก่ศูนย์พัฒนาคุณภาพชีวิตผู้สูงอายุในชุมชน หน่วยบริการ หรือสถานบริการ เพื่อจัดบริการสาธารณสุขสำหรับผู้สูงอายุที่มีภาวะพึ่งพิงสิทธิหลักประกันสุขภาพแห่งชาติต่อปี ตามชุดสิทธิประโยชน์การบริการด้านสาธารณสุขสำหรับผู้สูงอายุที่มีภาวะพึ่งพิงที่กำหนดในเอกสารหมายเลข ๒ แนบท้ายประกาศนี้ ทั้งนี้ ตามโครงการที่คณะอนุกรรมการสนับสนุนการจัดบริการดูแลระยะยาวสำหรับ ผู้สูงอายุที่มีภาวะพึ่งพิงอนุมัติ

กรณีผู้ที่มีภาวะพึ่งพิงนอกเหนือจากวรรคหนึ่ง ให้ใช้จ่ายจากเงินกองทุนหลักประกันสุขภาพ ตามข้อ ๗ วรรคหนึ่ง และใช้ชุดสิทธิประโยชน์การบริการด้านสาธารณสุขสำหรับผู้สูงอายุที่มีภาวะพึ่งพิงมา เทียบเคียงโดยอนุโลม ทั้งนี้ ตามโครงการที่คณะกรรมการกองทุนอนมัติ

ข้อ ๑๒ ให้มีคณะกรรมการกองทุนหลักประกันสุขภาพ ประกอบด้วย

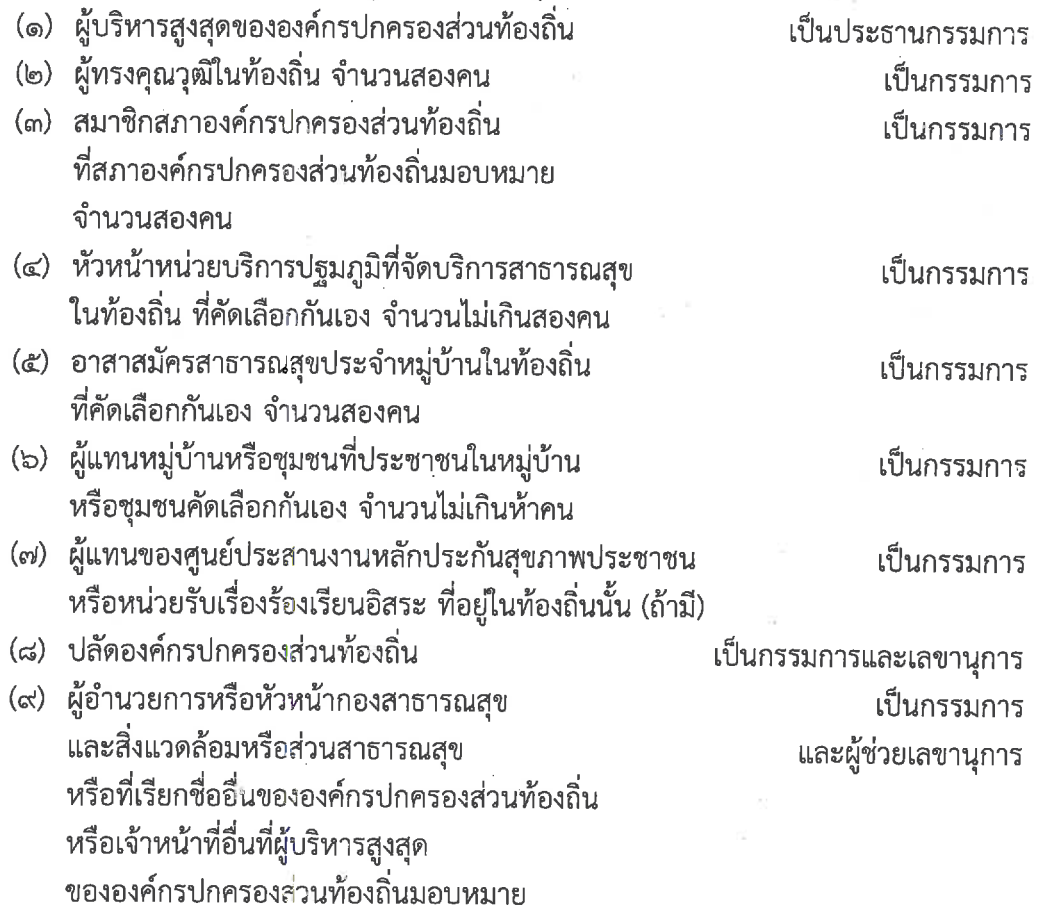

/(๑๐) หัวหน้า...

### (๑๐) หัวหน้าหน่วยงานคลังหรือเจ้าหน้าที่ ของหน่วยงานคลังที่ผู้บริหารสูงสุด ขององค์กรปกครองส่วนท้องถิ่นมอบหมาย

ให้สาธารณสุขอำเภอ หัวหน้าหน่วยบริการประจำที่จัดบริการสาธารณสุขในพื้นที่ และท้องถิ่น อำเภอเป็นที่ปรึกษาคณะกรรมการกองทุน

การคัดเลือกกรรมการตาม (๔) (๕) และ (๖) ให้เป็นไปตามหลักเกณฑ์ที่สำนักงานกำหนด

ให้กรรมการตาม (๑) (๓) (๔) (๕) (๖) (๗) (๘) (๙) และ (๑๐) ประชุมคัดเลือกกรรมการตาม (๒) จำนวนสองคน จากผู้ทรงคุณวุฒิในท้องถิ่น

เมื่อได้กรรมการที่มาจากการคัดเลือก ให้ผู้บริหารสูงสุดขององค์กรปกครองส่วนท้องถิ่น เป็นผู้ออกคำสั่งแต่งตั้งเป็นคณะกรรมการกองทุน และแจ้งให้สำนักงานหลักประกันสุขภาพแห่งชาติเขต ทราบต่อไป

ข้อ ๑๓ ให้กรรมการตามข้อ ๑๒ (๒) (๓) (๔) (๕) (๖) และ (๗) มีวาระอยู่ในตำแหน่งคราวละสี่ปี บ้าแต่วันที่ออกคำสั่งแต่งตั้ง

เมื่อครบกำหนดวาระตามวรรคหนึ่งแล้ว หากยังมิได้มีการคัดเลือกกรรมการขึ้นใหม่ ให้กรรมการซึ่งพ้นจากตำแหน่งอยู่ในตำแหน่งเพื่อปฏิบัติหน้าที่ต่อไป จนกว่ากรรมการซึ่งได้รับการคัดเลือก ขึ้นใหม่ เข้ารับหน้าที่ แต่ต้องไม่เกินเก้าสิบวัน นับแต่วันที่กรรมการพ้นจากตำแหน่ง

ในกรณีที่กรรมการตามวรรคหนึ่ง พ้นจากตำแหน่งก่อนครบวาระ ให้ดำเนินการคัดเลือก กรรมการประเภทเดียวกันแทนภายในสามสิบวัน นับแต่วันที่ตำแหน่งกรรมการนั้นว่างลง ตามหลักเกณฑ์ ที่สำนักงานกำหนดในข้อ ๑๒ วรรคสามหรือวรรคสี่ แล้วแต่กรณี ให้ผู้ได้รับการคัดเลือกอยู่ในตำแหน่งเท่ากับ วาระที่เหลือของกรรมการซึ่งตนแทน เว้นแต่กรณีที่วาระของกรรมการที่พ้นจากตำแหน่งก่อนครบวาระเหลืออยู่ ไม่ถึงเก้าสิบวัน จะไม่ดำเนินการคัดเลือกหรือแต่งตั้งกรรมการแทนตำแหน่งที่ว่างนั้นก็ได้ และในการนี้ ให้คณะกรรมการกองทุนประกอบด้วยกรรมการเท่าที่เหลืออยู่

ในกรณีที่กรรมการตามข้อ ๑๒ (๓) ว่างลงโดยมิใช่เหตุพ้นจากตำแหน่งก่อนครบวาระ ให้คณะกรรมการกองทุนประกอบด้วยกรรมการเท่าที่เหลืออยู่

ข้อ ๑๔ กรรมการตามข้อ ๑๒ วรรคหนึ่ง (๒) (๓) (๔) (๕) (๖) และ (๗) นอกจากการพ้นจาก ้ตำแหน่งตามวาระแล้ว ให้พ้นจากตำแหน่ง ในกรณีดังต่อไปนี้

(๑) ตาย

(๒) ลาออก

(๓) ย้ายไปดำรงตำแหน่งหรือไปประกอบอาชีพในท้องถิ่นหรือพื้นที่ถิ่น

(๔) เป็นคนไร้ความสามารถหรือเสมือนไร้ความสามารถ

(๕) เป็นบุคคลล้มละลาย

(๖) ได้รับโทษจำคุกโดยคำพิพากษาถึงที่สุดให้จำคุก เว้นแต่โทษสำหรับความผิดที่ได้กระทำ โดยประมาทหรือความผิดลหุโทษ

(๗) พ้นจากความเป็นสมาชิกภาพของสภาองค์กรปกครองส่วนท้องถิ่น อาสาสมัครสาธารณสุข ประจำหมู่บ้าน ผู้แทนศูนย์ประสานงานหลักประกันสุขภาพประชาชน หรือหน่วยรับเรื่องร้องเรียนอิสระ ในท้องถิ่น

(๘) ขาดประชุมสามครั้งติดต่อกันโดยไม่มีเหตุอันสมควร

/ข้อ ๑๕ การประชุม...

ข้อ ๑๕ การประชุมคณะกรรมการกองทุนต้องมีกรรมการมาประชุมไม่น้อยกว่ากึ่งหนึ่งของ ้จำนวนกรรมการทั้งหมด จึงจะเป็นองค์ประชม

ให้ประธานกรรมการเป็นประธานในที่ประชุม ถ้าประธานกรรมการไม่มาประชุมหรือไม่อาจ ปฏิบัติหน้าที่ได้ ให้กรรมการที่มาประชุมเลือกกรรมการคนหนึ่งเป็นประธานในที่ประชุม

ข้อ ๑๖ คณะกรรมการกองทุนมีอำนาจหน้าที่ ดังต่อไปนี้

(๑) พิจารณาอนุมัติแผนการเงินประจำปีของกองทุนหลักประกันสุขภาพ

(๒) พิจารณาอนุมัติโครงการ หรือกิจกรรม ให้เป็นไปตามวัตถุประสงค์ของกองทนตามข้อ ๑๐

(๓) ออกระเบียบที่จำเป็นเพื่อประสิทธิภาพในการบริหารกองทุน ทั้งนี้ ต้องไม่ขัดหรือแย้ง

กับประกาศนี้

(๔) สนับสนุนให้บุคคลในท้องถิ่นสามารถเข้าถึงบริการสาธารณสุขทั้งที่บ้าน ในชุมชน ้หรือหน่วยบริการ ได้อย่างทั่วถึงและมีประสิทธิภาพ

(๕) ให้คำแนะนำในการจัดทำข้อมูลและโครงการ หรือกิจกรรมที่เกี่ยวกับงานสาธารณสุข ึของกลุ่มเป้าหมาย แก่หน่วยงาน องค์กรหรือกลุ่มประชาชน และองค์กรปกครองส่วนท้องถิ่น

(๖) พิจารณาให้ความเห็นชอบรายงานผลการดำเนินงาน รายงานการรับเงิน การจ่ายเงิน และเงินคงเหลือของกองทุนหลักประกันสุขภาพ

ข้อ ๑๗ คณะกรรมการกองทุนมีอำนาจแต่งตั้งคณะอนุกรรมการ หรือคณะทำงาน เพื่อปฏิบัติ หน้าที่ตามประกาศนี้ หรือตามที่คณะกรรมการกองทุนมอบหมาย

ข้อ ๑๘ ให้คณะกรรมการกองทุนแต่งตั้งคณะอนุกรรมการชุดหนึ่งชื่อ "คณะอนุกรรมการ สนับสนุนการจัดบริการดูแลระยะยาวสำหรับผู้สูงอายุที่มีภาวะพึ่งพิง" ประกอบด้วย

- (๑) ผู้บริหารสูงสุดขององค์กรปกครองส่วนท้องถิ่นหรือผู้บริหารอื่น เป็นประธานอนุกรรมการ ที่ผู้บริหารสูงสุดขององค์กรปกครองส่วนท้องถิ่นมอบหมาย
- (๒) ผู้แทนกรรมการกองทุนหลักประกันสุขภาพ จำนวนสองคน เป็นอนุกรรมการ
- (๓) หัวหน้าหน่วยบริการประจำที่จัดบริการสาธารณสุขในท้องถิ่น เป็นอนุกรรมการ หรือผู้แทน
- (๔) สาธารณสุขอำเภอหรือผู้แทน
- (๕) หัวหน้าหน่วยบริการปฐมภูมิที่จัดบริการสาธารณสุข ในท้องถิ่น

(๖) ผู้จัดการการดูแลระยะยาวด้านสาธารณสุข

(๗) ผู้ช่วยเหลือดูแลผู้สูงอายุที่มีภาวะพึ่งพิง

(๘) ปลัดองค์กรปกครองส่วนท้องถิ่น

(๙) เจ้าหน้าที่อื่นที่ผู้บริหารสูงสุด ขององค์กรปกครองส่วนท้องถิ่นมอบหมาย

เป็นอนุกรรมการ เป็นอนุกรรมการ

เป็นอนุกรรมการ เป็นอนุกรรมการ เป็นอนุกรรมการ และเลขานุการ เป็นอนุกรรมการ และผู้ช่วยเลขานุการ

/ข้อ ๑๙ คณะ...

ข้อ ๑๙ คณะอนุกรรมการสนับสนุนการจัดบริการดูแลระยะยาวสำหรับผู้สูงอายุที่มี ิภาวะพึ่งพิง มีอำนาจหน้าที่ พิจารณาอนุมัติโครงการ แผนการดูแลรายบุคคล รวมถึงค่าใช้จ่ายตามแผนการดูแล รายบุคคลสำหรับผู้สูงอายุที่มีภาวะพึ่งพิง ของศูนย์พัฒนาคุณภาพชีวิตผู้สูงอายุในชุมชน หน่วยบริการ หรือสถานบริการ

ศูนย์พัฒนาคุณภาพชีวิตผู้สูงอายุในชุมชน ตามวรรคหนึ่งให้เป็นไปตามหลักเกณฑ์ที่สำนักงาน กำหนด

ข้อ ๒๐ การประชุมของคณะอนุกรรมการสนับสนุนการจัดบริการดูแลระยะยาวสำหรับ ผู้สูงอายุที่มีภาวะพึ่งพิง คณะอนุกรรมการ คณะทำงาน ที่คณะกรรมการกองทุนแต่งตั้ง ให้นำข้อ ๑๕ มาบังคับใช้ โดยอนุโลม

ข้อ ๒๑ ให้กรรมการ ที่ปรึกษา อนุกรรมการ และคณะทำงาน ได้รับค่าตอบแทนในการประชุม ้ค่าใช้จ่ายในการเดินทาง และค่าใช้จ่ายอื่น

ให้บุคคลภายนอก และเจ้าหน้าที่หรือลูกจ้างขององค์กรปกครองส่วนท้องถิ่นที่รับการแต่งตั้ง ให้ปฏิบัติหน้าที่เกี่ยวกับการดำเนินงานและบริหารจัดการระบบหลักประกันสุขภาพ ที่เข้าร่วมประชุม มีสิทธิ ได้รับค่าตอบแทนในการประชุม ทั้งนี้ ต้องไม่เกินวงเงินของข้อ ๑๐ (๔)

้ค่าใช้จ่ายตามวรรคหนึ่ง และวรรคสองให้เป็นไปตามเอกสารหมายเลข ๑ แนบท้ายประกาศนี้

ข้อ ๒๒ เพื่อให้กองทุนหลักประกันสุขภาพมีการพัฒนาอย่างยั่งยืนและมีการดำเนินงานที่มี ประสิทธิภาพมากยิ่งขึ้น ให้สำนักงานหลักประกันสุขภาพแห่งชาติเขต ประสานกับท้องถิ่นจังหวัดในการติดตาม ้กำกับ ประเมินผล และส่งเสริมสนับสนุนการดำเนินงานของกองทุนหลักประกันสุขภาพในพื้นที่ที่รับผิดชอบ ให้มีประสิทธิภาพอย่างต่อเนื่อง และรายงานให้สำนักงานทราบ

ข้อ ๒๓ องค์กรปกครองส่วนท้องถิ่นใดมีเงินกองทุนหลักประกันสุขภาพคงเหลือมากกว่า สองเท่าของรายรับของกองทุนหลักประกันสุขภาพตามข้อ ๗ วรรคหนึ่ง ของปีงบประมาณที่ผ่านมา สำนักงาน อาจงดการจัดสรรเงินจากกองทุนหลักประกันสุขภาพแห่งชาติตามข้อ ๗ (๑) และองค์กรปกครองส่วนท้องถิ่น งดการสมทบเงินตามข้อ ๗ (๒) ของปีงบประมาณนั้น

การดำเนินงานและบริหารจัดการกองทุนหลักประกันสุขภาพในปีงบประมาณนั้น กรณี ค่าใช้จ่ายเพื่อการบริหารหรือพัฒนากองทุนหลักประกันสุขภาพตามข้อ ๑๐ (๔) ให้สนับสนุนค่าใช้จ่ายได้ไม่เกิน วงเงินของปีงบประมาณที่ผ่านมา

ข้อ ๒๔ ให้เงินกองทุนหลักประกันสุขภาพ คณะกรรมการกองทุน คณะอนุกรรมการ คณะทำงาน แนวทางปฏิบัติ และการดำเนินงานต่าง ๆ ตามประกาศคณะกรรมการหลักประกันสุขภาพแห่งชาติ เรื่อง การกำหนดหลักเกณฑ์เพื่อสนับสนุนให้องค์กรปกครองส่วนท้องถิ่นดำเนินงานและบริหารจัดการกองทุน หลักประกันสุขภาพในระดับท้องถิ่นหรือพื้นที่ พ.ศ. ๒๕๕๗ และที่แก้ไขเพิ่มเติม เป็นเงินกองทุนหลักประกัน สุขภาพ เป็นคณะกรรมการกองทุน คณะอนุกรรมการ คณะทำงาน เป็นแนวทางปฏิบัติและการดำเนินงาน ต่อเนื่องตามประกาศนี้

ให้กรรมการกองทุน อนุกรรมการ และคณะทำงานตามวรรคหนึ่ง อยู่ในตำแหน่งต่อไปได้ ไม่เกินเก้าสิบวันนับจากวันที่ประกาศนี้ใช้บังคับ และให้องค์กรปกครองส่วนท้องถิ่นดำเนินการเพื่อให้ได้มา ซึ่งกรรมการตามข้อ ๑๒ ต่อไป

/ในปีงบประมาณ...

ในปีงบประมาณ ๒๕๖๒ ให้องค์กรปกครองส่วนท้องถิ่นสบทบเงินในอัตราตามข้อ ๖ ้แห่งประกาศคณะกรรมการหลักประกันสุขภาพแห่งชาติ เรื่อง การกำหนดหลักเกณฑ์เพื่อสนับสนุนให้องค์กร ปกครองส่วนท้องถิ่น ดำเนินงานและบริหารจัดการกองทุนหลักประกันสุขภาพในระดับท้องถิ่นหรือพื้นที่ ้พ.ศ. ๒๕๕๗ และให้ถือว่าข้อกำหนดของประกาศคณะกรรมการหลักประกันสุขภาพแห่งชาติ เรื่อง การกำหนด หลักเกณฑ์เพื่อสนับสนุนให้องค์กรปกครองส่วนท้องถิ่น ดำเนินงานและบริหารจัดการกองทุนหลักประกัน ้สุขภาพในระดับท้องถิ่นหรือพื้นที่ พ.ศ. ๒๕๕๗ ในส่วนที่เกี่ยวกับการสมทบเงิน ยังคงมีผลใช้บังคับได้ต่อไป และตั้งแต่ปีงบประมาณ ๒๕๖๓ ให้องค์กรปกครองส่วนท้องถิ่นสบทบเงินเข้ากองทุนหลักประกันสุขภาพ ในอัตราตามข้อ ๘

ข้อ ๒๕ การดำเนินงานใดตามประกาศนี้ หากยังไม่มี กฎ ระเบียบ ประกาศ หรือหลักเกณฑ์ ที่จะกำหนดขึ้นตามประกาศนี้ ให้ใช้ กฎ ระเบียบ ประกาศ หรือหลักเกณฑ์ขององค์กรปกครองส่วนท้องถิ่น บังคับใช้โดยอนโลม

ข้อ ๒๖ ให้เลขาธิการสำนักงานหลักประกันสุขภาพแห่งชาติ เป็นผู้รักษาการตามประกาศนี้ และให้มีอำนาจวินิจฉัยชี้ขาดปัญหาเกี่ยวกับการปฏิบัติตามประกาศนี้

ประกาศ ณ วันที่ อิตกันยายน โซสิวอ

 $Re\$ 

(นายปิยะสกล สกลสัตยาทร) รัฐมนตรีว่าการกระทรวงสาธารณสุข ประธานกรรมการหลักประกันสุขภาพแห่งชาติ

เอกสารหมายเลข ๑ แนบท้ายประกาศคณะกรรมการหลักประกันสุขภาพแห่งชาติ เรื่อง หลักเกณฑ์เพื่อสนับสนุนให้องค์กรปกครองส่วนท้องถิ่นดำเนินงานและบริหารจัดการ ระบบหลักประกันสุขภาพในระดับท้องถิ่นหรือพื้นที่ พ.ศ. ๒๕๖๑ ลงวันที่ อ.ต กันยายน โซส์วิด

> หมวด ๑ การรับเงิน การเก็บรักษาเงิน การจ่ายเงิน การจัดทำบัญชีและรายงาน ของกองทุนหลักประกันสุขภาพ

๑. การรับเงิน และการเก็บรักษาเงินกองทุนหลักประกันสุขภาพ

ึ ๑.๑ บรรดาเงินรายรับเข้ากองทุนหลักประกันสุขภาพตามข้อ ๗ วรรคหนึ่ง ให้นำส่งเข้าบัญชี ึกองทุนหลักประกันสุขภาพ ที่เปิดบัญชีกับธนาคารเพื่อการเกษตรและสหกรณ์การเกษตร (ธ.ก.ส.) ประเภท ้บัญชีเงินฝากออมทรัพย์ โดยใช้ชื่อบัญชีว่า "กองทุนหลักประกันสุขภาพ…(ระบุชื่อองค์กรปกครอง ส่วนท้องถิ่น)"

ให้องค์กรปกครองส่วนท้องถิ่นที่ได้รับเงินตามข้อ ๗ วรรคสอง เปิดบัญชีกับธนาคาร เพื่อการเกษตรและสหกรณ์การเกษตร ประเภทบัญชีเงินฝากออมทรัพย์ โดยใช้ชื่อบัญชีว่า "กองทุน หลักประกันสุขภาพ...(ระบุชื่อองค์กรปกครองส่วนท้องถิ่น) เพื่อการดูแลผู้สูงอายุที่มีภาวะพึ่งพิง" แยกออกจาก บัญชีกองทุนหลักประกันสุขภาพตามวรรคหนึ่ง

้กรณีที่มีความจำเป็นไม่อาจเปิดบัญชีกับธนาคารเพื่อการเกษตรและสหกรณ์การเกษตร ตามวรรคหนึ่งและวรรคสองได้ ให้เปิดบัญชีกับธนาคารของรัฐอื่นได้ โดยให้เป็นไปตามข้อตกลงระหว่างองค์กร ปกครองส่วนท้องถิ่นกับสำนักงานหลักประกันสุขภาพแห่งชาติ

้ทั้งนี้ บัญชีกองทุนหลักประกันสุขภาพ ที่ได้เปิดบัญชีไว้แล้วก่อนประกาศนี้ใช้บังคับ ให้ถือว่า เป็นบัญชีเงินฝากตามวรรคหนึ่งและวรรคสองแล้วแต่กรณี

ึด.๒ การรับเงินเข้ากองทุนหลักประกันสุขภาพให้รับเป็น เงินสด เช็ค ตั๋วแลกเงิน หรือธนาณัติ ก็ได้ และให้ออกใบเสร็จรับเงินในนามของกองทุนหลักประกันสุขภาพ ตามแบบที่สำนักงานกำหนด ให้แก่ผู้ ชำระเงินทุกครั้ง เว้นแต่การรับเงินที่ได้รับการจัดสรรแต่ละปีจากกองทุนหลักประกันสุขภาพแห่งชาติ ตามที่ คณะกรรมการหลักประกันสุขภาพแห่งชาติกำหนด โดยให้ใช้หลักฐานการโอนเงินผ่านทางธนาคาร เป็นหลักฐานอ้างอิงในการบันทึกบัญชีรายรับ

์๑.๓ เงินสดที่กองทุนหลักประกันสุขภาพได้รับไว้ ให้นำฝากเข้าบัญชีตาม ๑.๑ ภายในวันที่ ได้รับเงิน หากไม่สามารถนำเงินดังกล่าวฝากเข้าบัญชีได้ทัน ให้พนักงานส่วนท้องถิ่นที่ผู้บริหารสูงสุดมอบหมาย นำเงินสดจำนวนดังกล่าวเก็บรวมไว้ในซองหรือหีบห่อ ระบุเงินกองทุนหลักประกันสุขภาพ จำนวนเงิน ปิดผนึก ิลงลายมือชื่อผู้รับผิดชอบ และนำฝากไว้ที่ตู้นิรภัยหรือสถานที่เก็บรักษาเงินขององค์กรปกครองส่วนท้องถิ่น แล้วให้นำฝากเข้าบัญชีในวันทำการถัดไป

๑.๔ การสมทบเงินจากองค์กรปกครองส่วนท้องถิ่น ให้ดำเนินการโดยเร็วเมื่อเริ่มต้น ้ ปีงบประมาณ กรณีมีความจำเป็น ให้สมทบได้ไม่เกินปีงบประมาณที่สำนักงานจ่ายเงินสนับสนุน

/๒. การจ่ายเงิน...

๒. การจ่ายเงินกองทุนหลักประกันสุขภาพ

ี ๒.๑ การจ่ายเงินกองทุนหลักประกันสุขภาพตามข้อ ๗ วรรคหนึ่ง และวรรคสองแล้วแต่กรณี ให้ผู้บริหารสูงสุดขององค์กรปกครองส่วนท้องถิ่น สั่งจ่ายได้ตามวัตถุประสงค์ของเงินกองทุนหลักประกันสุขภาพ ้นั้น ๆ ทั้งนี้ ภายใต้โครงการ หรือกิจกรรม ที่คณะกรรมการกองทุน หรือคณะอนุกรรมการสนับสนุน การจัดบริการดูแลระยะยาวสำหรับผู้สูงอายุที่มีภาวะพึ่งพิงอนุมัติ แล้วแต่กรณี

่ ๒.๒ วิธีการจ่ายเงินกองทุนหลักประกันสุขภาพ ให้จ่ายได้ ดังต่อไปนี้

๒.๒.๑ จ่ายเป็นเช็คขีดคร่อมหรือตั๋วแลกเงินหรือธนาณัติ

ได.ได.ได จ่ายทางธนาคาร

ิ ๒.๒.๓ จ่ายทางอื่นตามที่คณะกรรมการกองทุนกำหนด

๒.๓ ให้ผู้บริหารสูงสุดขององค์กรปกครองส่วนท้องถิ่นหรือรองผู้บริหารสูงสุดที่ผู้บริหารสูงสุด ุ่มอบหมายหรือปลัดองค์กรปกครองส่วนท้องถิ่นคนใดคนหนึ่ง ลงนามร่วมกับพนักงานส่วนท้องถิ่น คนใดคนหนึ่ง ที่ผู้บริหารสูงสุดมอบหมายไว้จำนวนสองคน รวมเป็นผู้ลงนามสองคน เป็นผู้เบิกเงินจากบัญชีกองทุน หลักประกันสุขภาพตามโครงการหรือกิจกรรมที่ได้รับอนุมัติจากคณะกรรมการกองทุนหรือคณะอนุกรรมการ ้สนับสนุนการจัดบริการดูแลระยะยาวสำหรับผู้สูงอายุที่มีภาวะพึ่งพิง แล้วแต่กรณี

๒.๔ การจ่ายให้ผู้มีสิทธิรับเงินที่เป็นหน่วยบริการ สถานบริการ หน่วยงานสาธารณสุข หรือหน่วยงานอื่น ให้หัวหน้าของหน่วยบริการ สถานบริการ หน่วยงานสาธารณสุข หรือหน่วยงานอื่นนั้น เป็นผู้รับเงิน หากไม่สามารถมารับเงินได้ด้วยตนเอง จะมอบอำนาจให้ผู้อื่นเป็นผู้รับเงินแทนก็ให้กระทำได้ ทั้งนี้ ต้องมีหนังสือมอบอำนาจที่ชัดเจน

๒.๕ การจ่ายให้ผู้มีสิทธิรับเงินที่เป็นองค์กรหรือกลุ่มประชาชน ให้ผู้แทนที่ได้รับมอบหมายจาก ้องค์กรหรือกลุ่มประชาชน ไม่น้อยกว่าสองคนขึ้นไปเป็นผู้รับเงิน

๒.๖ การจ่ายเงินกองทุนหลักประกันสุขภาพ ต้องมีหลักฐานการจ่ายเป็นใบเสร็จรับเงิน ใบสำคัญรับเงิน ตามแบบที่สำนักงานกำหนด หรือหลักฐานการนำเงินเข้าบัญชีเงินฝากธนาคารของผู้มีสิทธิ ี รับเงิน หรือหลักฐานการรับเงินอย่างอื่น ตามที่คณะกรรมการกองทุนกำหนด เก็บไว้เพื่อการตรวจสอบ

### .๓. การจัดทำบัญชีและรายงานกองทุนหลักประกันสุขภาพ

.๓.๑ การบันทึกบัญชี ให้บันทึกตามรูปแบบที่สำนักงานกำหนด

๓.๒ รอบระยะเวลาบัญชีให้ถือตามปิ่งบประมาณ กรณีองค์กรปกครองส่วนท้องถิ่นที่เข้าร่วม ดำเนินงานและบริหารจัดการระบบหลักประกันสุขภาพในระดับท้องถิ่นหรือพื้นที่ ระหว่างรอบระยะเวลาบัญชี ให้เริ่มระบบบัญชี ณ วันที่ได้รับเงินเป็นครั้งแรกจากกองทุนหลักประกันสุขภาพแห่งชาติ หรือองค์กรปกครอง ส่วนท้องถิ่น

๓.๓ ให้องค์กรปกครองส่วนท้องถิ่นจัดทำรายงานผลการดำเนินงาน รายงานการรับเงิน ึการจ่ายเงิน และเงินคงเหลือด้วยระบบอิเล็กทรอนิกส์สารสนเทศหรือระบบอื่น และจัดส่งรายงานผลการ ดำเนินงาน รายงานการรับเงิน การจ่ายเงิน และเงินคงเหลือของกองทุนหลักประกันสุขภาพที่ผ่าน ้ความเห็นชอบจากคณะกรรมการกองทุนแล้ว ให้สำนักงานหลักประกันสุขภาพแห่งชาติเซต ทุกไตรมาส โดยให้ จัดส่งภายในสามสิบวันนับจากวันสิ้นไตรมาส ตามรูปแบบที่สำนักงานกำหนด

/ภายในเดือน...

ภายในเดือนธันวาคมของทุกปีให้องค์กรปกครองส่วนท้องถิ่นจัดทำรายงานผลการดำเนินงาน รายงานการรับเงิน การจ่ายเงิน และเงินคงเหลือของกองทุนหลักประกันสุขภาพ ที่ผ่านความเห็นชอบ จากคณะกรรมการกองทุนแล้ว เก็บไว้เพื่อการตรวจสอบ

> หมวด ๒ การกำกับติดตามเงินกองทุนหลักประกันสุขภาพ

### ๔. กรณีหน่วยบริการ สถานบริการ หน่วยงานสาธารณสุข และหน่วยงานอื่น

๔.๑ เมื่อได้รับเงินจากกองทุนหลักประกันสุขภาพ ให้นำไปใช้จ่ายตามวัตถุประสงค์ ของกองทุนหลักประกันสุขภาพ ภายใต้โครงการ หรือกิจกรรม ที่คณะกรรมการกองทุนอนุมัติ ทั้งนี้ การรับเงิน การเก็บรักษาเงิน การจ่ายเงิน ให้เป็นไปตามระเบียบที่หน่วยงานนั้น ๆ ถือปฏิบัติ

๔.๒ เก็บหลักฐานการจ่ายเงินจากบัญชีไว้เพื่อการตรวจสอบ

๔.๓ เมื่อเสร็จสิ้นโครงการ ให้จัดทำรายงานผลการดำเนินงาน และรายงานการจ่ายเงินตาม โครงการ หรือกิจกรรมที่ได้รับอนุมัติ ส่งให้กองทุนหลักประกันสุขภาพเพื่อให้คณะกรรมการกองทุนทราบ และให้องค์กรปกครองส่วนท้องถิ่นเก็บไว้เพื่อการตรวจสอบ

๔.๔ กรณีที่มีเงินเหลือจากการดำเนินงาน ให้นำเงินที่เหลือส่งคืนกองทุนหลักประกันสุขภาพ ้เว้นแต่เงินสนับสนุนและส่งเสริมการจัดบริการดูแลระยะยาวด้านสาธารณสุขสำหรับผู้สูงอายุที่มีภาวะพึ่งพิง หากดำเนินการตามโครงการและแผนการดูแลรายบุคคลแล้ว ให้ถือเป็นทรัพย์สินของหน่วยงาน

#### ๕. กรณีองค์กรหรือกลุ่มประชาชน

๕.๑ เมื่อได้รับเงินกองทุนหลักประกันสุขภาพ ให้นำไปใช้จ่ายตามวัตถุประสงค์ของกองทุน หลักประกันสุขภาพ ภายใต้โครงการ หรือกิจกรรมที่คณะกรรมการกองทุนอนุมัติ เว้นแต่รายการค่าใช้จ่าย ้ดังต่อไปนี้ ให้จ่ายตามหลักเกณฑ์ ดังนี้

ึ ๕.๑.๑ ค่าใช้จ่ายสำหรับบุคคลที่ดำเนินงานตามโครงการ หรือกิจกรรมที่ได้รับอนุมัติจาก ึคณะกรรมการกองทุน ให้เบิกจ่ายในอัตราเทียบเคียงตามระเบียบขององค์กรปกครองส่วนท้องถิ่นโดยอนุโลม

<u>ี ๕.๑.๒ ค่าใช้จ่ายในการเดินทางสำหรับบุคคลที่ดำเนินงานตามโครงการ หรือกิจกรรม ที่ได้รับ</u> ้อนุมัติจากคณะกรรมการกองทุน ให้เบิกจ่ายในอัตราเทียบเคียงตามระเบียบขององค์กรปกครองส่วนท้องถิ่น โดยอนุโลม

้ ๕.๒ การจัดซื้อจัดจ้างตามโครงการ หรือกิจกรรม ให้ถือราคากลางตามระเบียบของทางราชการ หรือราคาตลาดโดยทั่วไปในขณะที่จัดซื้อจัดจ้าง

๕.๓ การจัดหาครุภัณฑ์ ให้แนบเอกสารใบเสร็จรับเงินหรือใบสำคัญรับเงินไว้กับรายงาน การจ่ายเงินดังกล่าวด้วย

๕.๔ เมื่อเสร็จสิ้นโครงการ ให้จัดทำรายงานผลการดำเนินงาน และรายงานการจ่ายเงิน ตามโครงการ หรือกิจกรรมที่ได้รับอนุมัติ ส่งให้กองทุนหลักประกันสุขภาพเพื่อให้คณะกรรมการกองทุนทราบ และให้องค์กรปกครองส่วนท้องถิ่นเก็บไว้เพื่อการตรวจสอบ

๕.๕ กรณีที่มีเงินเหลือจากการดำเนินงาน ให้นำเงินที่เหลือส่งคืนกองทุนหลักประกันสุขภาพ

/หมวด ๓ ...

#### หมวด ๓

้ค่าตอบแทนการประชุม ค่าใช้จ่ายในการเดินทาง และค่าใช้จ่ายอื่นในการปฏิบัติหน้าที่

้ ๖. เงินกองทุนหลักประกันสุขภาพให้จ่ายเป็นค่าตอบแทนของกรรมการ ที่ปรึกษา อนุกรรมการ คณะทำงาน ี และบุคคลภายนอกที่ได้รับเชิญมาประชม ดังต่อไปนี้

ึ ๖.๑ ค่าตอบแทนในการประชุมสำหรับกรรมการหรือที่ปรึกษา ไม่เกินครั้งละ ๔๐๐ บาทต่อคน เดือนหนึ่งไม่เกิน ๘๐๐ บาท

้ ๖.๒ ค่าตอบแทนในการประชุมสำหรับอนุกรรมการ ไม่เกินครั้งละ ๓๐๐ บาทต่อคน เดือนหนึ่งไม่เกิน ๖๐๐ บาท

็ ๖.๓ ค่าตอบแทนในการประชุมสำหรับคณะทำงาน ไม่เกินครั้งละ ๒๐๐ บาทต่อคน เดือนหนึ่ง ไม่เกิน ๔๐๐ บาท

ึ่อ.๔ ค่าตอบแทนในการประชุมสำหรับบุคคลภายนอกซึ่งเข้าร่วมประชุมคณะกรรมการ ึกองทุน หรือคณะอนุกรรมการ หรือคณะทำงาน ให้เบิกจ่ายค่าตอบแทนได้เท่ากับกรรมการ หรืออนุกรรมการ หรือคณะทำงาน แล้วแต่กรณี

ี ๗. เงินกองทุนหลักประกันสุขภาพให้จ่ายเป็นค่าตอบแทนสำหรับเจ้าหน้าที่หรือลูกจ้างขององค์กรปกครอง ส่วนท้องถิ่นที่รับการแต่งตั้งให้ปฏิบัติหน้าที่เกี่ยวกับการดำเนินงานและบริหารจัดการกองทุนหลักประกัน ้สุขภาพที่เข้าประชุมคณะกรรมการ หรือคณะอนุกรรมการ หรือคณะทำงาน ให้เบิกจ่ายในอัตราเท่ากับ ้กรรมการ หรืออนุกรรมการ หรือคณะทำงาน แล้วแต่กรณี

ี ๘. เงินกองทุนหลักประกันสุขภาพให้จ่ายเป็นค่าใช้จ่ายในการเดินทางของกรรมการ ที่ปรึกษา อนุกรรมการ ิคณะทำงาน และเจ้าหน้าที่หรือลูกจ้างขององค์กรปกครองส่วนท้องถิ่นที่รับการแต่งตั้งให้ปฏิบัติหน้าที่ เกี่ยวกับการดำเนินงานและบริหารจัดการกองทุนหลักประกันสุขภาพ ให้เบิกจ่ายได้ในอัตราไม่เกินระเบียบ ของทางราชการโดยอนุโลม ทั้งนี้ โดยการอนุมัติของประธานกรรมการ

เอกสารหมายเลข ๒ แนบท้ายประกาศคณะกรรมการหลักประกันสุขภาพแห่งชาติ เรื่อง หลักเกณฑ์เพื่อสนับสนุนให้องค์กรปกครองส่วนท้องถิ่นดำเนินงานและบริหารจัดการ ระบบหลักประกันสุขภาพในระดับท้องถิ่นหรือพื้นที่ พ.ศ. ๒๕๖๑<br>ลงวันที่ 9.0 กันยายน  $\log b$ อ

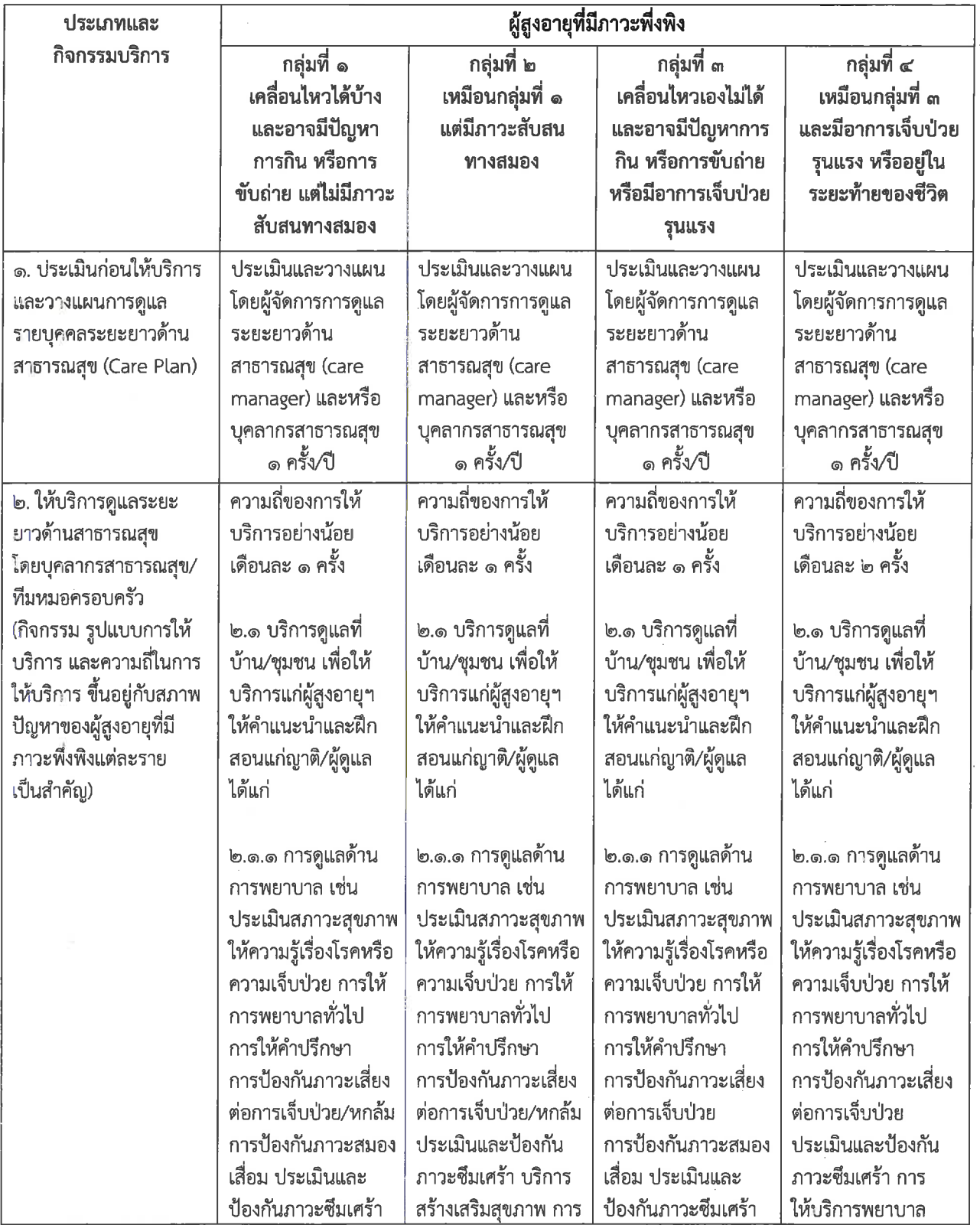

ชุดสิทธิประโยชน์การบริการด้านสาธารณสุขสำหรับผู้สูงอายุที่มีภาวะพึ่งพิง

 $\mathbb{C}^n$ 

 $\frac{1}{\frac{N}{2}}$ 

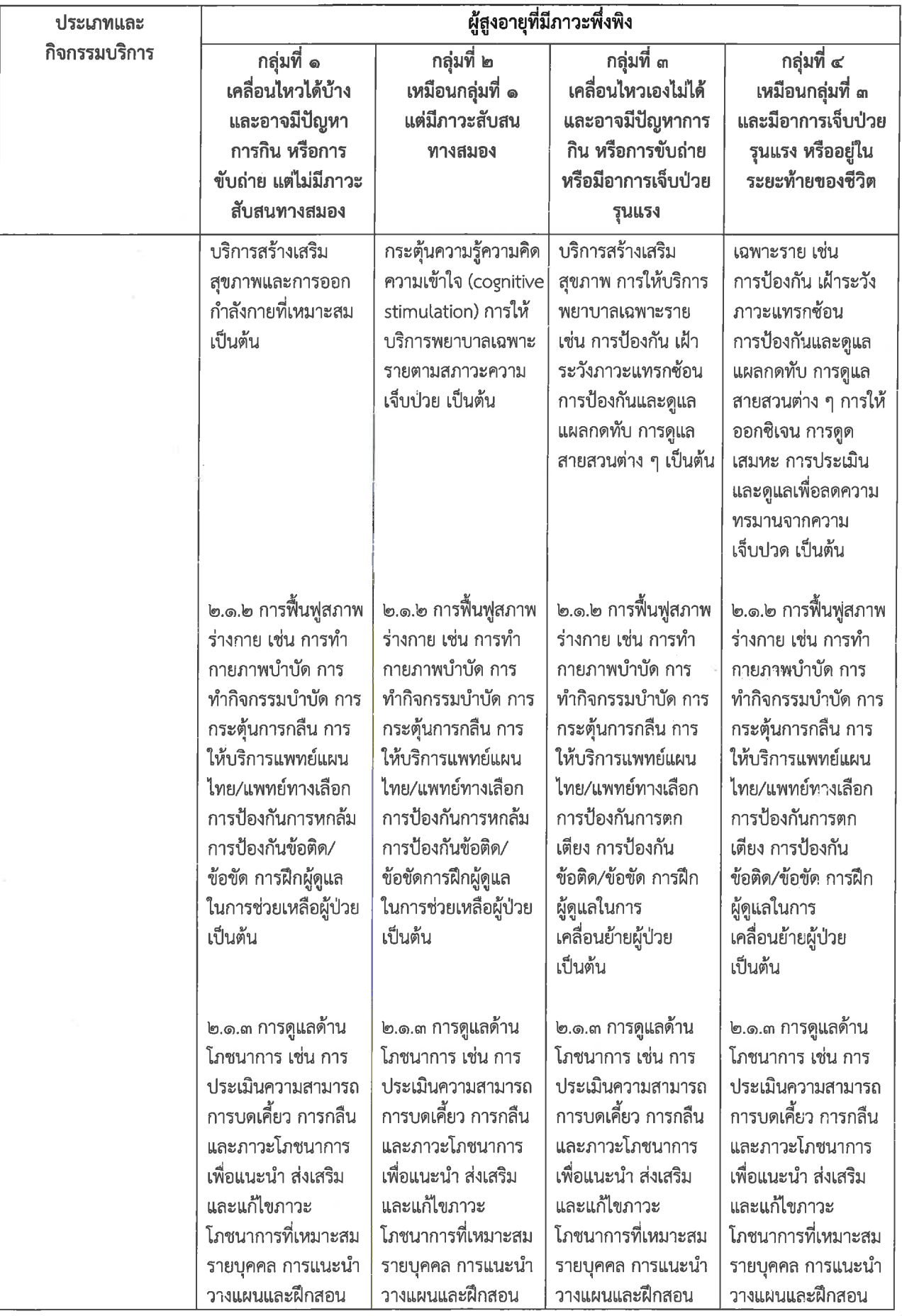

 $\label{eq:3.1} \frac{a}{2}$ 

 $\overline{\mathbb{W}}$ 

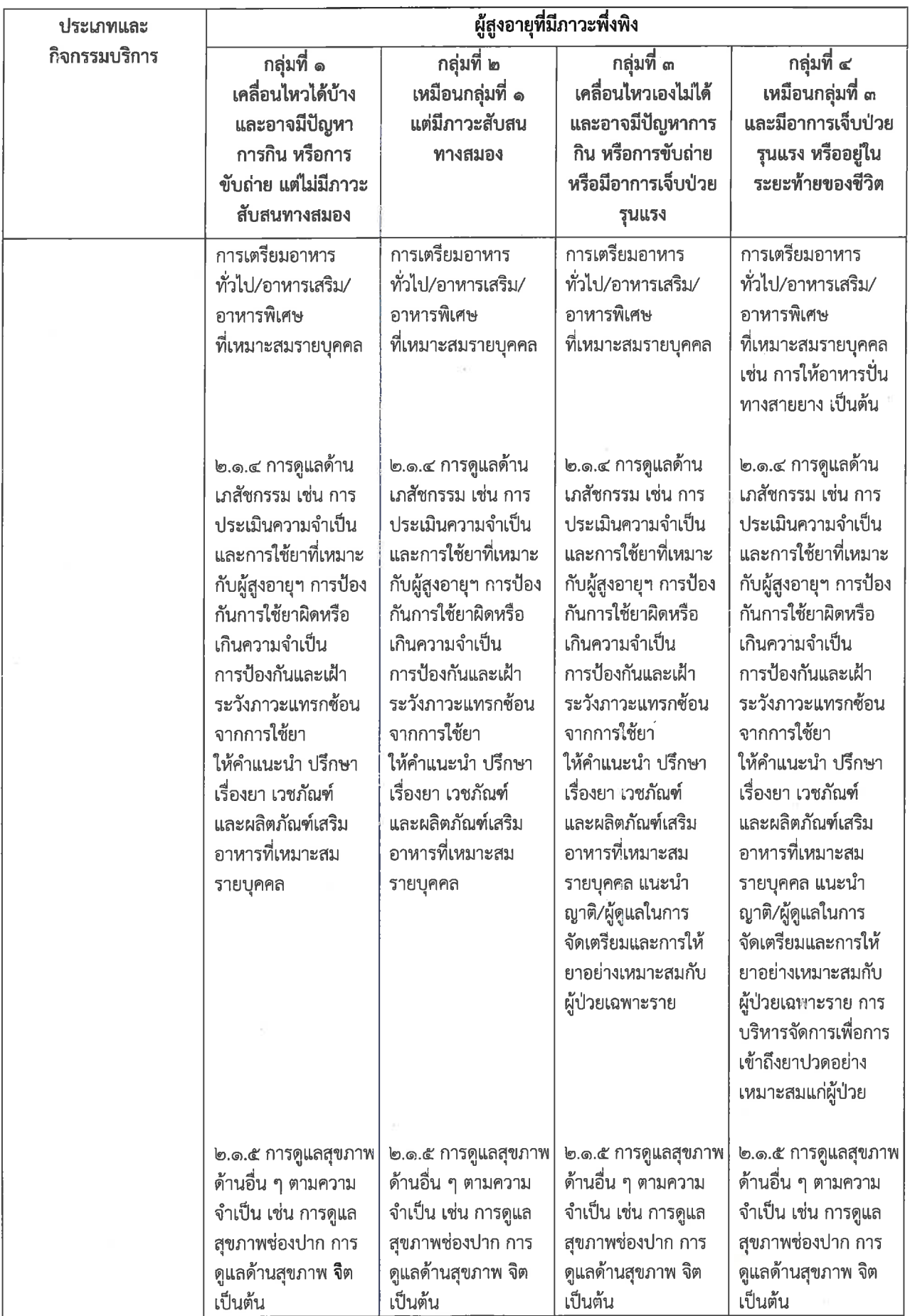

# KD

![](_page_20_Picture_10.jpeg)

<u>ୁ</u>

 $\frac{1}{2}$ 

![](_page_21_Picture_7.jpeg)

![](_page_22_Picture_0.jpeg)

ประกาศคณะกรรมการหลักประกันสุขภาพแห่งชาติ เรื่อง หลักเกณฑ์เพื่อสนับสนุนให้องค์กรปกครองส่วนท้องถิ่นดำเนินงานและบริหารจัดการ ระบบหลักประกันสุขภาพในระดับท้องถิ่นหรือพื้นที่ (ฉบับที่ ๒)

พ.ศ. ๒๕๖๒

โดยที่เป็นการสมควรแก้ไขเพิ่มเติมประกาศคณะกรรมการหลักประกันสุขภาพแห่งชาติ เรื่อง หลักเกณฑ์เพื่อสนับสนุนให้องค์กรปกครองส่วนท้องถิ่นดำเนินงานและบริหารจัดการระบบ หลักประกันสุขภาพในระดับท้องถิ่นหรือพื้นที่ พ.ศ. ๒๕๖๑ เพื่อให้การดำเนินการและบริหารจัดการ ึกองทุนหลักประกันสุขภาพในระดับท้องถิ่นหรือพื้นที่ในส่วนของการสนับสนุนค่าบริการสาธารณสุข สำหรับผู้ที่มีภาวะพึ่งพิงให้ครอบคลุมประชาชนคนไทยทุกสิทธิ ทุกกลุ่มวัย และสอดคล้องกับสิทธิของ ผู้สูงอายุในการได้รับความคุ้มครอง การส่งเสริมและสนับสนุนด้านบริการทางการแพทย์และการ ิสาธารณสุข ตามกฎหมายว่าด้วยผู้สูงอายุ

อาศัยอำนาจตามความในมาตรา ๑๘ (๔) (๘) (๙) และมาตรา ๔๗ แห่งพระราชบัญญัติ หลักประกันสุขภาพแห่งชาติ พ.ศ. ๒๕๔๕ ประกอบมติการประชุมคณะกรรมการหลักประกันสุขภาพ แห่งชาติ ครั้งที่ ๗/๒๕๖๒ เมื่อวันที่ ๑ กรกฎาคม ๒๕๖๒ คณะกรรมการหลักประกันสุขภาพแห่งชาติ จึงออกประกาศไว้ ดังต่อไปนี้

ข้อ ๑ ประกาศนี้เรียกว่า "ประกาศคณะกรรมการหลักประกันสุขภาพแห่งชาติ เรื่อง หลักเกณฑ์เพื่อสนับสนุนให้องค์กรปกครองส่วนท้องถิ่นดำเนินงานและบริหารจัดการระบบ หลักประกันสุขภาพในระดับท้องถิ่นหรือพื้นที่ (ฉบับที่ ๒) พ.ศ. ๒๕๖๒"

ข้อ ๒ ประกาศนี้ให้ใช้บังคับตั้งแต่ วันที่ ๑ ตุลาคม พ.ศ. ๒๕๖๒

ข้อ ๓ ให้ยกเลิกบทนิยามคำว่า "ผู้สูงอายุที่มีภาวะพึ่งพิง" ในข้อ ๔ แห่งประกาศ ้คณะกรรมการหลักประกันสุขภาพแห่งชาติ เรื่อง หลักเกณฑ์เพื่อสนับสนุนให้องค์กรปกครองส่วนท้องถิ่น ้ดำเนินงานและบริหารจัดการระบบหลักประกันสุขภาพในระดับท้องถิ่นหรือพื้นที่ พ.ศ. ๒๕๖๑ และใช้ ความต่อไปนี้แทน

""ผู้สูงอายุที่มีภาวะพึ่งพิงและบุคคลอื่นที่มีภาวะพึ่งพิง" หมายความว่า ผู้สูงอายุที่มี คะแนนประเมินความสามารถในการดำเนินชีวิตประจำวันตามดัชนีบาร์เธลเอดีแอล (Barthel ADL index) เท่ากับหรือน้อยกว่าสิบเอ็ดคะแนน และบุคคลอื่นที่มีดัชนีบาร์เธลเอดีแอล (Barthel ADL index) เท่ากับหรือน้อยกว่าสิบเอ็ดคะแนน"

ข้อ ๔ ให้ยกเลิกความในข้อ ๑๑ แห่งประกาศคณะกรรมการหลักประกันสุขภาพแห่งชาติ เรื่อง หลักเกณฑ์เพื่อสนับสนุนให้องค์กรปกครองส่วนท้องถิ่นดำเนินงานและบริหารจัดการระบบ ุ หลักประกันสุขภาพในระดับท้องถิ่นหรือพื้นที่ พ.ศ. ๒๕๖๑ และให้ใช้ความดังต่อไปนี้แทน

/"ข้อ ๑๑ เงินกองทุน...

"ข้อ ๑๑ เงินกองทุนหลักประกันสุขภาพในส่วนค่าบริการสาธารณสุขสำหรับผู้สูงอายุ ู ที่มีภาวะพึ่งพิงและบุคคลอื่นที่มีภาวะพึ่งพิง ตามข้อ ๗ วรรคสอง ให้สนับสนุนแก่ศูนย์พัฒนาคุณภาพชีวิต ผู้สูงอายุในชุมชน หน่วยบริการ หรือสถานบริการ เพื่อจัดบริการสาธารณสุขสำหรับผู้สูงอายุที่มีภาวะ พึ่งพิงและบุคคลอื่นที่มีภาวะพึ่งพิงต่อปี ตามชุดสิทธิประโยชน์การบริการด้านสาธารณสุขสำหรับผู้สูงอายุ ที่มีภาวะพึ่งพิงและบุคคลอื่นที่มีภาวะพึ่งพิงที่กำหนดในเอกสารหมายเลข ๒ แนบท้ายประกาศนี้ ทั้งนี้ ตามโครงการที่คณะอนุกรรมการสนับสนุนการจัดบริการดูแลระยะยาวสำหรับผู้สูงอายุที่มีภาวะพึ่งพิงและ ี บุคคลอื่นที่มีภาวะพึ่งพิง อนุมัติ"

ข้อ ๕ บรรดาข้อกำหนดใดแห่งประกาศคณะกรรมการหลักประกันสุขภาพแห่งชาติ เรื่อง หลักเกณฑ์เพื่อสนับสนุนให้องค์กรปกครองส่วนท้องถิ่นดำเนินงานและบริหารจัดการระบบหลักประกัน สุขภาพในระดับท้องถิ่นหรือพื้นที่ พ.ศ. ๒๕๖๑ ที่ใช้คำว่า "ผู้สูงอายุที่มีภาวะพึ่งพิง" ให้ใช้คำว่า "ผู้สูงอายุ ที่มีภาวะพึ่งพิงและบุคคลอื่นที่มีภาวะพึ่งพิง" แทน แล้วแต่กรณี

ประกาศ ณ วันที่ กรกฎาคม พ.ศ. ๒๕๖๒

 $\chi^2$ 

(นายปิยะสกล สกลสัตยาทร) รัฐมนตรีว่าการกระทรวงสาธารณสุข ประธานกรรมการหลักประกันสุขภาพแห่งชาติ

ประกาศคณะกรรมการหลักประกันสุขภาพแห่งชาติ เรื่อง หลักเกณฑ์เพื่อสนับสนุนให้องค์กรปกครองส่วนท้องถิ่นดำเนินงานและบริหารจัดการ ระบบหลักประกันสุขภาพในระดับท้องถิ่นหรือพื้นที่ (ฉบับที่ ๓)

พ.ศ. ๒๕๖๓

โดยที่เป็นการสมควรแก้ไขเพิ่มเติมประกาศคณะกรรมการหลักประกันสุขภาพแห่งชาติ เรื่อง หลักเกณฑ์เพื่อสนับสนุนให้องค์กรปกครองส่วนท้องถิ่นดำเนินงานและบริหารจัดการระบบ หลักประกันสุขภาพในระดับท้องถิ่นหรือพื้นที่ พ.ศ. ๒๕๖๑ เพื่อให้การดำเนินการและบริหารจัดการ ึกองทุนหลักประกันสุขภาพในระดับท้องถิ่นหรือพื้นที่ สำหรับสนับสนุนและส่งเสริมกิจกรรมกรณี ้เกิดโรคระบาดหรือภัยพิบัติในพื้นที่ ในการป้องกันและแก้ไขปัญหาสาธารณสุขได้ตามความจำเป็น เหมาะสม และทันต่อสถานการณ์ได้สอดคล้องกับแนวทางการเฝ้าระวัง ป้องกัน และควบคุมโรคติดต่อ อันตรายตามกฎหมายที่เกี่ยวข้อง

อาศัยอำนาจตามความในมาตรา ๑๘ (๔) (๘) (๙) และมาตรา ๔๗ แห่งพระราชบัญญัติ หลักประกันสุขภาพแห่งชาติ พ.ศ. ๒๕๔๕ ประกอบมติการประชุมคณะกรรมการหลักประกันสุขภาพ แห่งชาติ ครั้งที่ ๓/๒๕๖๓ เมื่อวันที่ ๒ มีนาคม ๒๕๖๓ คณะกรรมการหลักประกันสุขภาพแห่งชาติ จึงออกประกาศไว้ ดังต่อไปนี้

ข้อ ๑ ประกาศนี้เรียกว่า "ประกาศคณะกรรมการหลักประกันสุขภาพแห่งชาติ เรื่อง หลักเกณฑ์เพื่อสนับสนุนให้องค์กรปกครองส่วนท้องถิ่นดำเนินงานและบริหารจัดการระบบหลักประกัน สุขภาพในระดับท้องถิ่นหรือพื้นที่ (ฉบับที่ ๓) พ.ศ. ๒๕๖๓ "

ข้อ ๒ ประกาศนี้ให้ใช้บังคับตั้งแต่วันถัดจากวันประกาศในราชกิจจานุเบกษาเป็นต้นไป

ข้อ ๓ ให้เพิ่มความต่อไปนี้เป็นข้อ ๑๐/๑ แห่งประกาศคณะกรรมการหลักประกันสุขภาพ แห่งชาติ เรื่อง หลักเกณฑ์เพื่อสนับสนุนให้องค์กรปกครองส่วนท้องถิ่นดำเนินงานและบริหารจัดการ ระบบหลักประกันสุขภาพในระดับท้องถิ่นหรือพื้นที่ พ.ศ. ๒๕๖๑<br>"ข้อ ๑๐/๑ เพื่อประโยชน์ในการป้องกันและแก้ไขปัญหากรณีเกิดการระบาดของโรคติดต่อ

อันตรายตามกฎหมายว่าด้วยโรคติดต่อ และคณะกรรมการกองทุนไม่อาจอนุมัติค่าใช้จ่ายตามข้อ ๑๐ ได้ทันต่อสถานการณ์ ให้ประธานกรรมการตามข้อ ๑๒ มีอำนาจอนุมัติโครงการหรือกิจกรรม เพื่อป้องกันและแก้ไขปัญหาด้านสาธารณสุขกรณีเกิดการระบาดของโรคติดต่ออันตรายตามกฎหมาย ้ว่าด้วยโรคติดต่อได้ตามความจำเป็นได้ไม่เกินหนึ่งแสนบาทต่อโครงการ โดยให้ถือว่าเป็นโครงการ ่ หรือกิจกรรมที่คณะกรรมการกองทุนอนุมัติตามประกาศนี้ด้วย แล้วรายงานผลการดำเนินงาน ให้คณะกรรมการกองทุนทราบ "

![](_page_25_Picture_49.jpeg)

ข้อ ๔ ให้เลขาธิการสำนักงานหลักประกันสุขภาพแห่งชาติเป็นผู้รักษาการตามประกาศนี้ และให้มีอำนาจวินิจฉัยชี้ขาดปัญหาเกี่ยวกับการปฏิบัติตามประกาศนี้

> ประกาศ ณ วันที่ ๓๑ มีนาคม พ.ศ. ๒๕๖๓ อนุทิน ชาญวีรกูล รัฐมนตรีว่าการกระทรวงสาธารณสุข ประธานกรรมการหลักประกันสุขภาพแห่งชาติ

![](_page_26_Picture_0.jpeg)

### ประกาศคณะกรรมการหลักประกันสุขภาพแห่งชาติ เรื่อง หลักเกณฑ์เพื่อสนับสนุนให้องค์กรปกครองส่วนท้องถิ่นดำเนินงานและบริหารจัดการ ระบบหลักประกันสุขภาพในระดับท้องถิ่นหรือพื้นที่ พ.ศ. ๒๕๖๑

โดยที่เป็นการสมควรปรับปรุงหลักเกณฑ์เพื่อสนับสนุนให้องค์กรปกครองส่วนท้องถิ่น ดำเนินงานและบริหารจัดการระบบหลักประกันสุขภาพในระดับท้องถิ่นหรือพื้นที่

อาศัยอำนาจตามความในมาตรา ๑๘ (๔) (๘) (๙) และมาตรา ๔๗ แห่งพระราชบัญญัติ หลักประกันสุขภาพแห่งชาติ พ.ศ. ๒๕๔๕ ประกอบมติการประชุมคณะกรรมการหลักประกันสุขภาพแห่งชาติ ้ครั้งที่ ๗/๒๕๖๑ เมื่อวันที่ ๒ กรกฎาคม ๒๕๖๑ คณะกรรมการหลักประกันสุขภาพแห่งชาติ จึงออกประกาศไว้ ดังต่อไปนี้

ข้อ ๑ ประกาศนี้เรียกว่า "ประกาศคณะกรรมการหลักประกันสุขภาพแห่งชาติ เรื่อง หลักเกณฑ์เพื่อสนับสนุนให้องค์กรปกครองส่วนท้องถิ่นดำเนินงานและบริหารจัดการระบบหลักประกันสุขภาพ ในระดับท้องถิ่นหรือพื้นที่ พ.ศ. ๒๕๖๑"

ข้อ ๒ ประกาศนี้ให้ใช้บังคับตั้งแต่วันที่ ๑ ตุลาคม ๒๕๖๑ เป็นต้นไป เว้นแต่ข้อ ๘ ให้ใช้บังคับ ตั้งแต่วันที่ ๑ ตุลาคม ๒๕๖๒ เป็นต้นไป

ข้อ ๓ ให้ยกเลิก

(๑) ประกาศคณะกรรมการหลักประกันสุขภาพแห่งชาติ เรื่อง การกำหนดหลักเกณฑ์ เพื่อสนับสนุนให้องค์กรปกครองส่วนท้องถิ่นดำเนินงานและบริหารจัดการกองทุนหลักประกันสุขภาพในระดับ ท้องถิ่นหรือพื้นที่ พ.ศ. ๒๕๕๗

(๒) ประกาศคณะกรรมการหลักประกันสุขภาพแห่งชาติ เรื่อง การกำหนดหลักเกณฑ์ เพื่อสนับสนุนให้องค์กรปกครองส่วนท้องถิ่นดำเนินงานและบริหารจัดการกองทุนหลักประกันสุขภาพในระดับ ท้องถิ่นหรือพื้นที่ (ฉบับที่ ๒) พ.ศ. ๒๕๕๙

(๓) ประกาศคณะกรรมการหลักประกันสุขภาพแห่งชาติ เรื่อง การกำหนดหลักเกณฑ์ ้เพื่อสนับสนุนให้องค์กรปกครองส่วนท้องถิ่นดำเนินงานและบริหารจัดการกองทุนหลักประกันสุขภาพในระดับ ์ ท้องถิ่นหรือพื้นที่ (ฉบับที่ ๓) พ.ศ. ๒๕๖๑

### ข้อ ๔ ในประกาศนี้

"องค์กรปกครองส่วนท้องถิ่น" หมายความว่า องค์การบริหารส่วนตำบล ตามกฎหมายว่าด้วย สภาตำบลและองค์การบริหารส่วนตำบล เทศบาลตามกฎหมายว่าด้วยเทศบาล หรือองค์กรปกครอง ส่วนท้องถิ่นรูปแบบอื่นที่มีกฎหมายจัดตั้ง ที่ได้รับการสนับสนุนให้ดำเนินงานและบริหารจัดการระบบ หลักประกันสุขภาพในระดับท้องถิ่นหรือพื้นที่ แต่ไม่ให้หมายความรวมถึงกรุงเทพมหานคร

/"กองทุน...

เอกสารหมายเลข ๒ แนบท้ายประกาศคณะกรรมการหลักประกันสุขภาพแห่งชาติ เรื่อง หลักเกณฑ์เพื่อสนับสนุนให้องค์กรปกครองส่วนท้องถิ่นดำเนินงานและบริหารจัดการ ระบบหลักประกันสุขภาพในระดับท้องถิ่นหรือพื้นที่ พ.ศ. ๒๕๖๑<br>ลงวันที่ 9.0 กันยายน  $\log b$ อ

![](_page_27_Picture_20.jpeg)

ชุดสิทธิประโยชน์การบริการด้านสาธารณสุขสำหรับผู้สูงอายุที่มีภาวะพึ่งพิง

 $\mathbb{C}^n$ 

 $\frac{1}{\frac{N}{2}}$ 

![](_page_28_Picture_10.jpeg)

 $\label{eq:3.1} \frac{a}{2}$ 

 $\overline{\mathbb{W}}$ 

![](_page_29_Picture_9.jpeg)

# KD

![](_page_30_Picture_10.jpeg)

<u>ୁ</u>

 $\frac{1}{2}$ 

![](_page_31_Picture_7.jpeg)

![](_page_32_Picture_0.jpeg)

### สำนักงานหลักประกันสุขภาพแห่งชาติ

l๓ มีนาคม ๒๕๖๐

๑๒๐ หมู่ ๓ ชั้น ๒-๔ อาคารรวมหน่วยงานราชการ '' ศูนย์ราชการเฉลิมพระเกียรติ ๘๐ พรรษา ๕ ธันวาคม ๒๕๕๐ '' ถนนแจ้งวัฒนะ แขวงทุ่งสองห้อง เขตหลักสี่ กรุงเทพฯ ๑๐๒๑๐ โทรศัพท์ ๐๒ ๑๔๑ ๔๐๐๐ โทรสาร ๐๒ ๑๔๓ ๙๗๓๐

ที่ สปสช. ๓.๖๕ /ว.๘

![](_page_32_Picture_94.jpeg)

- ้นจ้ง ประกาศสำนักงานหลักประกันสุขภาพแห่งชาติ เรื่อง หลักเกณฑ์การสนับสนุชและสงเศริมศูน เรื่อง พัฒนาและฟื้นฟูคุณภาพชีวิตผู้สูงอายุและคนพิการ พ.ศ. ๒๕๖๐
- ผู้อำนวยการสำนักงานหลักประกันสุขภาพแห่งชาติเขต ๑-๑๓ เรียน
- สิ่งที่ส่งมาด้วย ประกาศสำนักงานหลักประกันสุขภาพแห่งชาติ เรื่อง หลักเกณฑ์การสนับสนุนและส่งเสริมศูนย์ พัฒนาและฟื้นฟูคุณภาพชีวิตผู้สูงอายุและคนพิการ พ.ศ. ๒๕๖๐

อาศัยอำนาจตามความในมาตรา ๓๑ และมาตรา ๓๖ แห่งพระราชบัญญัติหลักประกันสุขภาพ แห่งชาติ พ.ศ.๒๕๔๕ ประกอบข้อ ๗(๓) และข้อ ๑๔ ของประกาศคณะกรรมการหลักประกันสุขภาพแห่งชาติ เรื่อง การกำหนดหลักเกณฑ์เพื่อสนับสนุนให้องค์กรปกครองส่วนท้องถิ่น ดำเนินงานและบริหารจัดการกองทุน หลักประกันสุขภาพในระดับท้องถิ่นหรือพื้นที่ พ.ศ.๒๕๕๗ และที่แก้ไขเพิ่มเติม สำนักงานหลักประกันสุขภาพ แห่งชาติ จึงออกประกาศ เรื่อง หลักเกณฑ์การสนับสนุนและส่งเสริมศูนย์พัฒนาและฟื้นฟูคุณภาพชีวิตผู้สูงอายุ และคนพิการ พ.ศ. ๒๕๖๐ โดยมีผลบังคับใช้ตั้งแต่วันที่ ๒ มีนาคม ๒๕๖๐ เป็นต้นไป นั้น

ในการนี้ สำนักงานหลักประกันสุขภาพแห่งชาติ จึงขอแจ้งประกาศสำนักงานหลักประกัน สุขภาพแห่งชาติ เรื่อง หลักเกณฑ์การสนับสนุนและส่งเสริมศูนย์พัฒนาและฟื้นฟูคุณภาพชีวิตผู้สูงอายุและคน พิการ พ.ศ. ๒๕๖๐ (รายละเอียดตามสิ่งที่ส่งมาด้วย) เพื่อโปรดทราบ และขอความร่วมมือสำนักงานหลักประกัน สุขภาพแห่งชาติเขต ๑-๑๒ ได้โปรดแจ้งประกาศฯดังกล่าว ถึง สำนักงานสาธารณสุขจังหวัด หน่วยบริการ หน่วยงานที่เกี่ยวข้อง องค์การปกครองส่วนท้องถิ่นที่ดำเนินงานดูแลระยะยาวด้านสาธารณสุขสำหรับผู้สูงอายุที่ มีภาวะพึ่งพิงเพื่อเตรียมการในส่วนที่เกี่ยวข้อง และองค์การปกครองส่วนท้องถิ่นอื่นๆเพื่อเตรียมการดำเนินงาน ในปีต่อไป

จึงเรียนมาเพื่อโปรดพิจารณาดำเนินการในส่วนที่เกี่ยวข้อง จะเป็นพระคุณ

ขอแสดงความนับถือ

(นายจักรกริช โจ้วศิริ) คำเนินการ ผู้ช่วยเลขาธิการ ปฏิบัติงานแทน **เลขาธิการสำนักงานหลักประกันสุขภาพแห่ง**ชางั (นายทวีสา เครือแพ) ผู้อำนวยการสำนักงานหลักประกันสุขภาพแห่งชาติ ิ เขต 11 สุราษฎร์ธานี

สำนักสนับสนุนระบบบริการสุขภาพชุมชน นางศศิธร ไชยสิทธิพร โทร ๐๒- ๑๔๑๔๑๙๐ ผู้ประสานงาน

![](_page_33_Picture_0.jpeg)

### ประกาศสำนักงานหลักประกันสุขภาพแห่งชาติ เรื่อง หลักเกณฑ์การสนับสนุนแดะส่งเสริมศูนย์พัฒนาและฟื้นฟูคุณภาพชีวิตผู้สูงอายุและคนพิการ พ.ศ. ๒๕๖๐

โดยที่เป็นการสมควรกำหนดหลักเกณฑ์การสนับสนุนและส่งเสริมกิจกรรมของศูนย์ พัฒนาและฟื้นฟูคุณภาพชีวิตผู้สูงอายุและคนพิการ

อาศัยอำนาจตามความในมาตรา ๓๑ และมาตรา ๓๖ แห่งพระราชบัญญัติหลักประกัน สุขภาพแห่งชาติ พ.ศ.๒๕๔๕ ประกอบข้อ ๗(๓) และข้อ ๑๔ ของประกาศคณะกรรมการ หลักประกันสุขภาพแห่งชาติ เรื่อง การกำหนดหลักเกณฑ์เพื่อสนับสนุนให้องค์กรปกครอง ส่วนท้องถิ่นดำเนินงานและบริหารจัดการกองทุนหลักประกันสุขภาพในระดับท้องถิ่นหรือพื้นที่ พ.ศ.๒๕๕๗ และที่แก้ไขเพิ่มเติม สำนักงานหลักประกันสุขภาพแห่งชาติ จึงออกประกาศไว้ ด้งต่อไปนี้

ช้อ ๑ ให้ศูนย์พัฒนาและฟื้นฟูคุณภาพชีวิตผู้สูงอายุและคนพิการ หรือศูนย์ชื่ออื่น ที่ดำเนินกิจกรรมเกี่ยวกับการพัฒนาคุณภาพชีวิตผู้สูงอายุและคนพิการในชุมชน ที่มีสิทธิ์ขอรับการ สนับสนุนค่าใช้จ่ายเพื่อดำเนินกิจกรรมการสร้างเสริมสุขภาพ การป้องกันโรค การฟื้นฟูสมรรถภาพ และการรักษาพยาบาลระดับปฐมภูมิเชิงรุก ต้องเป็นศูนย์ที่มีคุณลักษณะ ดังต่อไปนี้

(๑) จัดตั้งและกำกับ หรือดำเนินการโดยองค์กรปกครองส่วนท้องถิ่นหรือหน่วยงาน ของรัฐ

(๒) บริหารจัดการโดยคณะกรรมการ ซึ่งอาจบริหารเป็นอิสระจากหน่วยงานที่จัดตั้งหรือ ดำเนินการก็ได้ ทั้งนี้ ให้คณะกรรมการมีองค์ประกอบจากภาคส่วนต่างๆ ในท้องถิ่นหรือพื้นที่ เช่น บุคลากรองค์กรปกครองส่วนท้องถิ่น เจ้าหน้าที่สาธารณสุข อาสาสมัคร ผู้สูงอายุ คนพิการ ผู้ทรงคุณวุฒิ เป็นต้น

(๓) มีที่ทำการหรือสถานที่ติดต่อ เพื่ออำนวยความสะดวกในการติดต่อประสานงาน

ข้อ ๒ กรณีศูนย์ตามข้อ ๑ ขอรับการสนับสนุนค่าใช้จ่ายเพื่อจัดบริการดูแลระยะยาวด้าน สาธารณสุขสำหรับผู้สูงอายุที่มีภาวะพึ่งพิงตามข้อ ๗/๑ ของประกาศคณะกรรมการหลักประกัน สุขภาพแห่งชาติ เรื่อง การกำหนดหลักเกณฑ์เพื่อสนับสนุนให้องค์กรปกครองส่วนท้องถิ่นดำเนินงาน และบริหารจัดการกองทุนหลักประกันสุขภาพในระดับท้องถิ่นหรือพื้นที่ พ.ศ.๒๕๕๗ และที่แก้ไข เพิ่มเติม นอกจากมีคุณลักษณะตามช้อ ๑ แล้ว ต้องมีคุณลักษณะเพิ่มเติม ดังต่อไปนี้

/(๑) มีผู้จัดการ...

(๑) มีผู้จัดการระบบการดูแลระยะยาวด้านสาธารณสุข หรือเจ้าหน้าที่สาธารณสุขของ หน่วยบริการหรือองค์กรปกครองส่วนท้องถิ่นที่มีความรู้ในการจัดทำแผนการดูแลรายบุคคล มาช่วย ปฏิบัติงานเป็นผู้จัดการระบบตามความเหมาะสม

(๒) มีผู้ช่วยเหลือดูแลผู้สูงอายุที่มีภาวะพึ่งพิง ในการให้บริการดูแลตามแผนการดูแล รายบุคคล

์ทั้งนี้ ต้องได้รับความเห็นชอบจากคณะอนุกรรมการสนับสนุนการจัดบริการดูแล ระยะยาวสำหรับผู้สูงอายุที่มีภาวะพึ่งพิงให้เข้าร่วมจัดบริการดูแลระยะยาวด้านสาธารณสุขสำหรับ ผู้สูงอายุที่มีภาวะพึ่งพิง เว้นแต่ ศูนย์ที่จัดตั้งโดยองค์กรบ่กครองส่วนท้องถิ่น

ข้อ ๓ กรณีศูนย์ตามข้อ ๑ ขอรับการสนับสนุนค่าใช้จ่ายตามข้อ ๗(๓) ของประกาศ คณะกรรมการหลักประกันสุขภาพแห่งชาติ เรื่อง การกำหนดหลักเกณฑ์เพื่อสนับสนุนให้องค์กรปกครอง ส่วนท้องถิ่นดำเนินงานและบริหารจัดการกองทุนหลักประกันสุขภาพในระดับท้องถิ่นหรือพื้นที่ พ.ศ. ๒๕๕๗ และที่แก้ไขเพิ่มเติม เพื่อจัดบริการดูแลระยะยาวด้านสาธารณสุขสำหรับผู้สูงอายุที่มีภาวะพึ่งพิง ต้องมีคุณลักษณะเพิ่มเติมตามข้อ ๒ (๑) และ (๒) ด้วย

ข้อ ๔ ให้ศูนย์ที่ได้รับการสนับสนุนค่าใช้จ่าย ตามข้อ ๒ หรือ ข้อ ๓ แล้วแต่กรณี มีหน้าที่ (๑) ดำเนินงานตามแผนงานหรือโครงการหรือกิจกรรมหรือแผนการดูแลรายบุคคล ที่คณะกรรมการกองทุนอนุมัติ

(๒) จัดทำบัญชีพร้อมจัดเก็บหลักฐานการรับเงิน การจ่ายเงิน เพื่อรับการตรวจสอบ

ข้อ ๕ บรรดาหลักเกณฑ์ แนวทางปฏิบัติเกี่ยวกับการสนับสนุนและส่งเสริมศูนย์พัฒนาและ ฟื้นฟูคุณภาพชีวิตผู้สูงอายุและคนพิการที่ออกโดยสำนักงานหลักประกันสุขภาพแห่งชาติ ขัดหรือแย้งกับ ประกาศนี้ ให้ใช้ความในประกาศนี้บังคับแทน

ข้อ ๖ ประกาศนี้ให้ใช้บังคับตั้งแต่บัดนี้เป็นต้นไป

Usenne au suri la siunea babo

รองเลขาธิการ รักษาการแทน เลขาธิการสำนักงานหลักประกันสุขภาพแห่งชาติ

![](_page_35_Picture_0.jpeg)

ประกาศสำนักงานหลักประกันสุขภาพแห่งชาติ เรื่อง หลักสูตรและคุณสมบัติของผู้ช่วยเหลือดูแลผู้สูงอายุที่มีภาวะพึ่งพิง พ.ศ. ๒๕๕๙

เพื่อประโยชน์การดำเนินงานและการเข้าถึงบริการการดูแลระยะยาวสำหรับผู้สูงอายุ ที่มีภาวะพึ่งพิงในระยะเริ่มแรกให้เป็นไปอย่างมีประสิทธิภาพ

อาศัยอำนาจตามความในมาตรา ๓๑ และมาตรา ๓๖ แห่งพระราชบัญญัติหลักประกัน พ.ศ. ๒๕๔๕ ประกอบกับ ข้อ ๒ และข้อ ๑๔ ของประกาศคณะกรรมการ สุขภาพแห่งชาติ หลักประกันสุขภาพแห่งชาติ เรื่อง การกำหนดหลักเกณฑ์เพื่อสนับสนุนให้องค์กรปกครองส่วนท้องถิ่น ดำเนินงานและบริหารจัดการกองทุนหลักประกันสุขภาพในระดับท้องถิ่นหรือพื้นที่ พ.ศ. ๒๕๕๗ และที่แก้ไขเพิ่มเติม สำนักงานหลักประกันสุขภาพแห่งชาติจึงออกประกาศไว้ ดังต่อไปนี้

ข้อ ๑ ยกเลิกประกาศสำนักงานหลักประกันสุขภาพแห่งชาติ เรื่อง คุณสมบัติของ ผู้เข้ารับการอบรมผู้ช่วยเหลือดูแลผู้สูงอายุที่มีภาวะพึ่งพิง (care giver) พ.ศ. ๒๕๕๙ ลงวันที่ ๑๑ พฤษภาคม พ.ศ. ๒๕๕๙

ข้อ ๒ ผู้ช่วยเหลือดูแลผู้สูงอายุที่มีภาวะพึ่งพิงต้องผ่านการอบรมตามหลักสูตรของ ึกรมอนามัย หรือหลักสูตรที่กรมอนามัยรับรอง หรือหลักสูตรที่เทียบเท่ากรมอนามัยของ ีสถาบันการศึกษาที่มีอำนาจดำเนินการตามกฎหมาย ทั้งนี้ ไม่น้อยกว่า ๗๐ ชั่วโมง

ข้อ ๓ ผู้มีสิทธิเข้ารับการอบรมเป็นผู้ช่วยเหลือดูแลผู้สูงอายุที่มีภาวะพึ่งพิง ตามหลักสูตร ข้อ ๒ ต้องมีคุณสมบัติดังต่อไปนี้

(๑) อายุไม่ต่ำกว่า ๑๘ ปีบริบูรณ์ ในวันรับสมัคร

(๒) จบการศึกษาไม่ต่ำกว่าระดับประถมศึกษา

(๓) มีความพร้อมด้านร่างกายและจิตใจ และมีเจตคติที่ดีต่อการดูแลผู้สูงอายุ ที่มีภาวะพึ่งพิง

ข้อ ๔ ผู้ช่วยเหลือดูแลผู้สูงอายุที่มีภาวะพึ่งพิง ต้องปฏิบัติงานภายใต้การกำกับดูแล ของเจ้าหน้าที่สาธารณสุขหรือ ผู้จัดการระบบดูแลระยะยาวด้านสาธารณสุข (care manager) ้เพื่อบริการดูแลระยะยาวด้านสาธารณสุขสำหรับผู้สูงอายุที่มีภาวะพึ่งพิงในพื้นที่ของกองทุน หลักประกันสุขภาพในระดับท้องถิ่นหรือพื้นที่

ข้อ ๕ ประกาศนี้ ให้ใช้บังคับตั้งแต่บัดนี้เป็นต้นไป

ประกาศ ณ วันที่ คด กรกฎาคม พ.ศ. ๒๕๕๙

(นายศักดิ์ชัย กาญจนวัฒนา) รองเลขาธิการ รักษาการแทน เลขาธิการสำนักงานหลักประกันสุขภาพแห่งชาติ
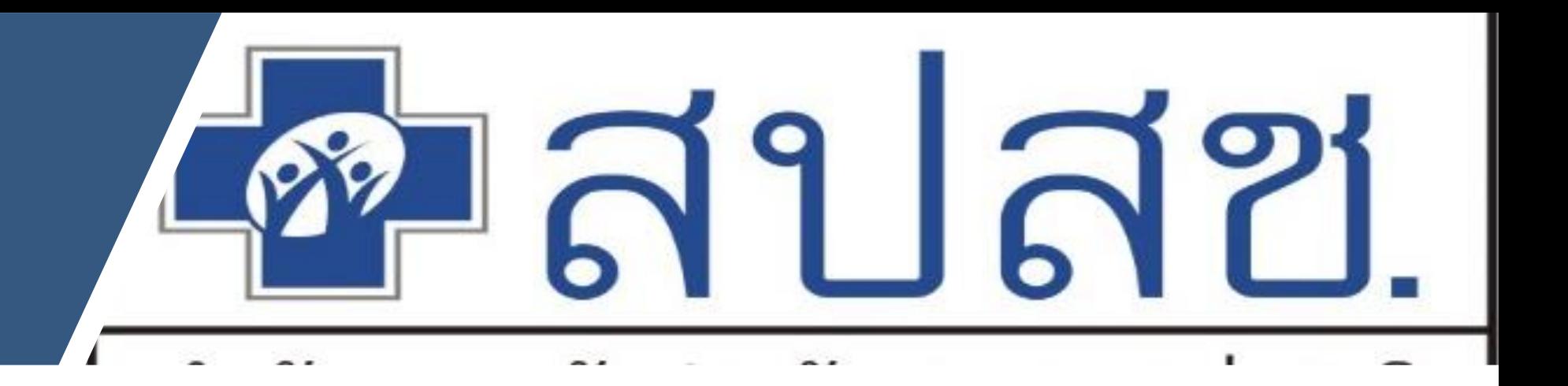

## **คู่มือการใช้งานโปรแกรม การดูแลผู้สูงอายุที่มีภาวะพึ่งพิง และบุคคลอื่นที่มีภาวะพึ่งพิง ( Long Term Care : LTC ) 2566**

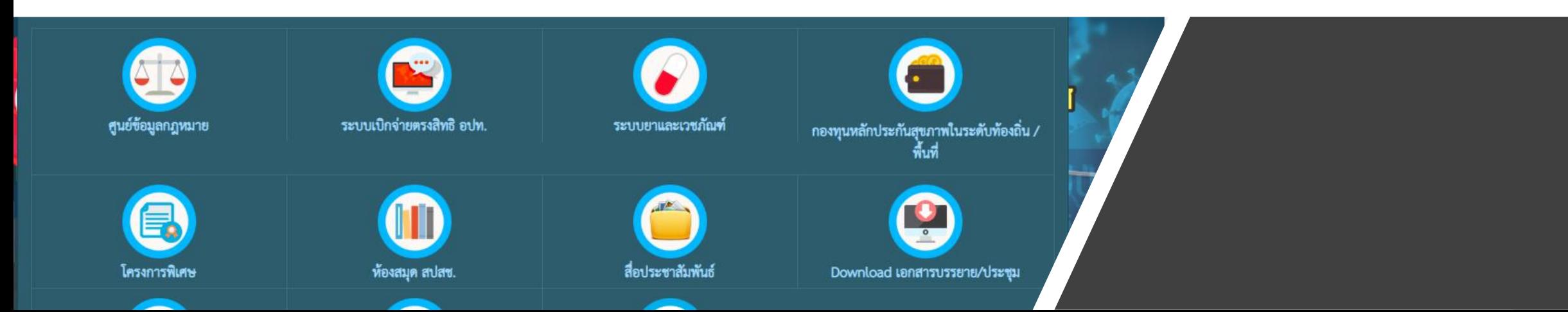

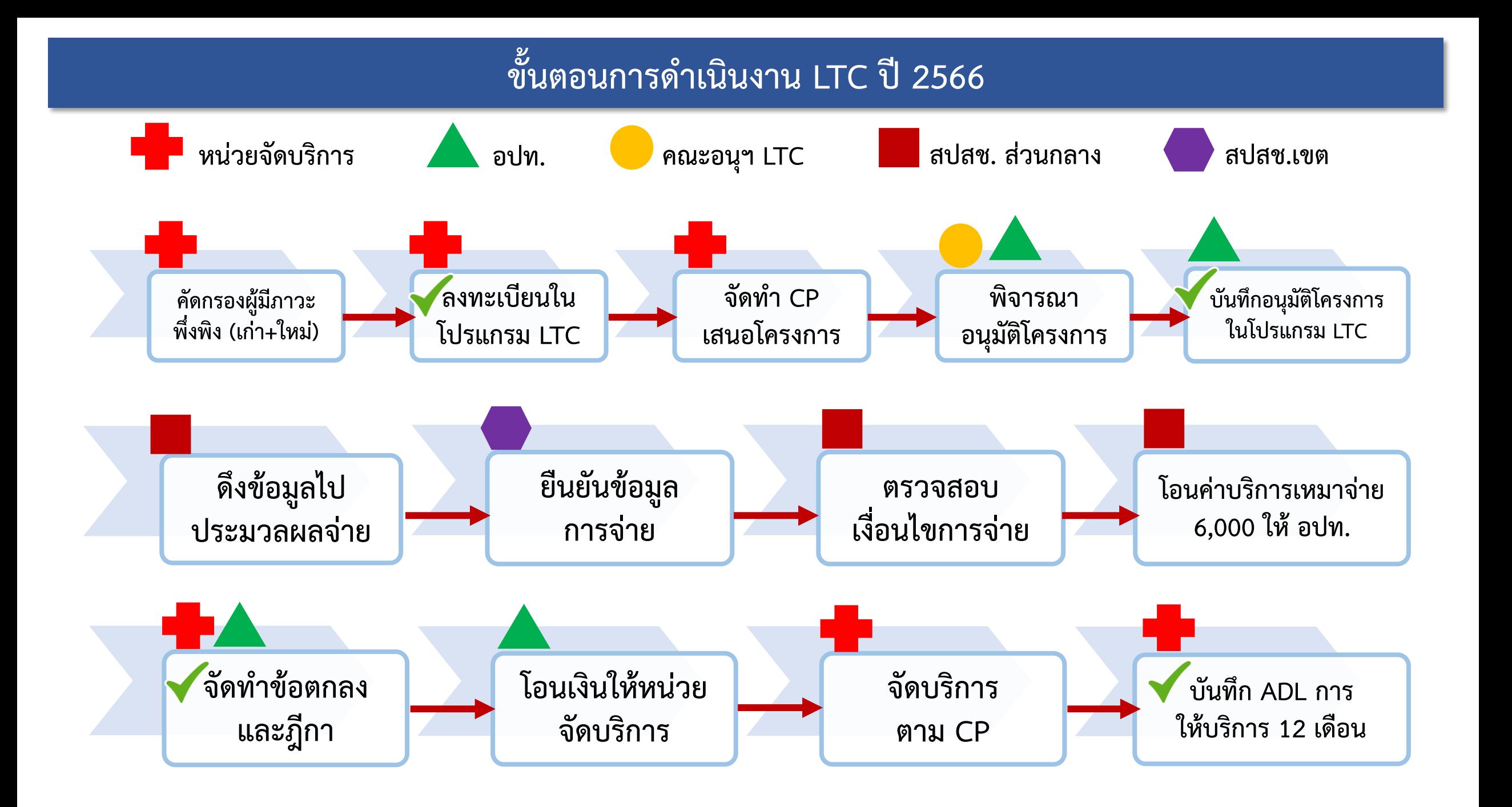

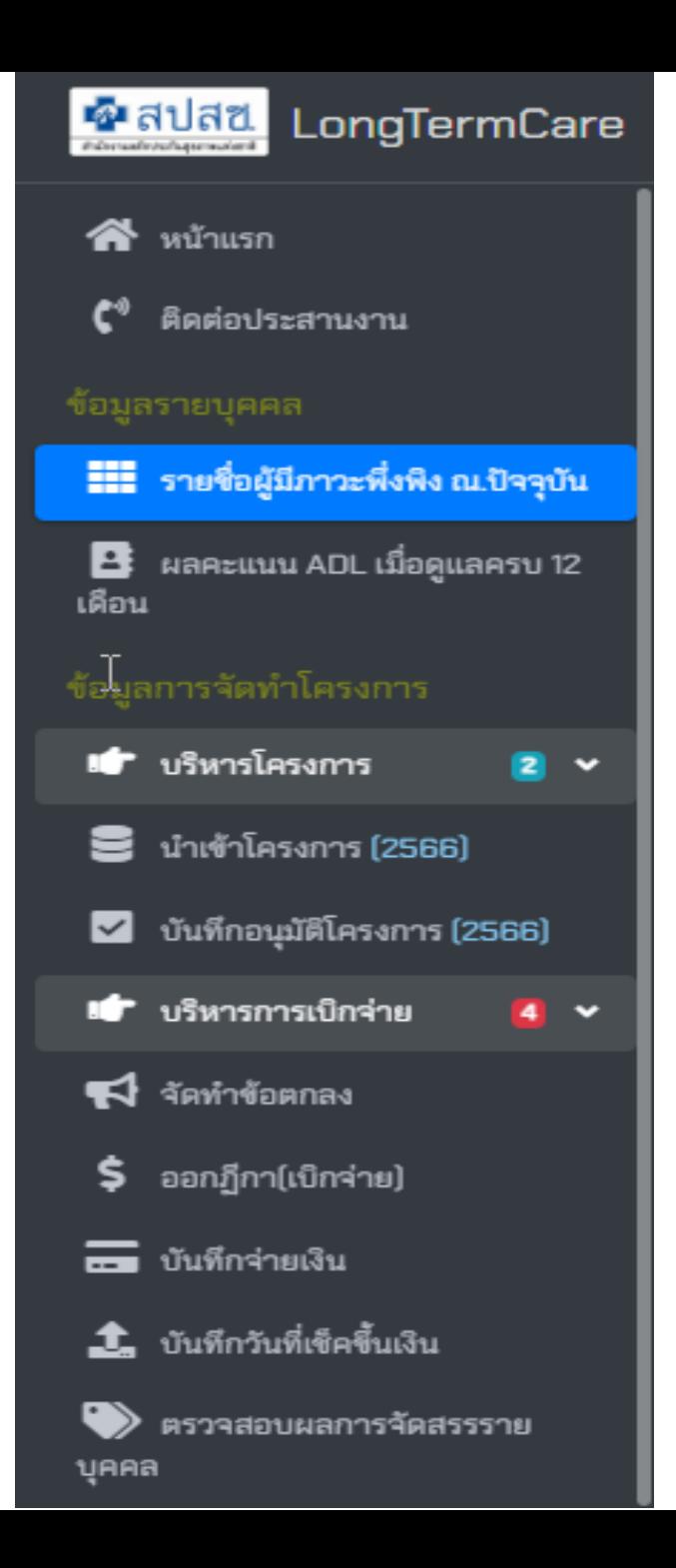

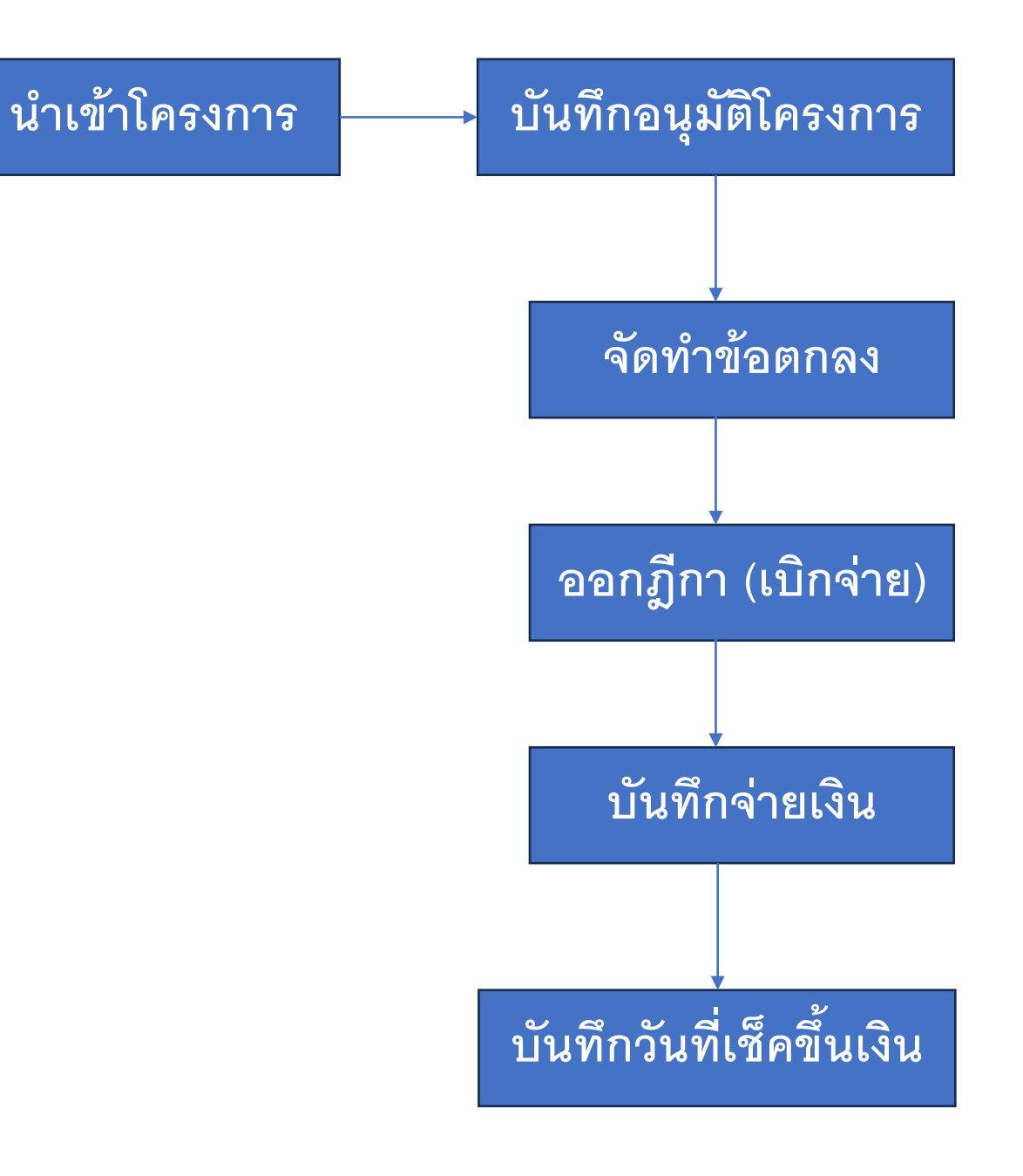

### $\frac{3}{2}$ ขั้นตอนการดำเนินงาน LTC ปี 2566

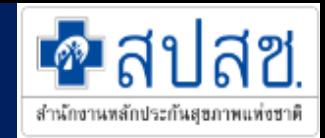

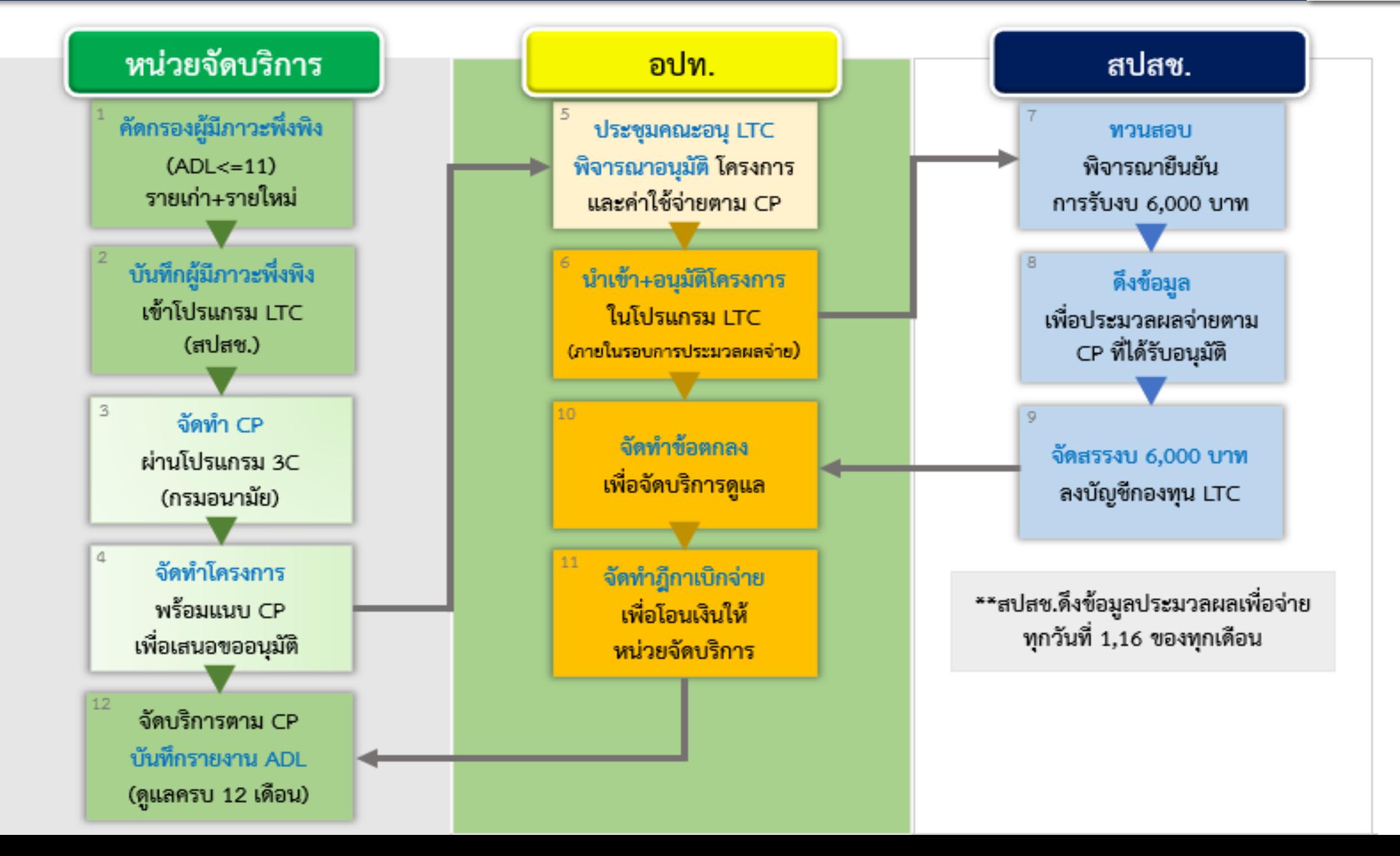

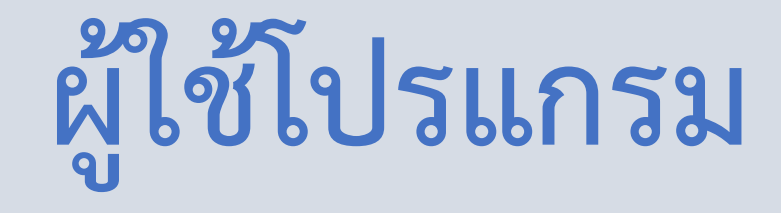

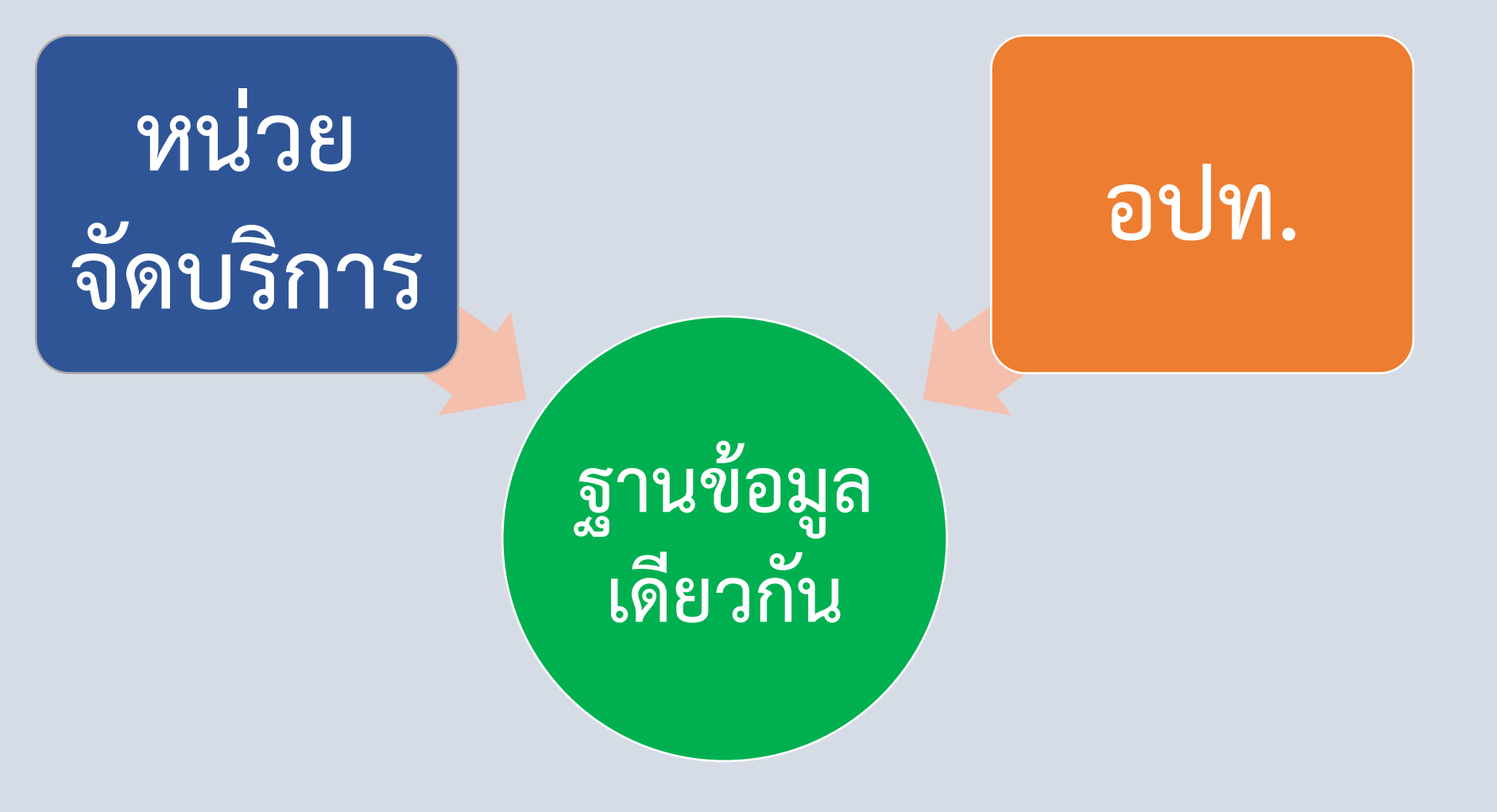

ส ำนักงำนหลักประกันสุขภำพแห่งชำติ

# **การเข้าใช้งาน โปรแกรม ส าหรับ อปท.**

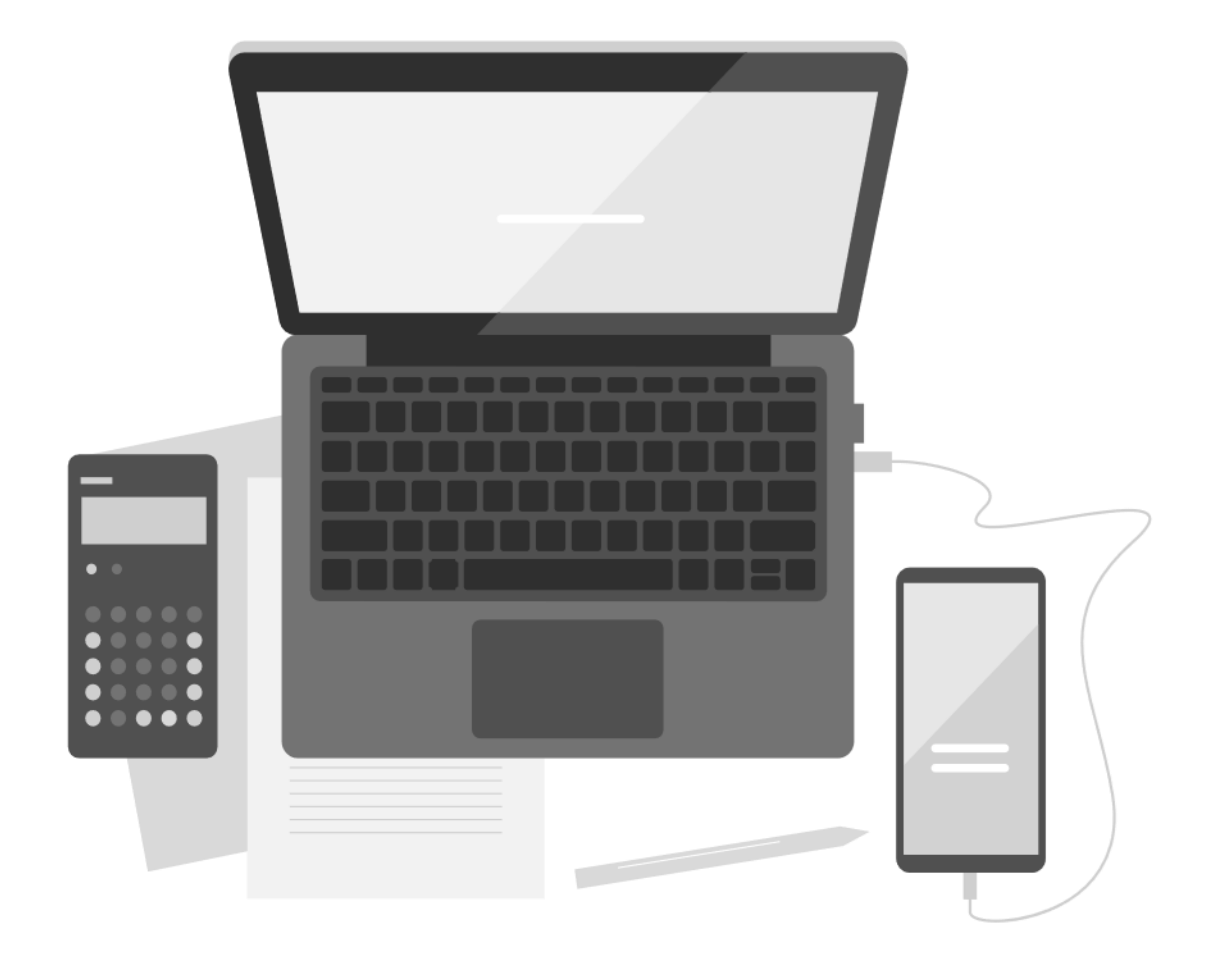

### **การบันทึกข้อมูลในโปรแกรม LTC สปสช.**

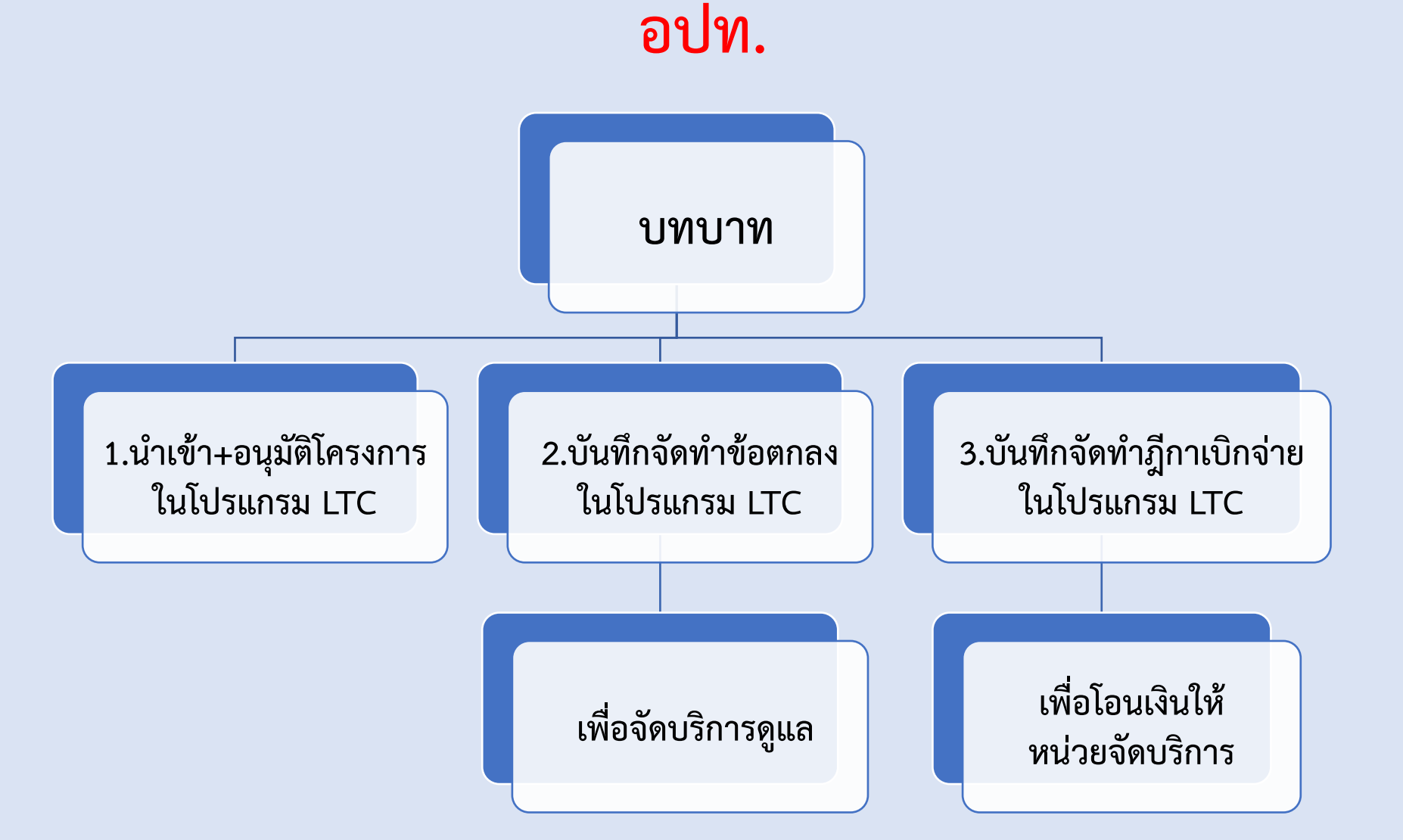

ส ำนักงำนหลักประกันสุขภำพแห่งชำติ

# **ช่องทางเข้า โปรแกรม LTC**

ส ำนักงำนหลักประกันสุขภำพแห่งชำติ

## **สามารถเข้าโปรแกรม LTC โดยการระบุ**

URL : https://ltcnew.nhso.go.th/

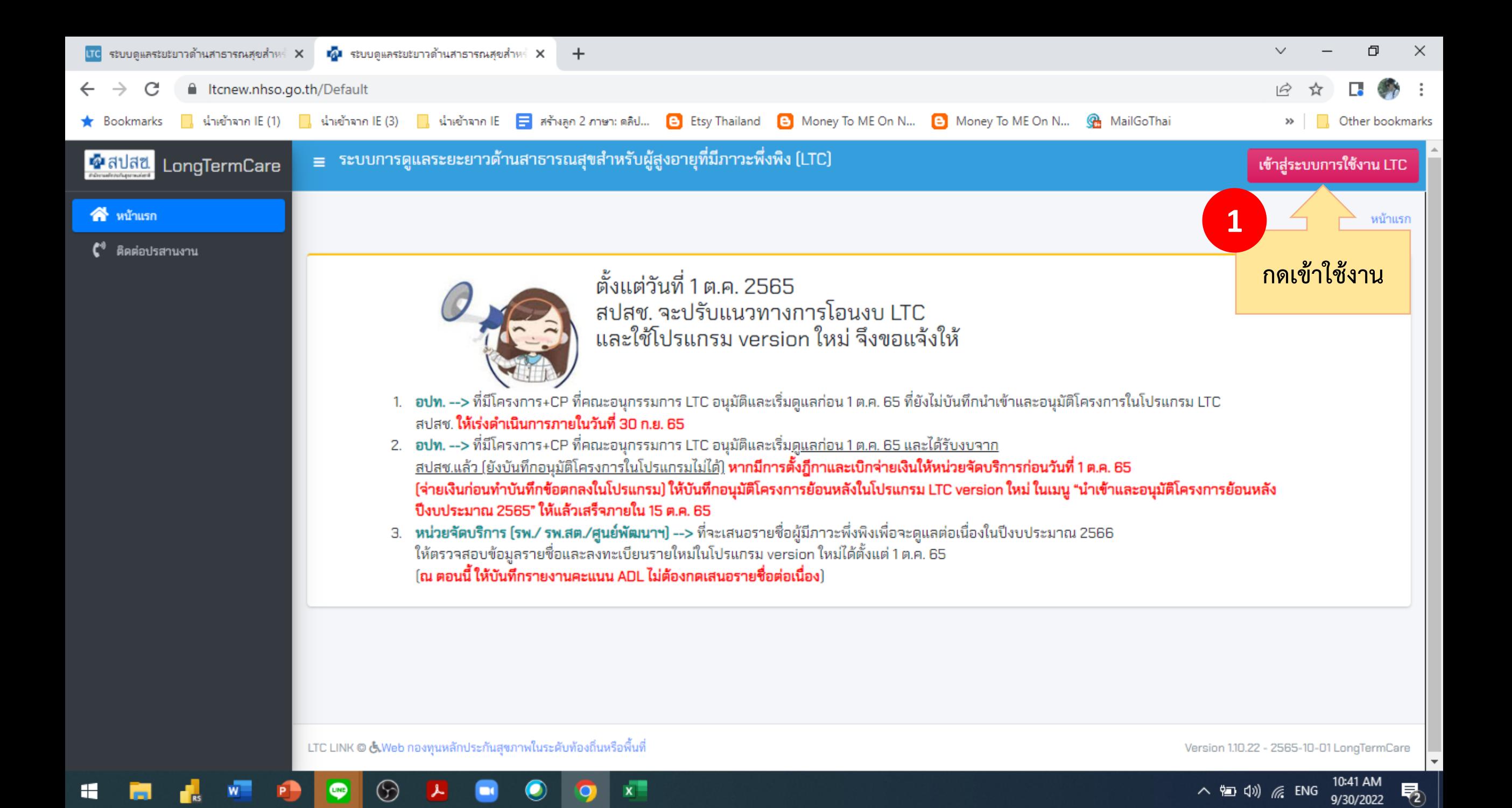

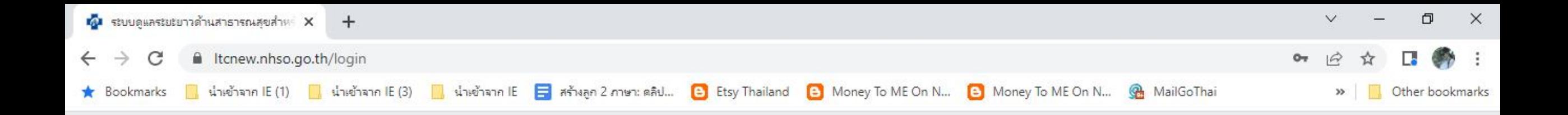

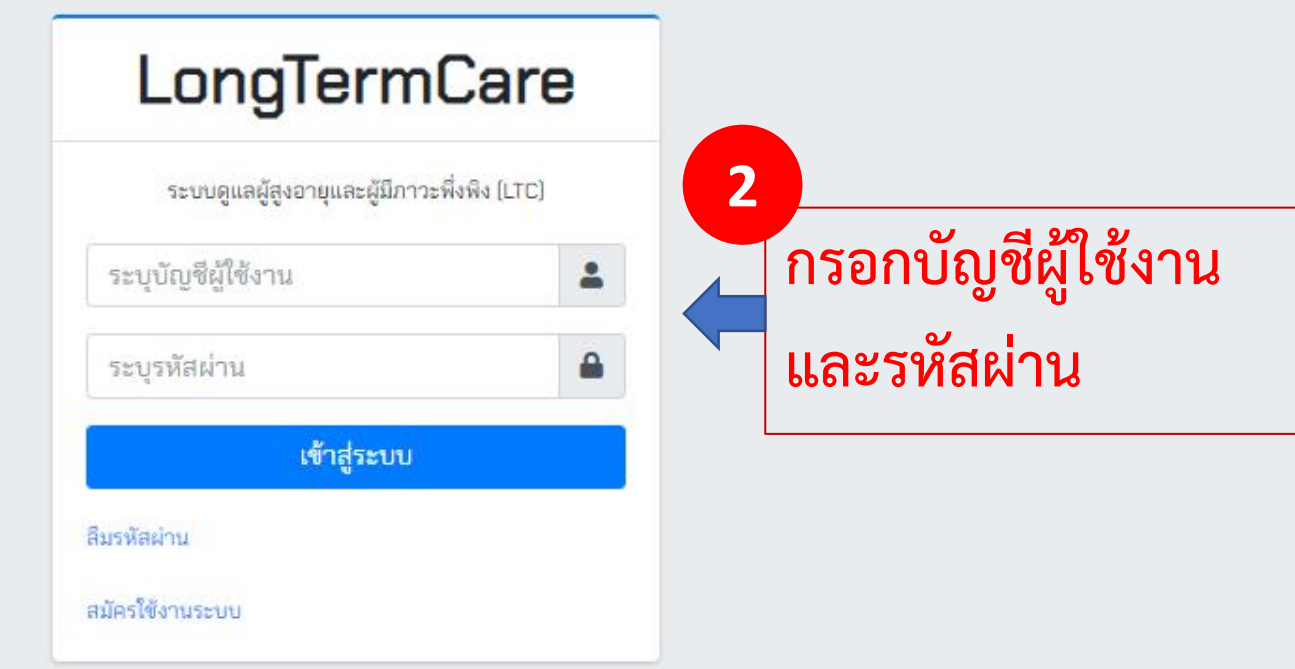

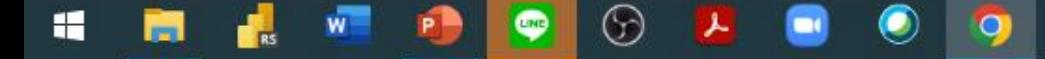

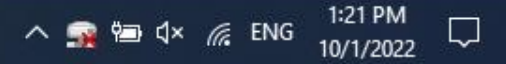

## **เมนู "รายชื่อผู้มีภาวะพึ่งพิง ณ ปัจจุบัน"**

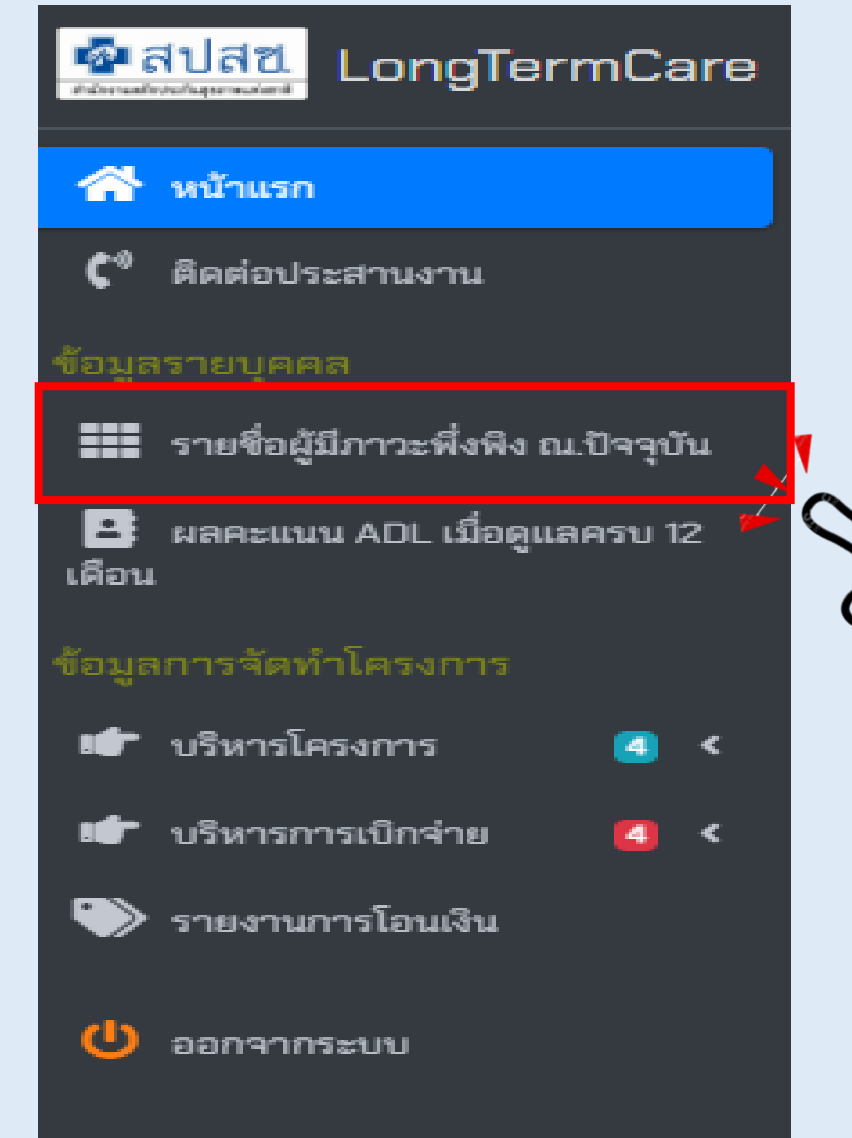

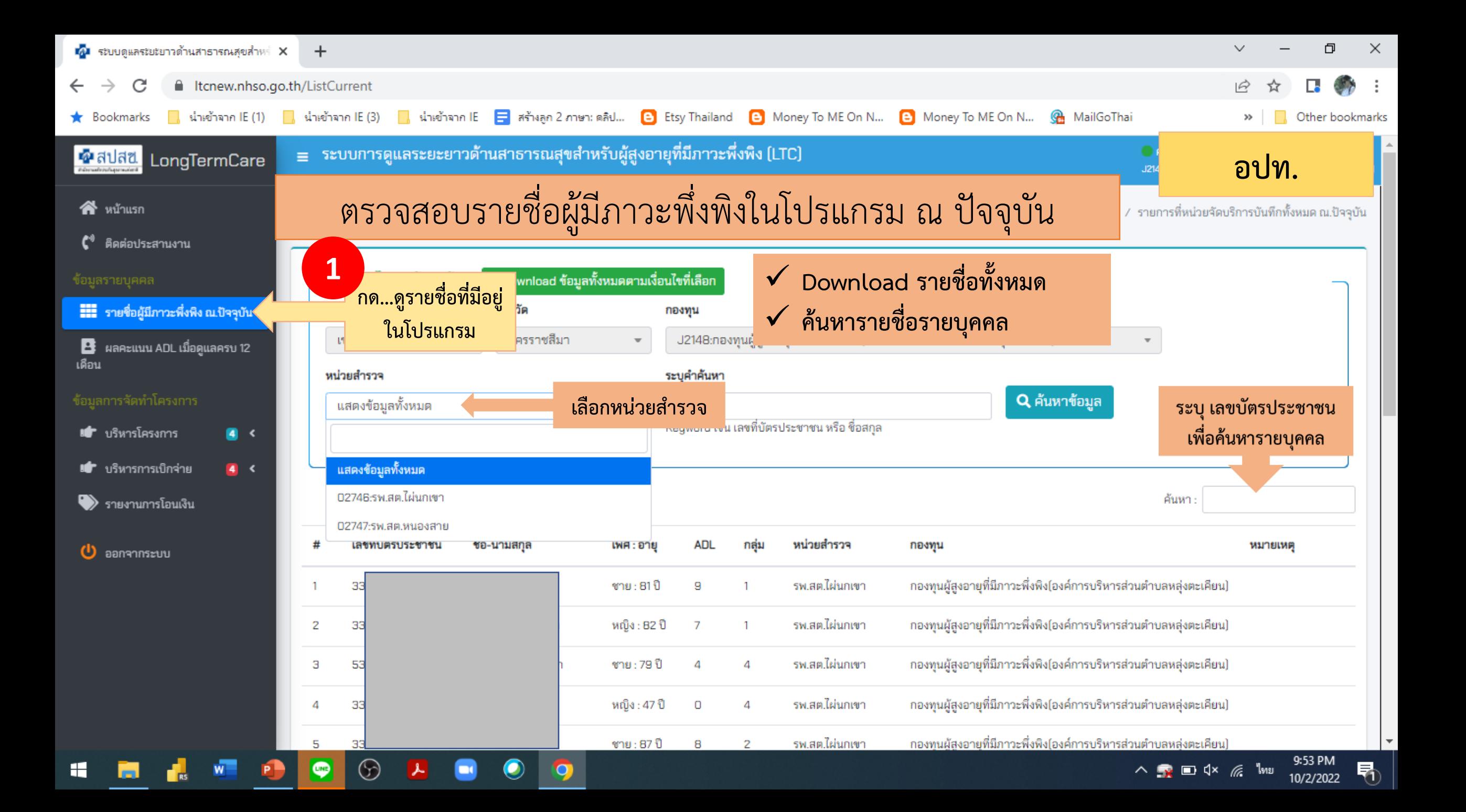

## **เมนู "บริหารโครงการ"**

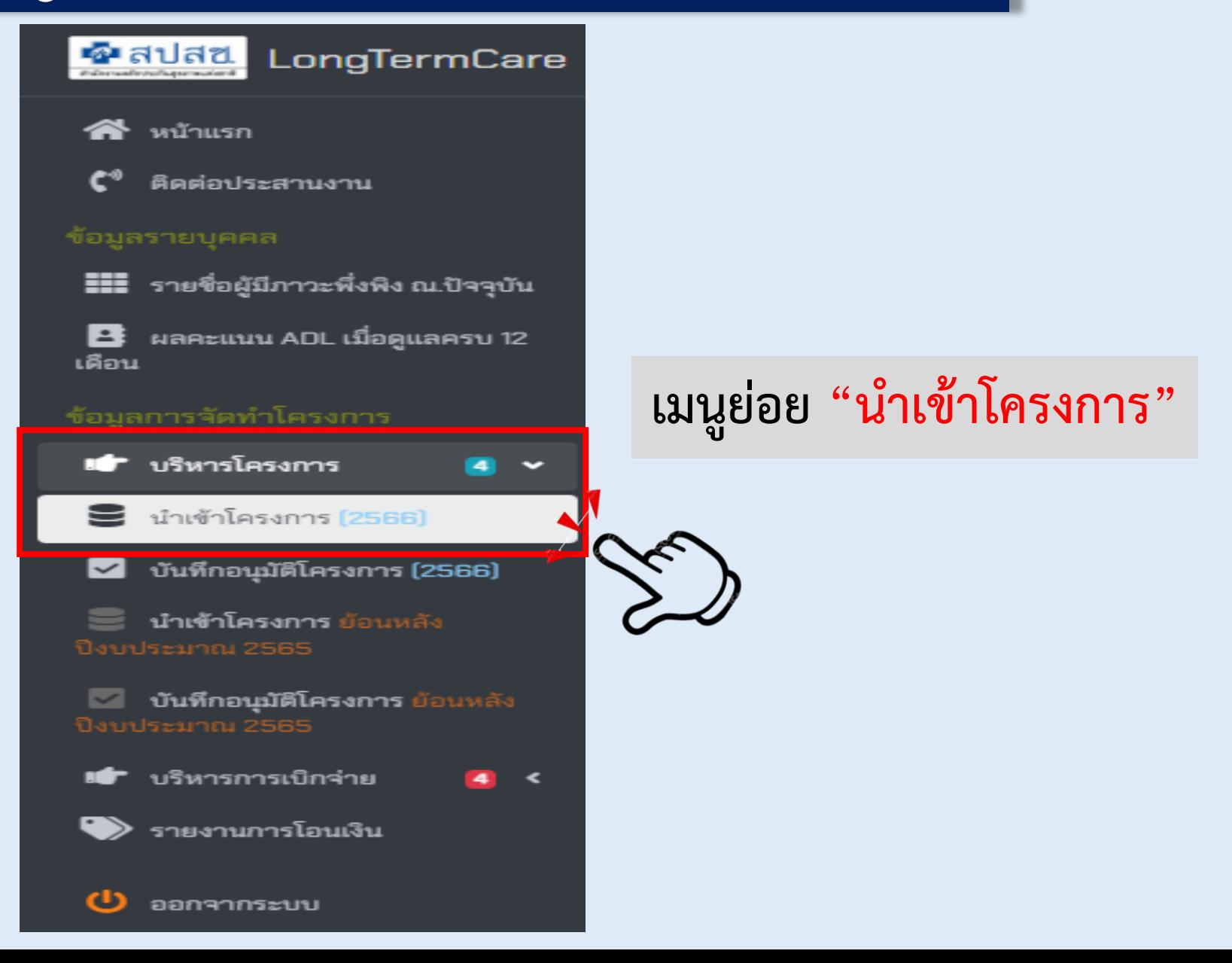

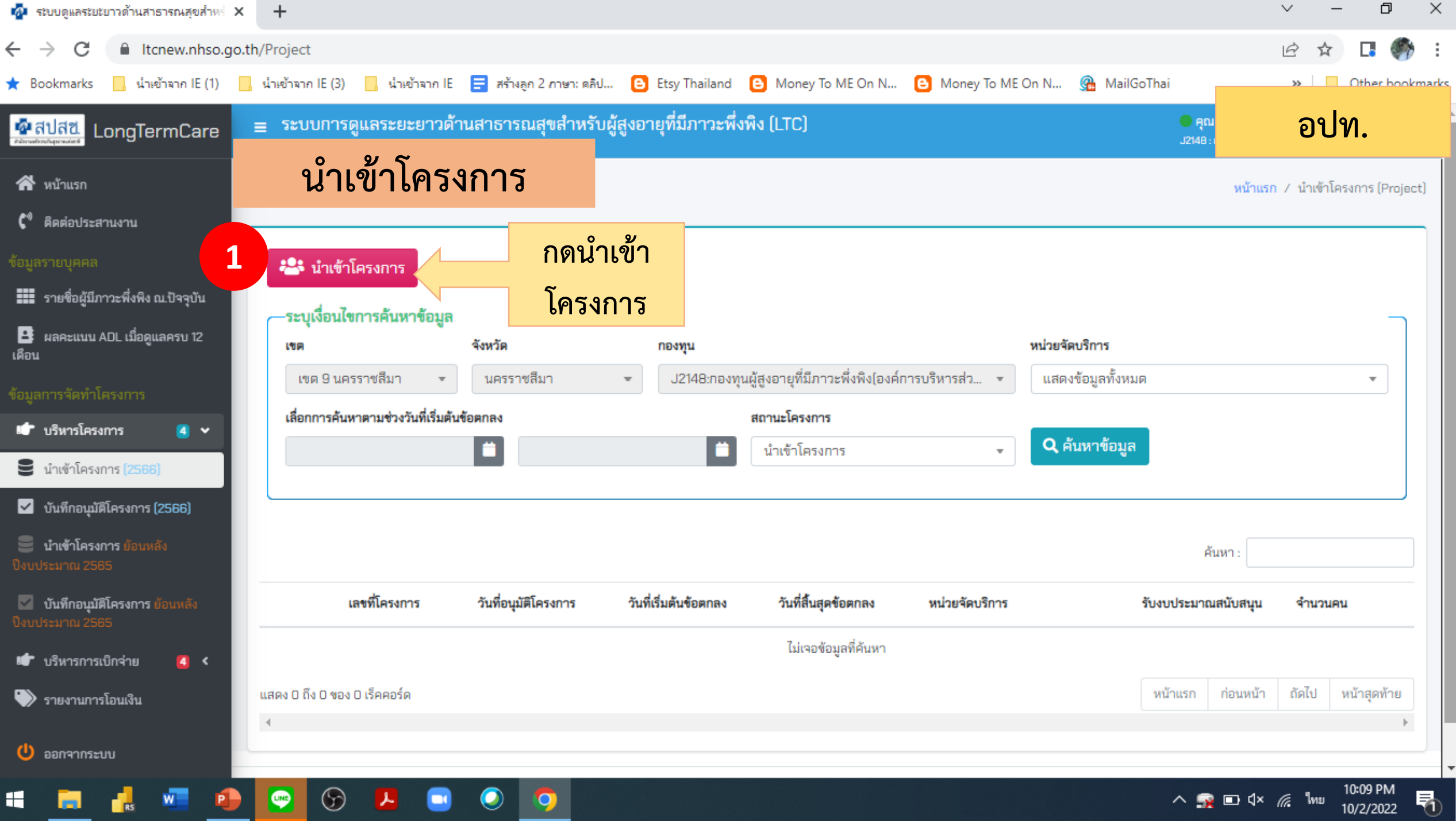

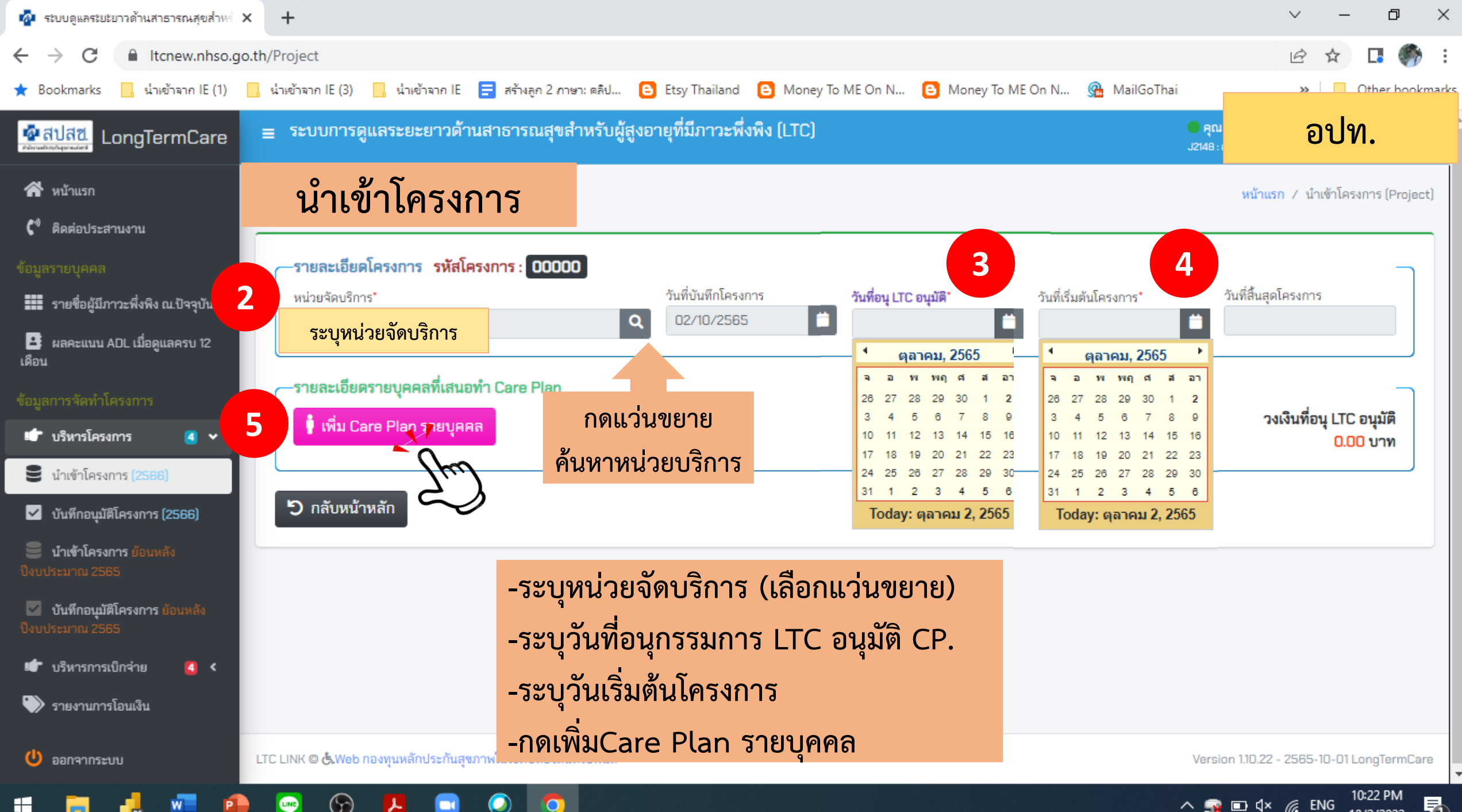

#### 

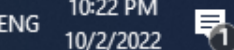

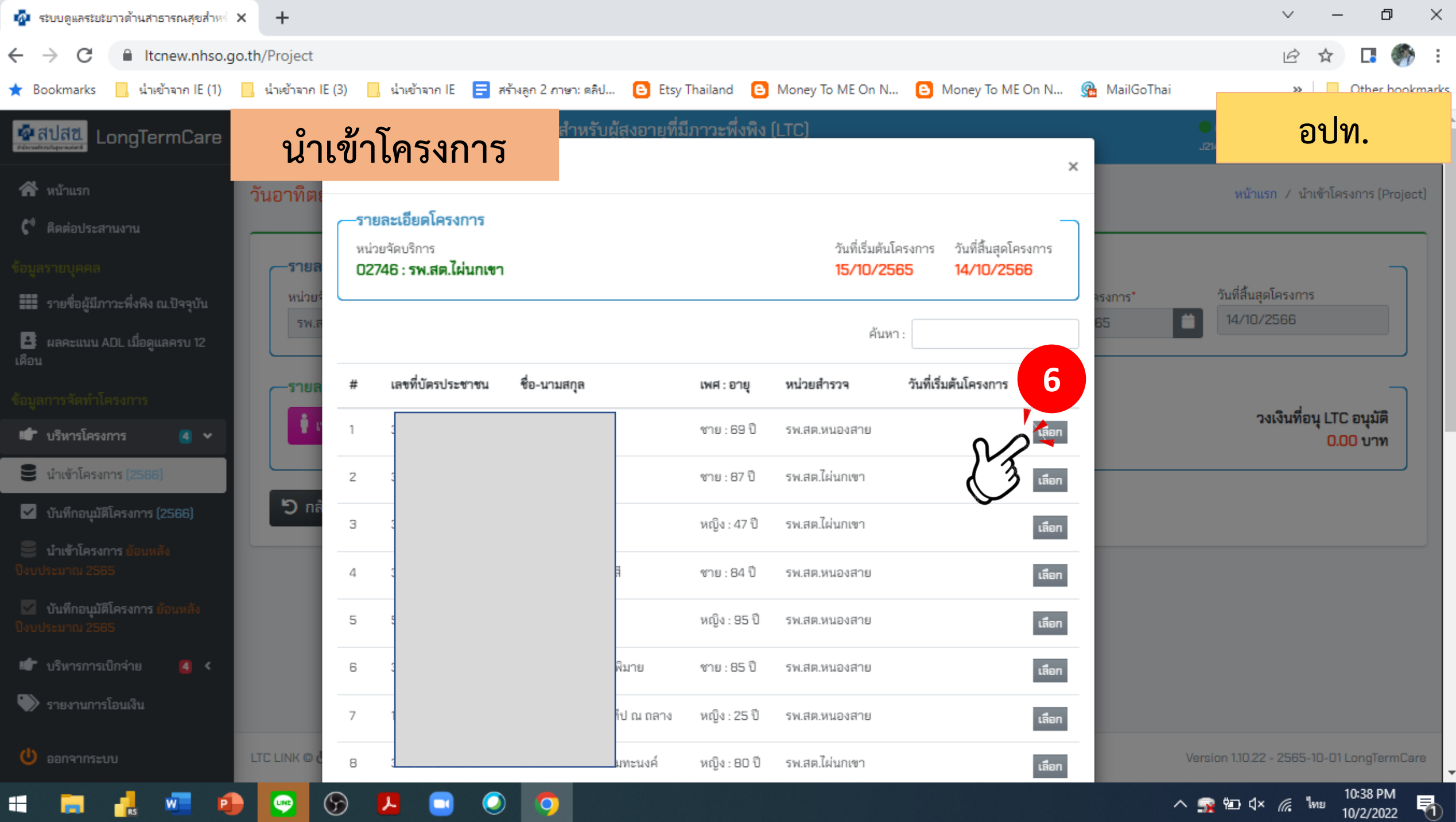

 $\tilde{\phantom{a}}$ 

**Limit** 

RS

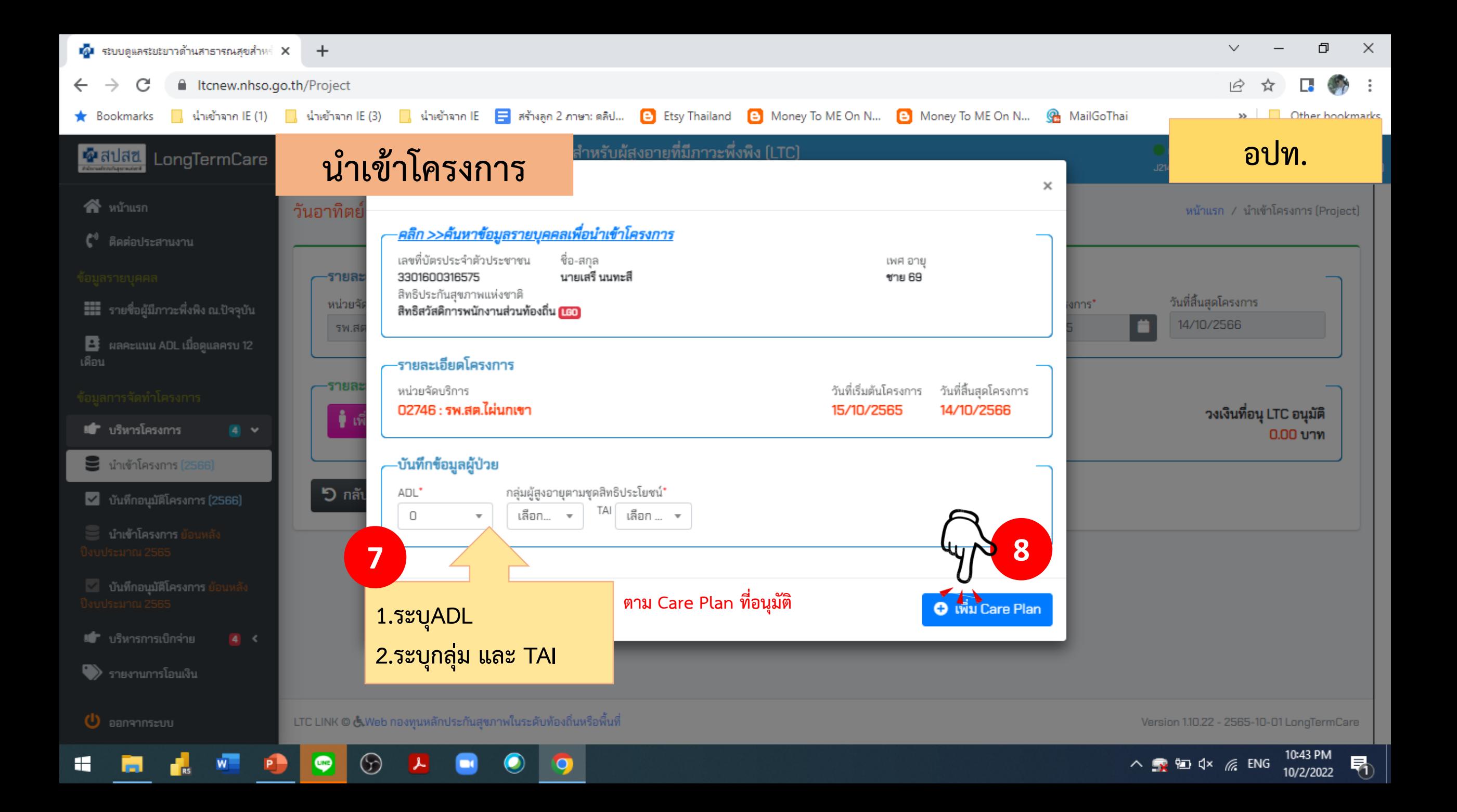

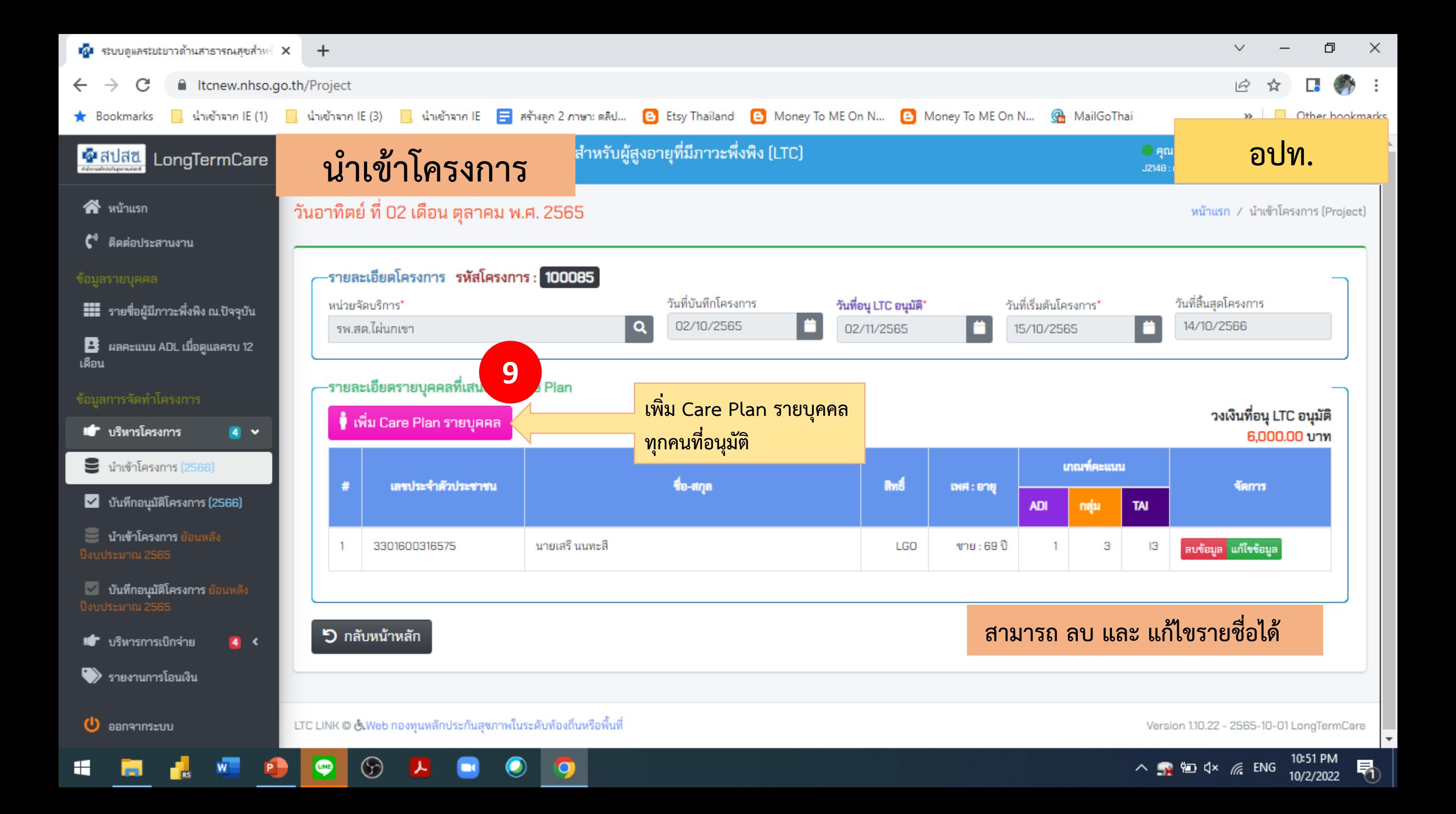

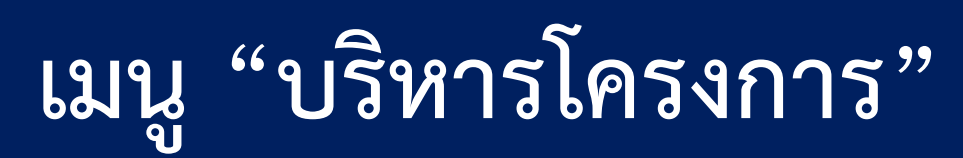

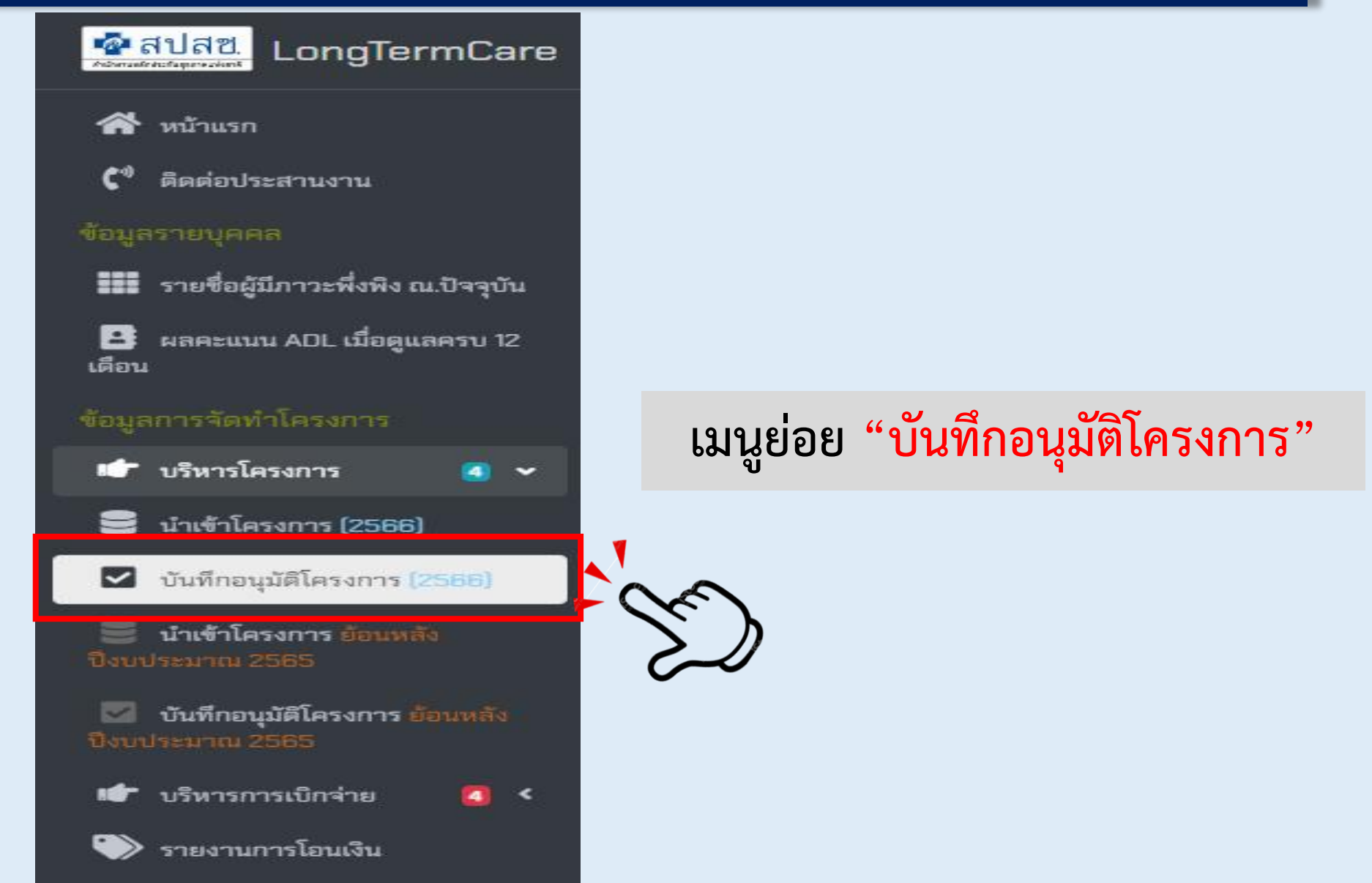

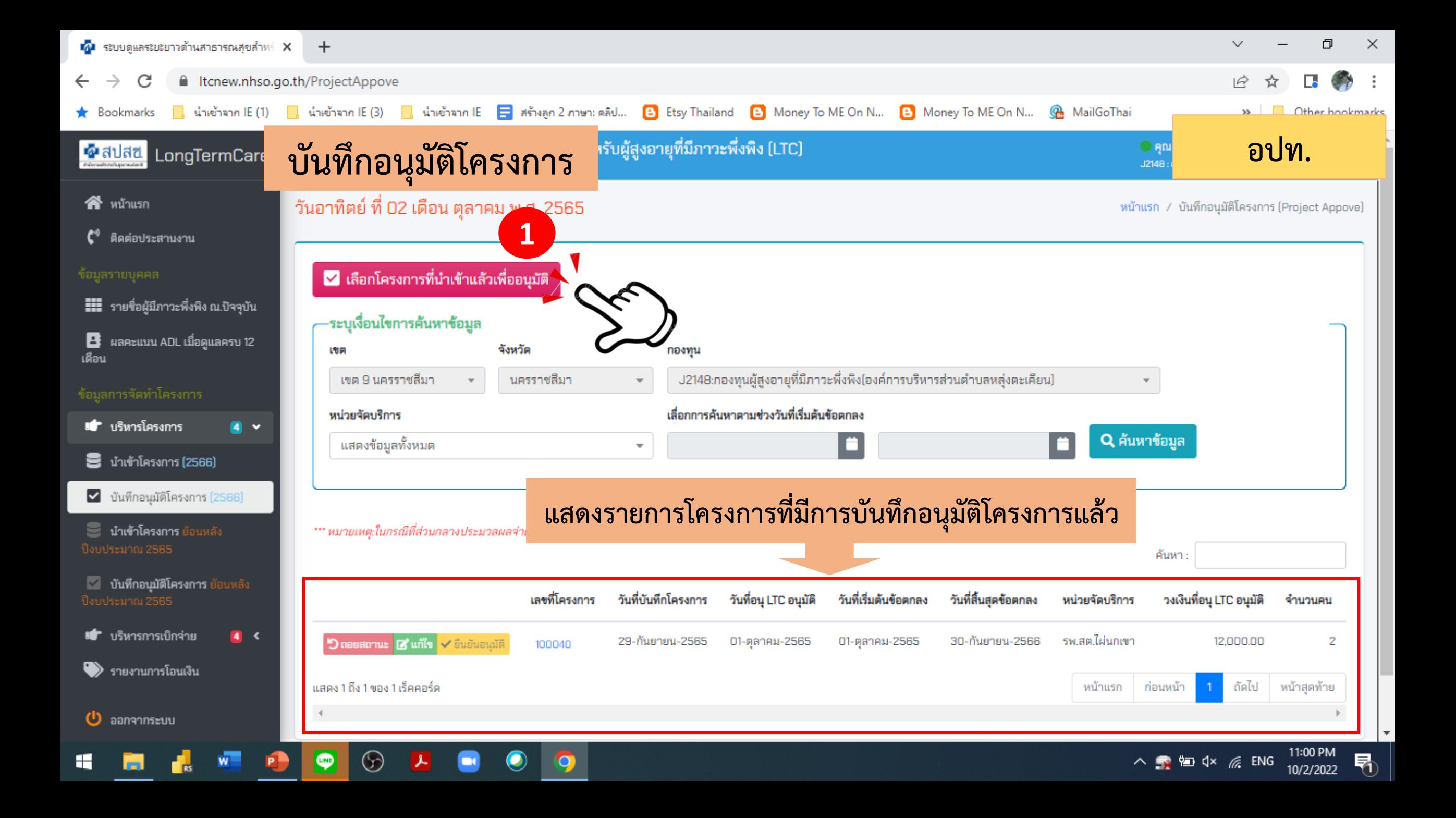

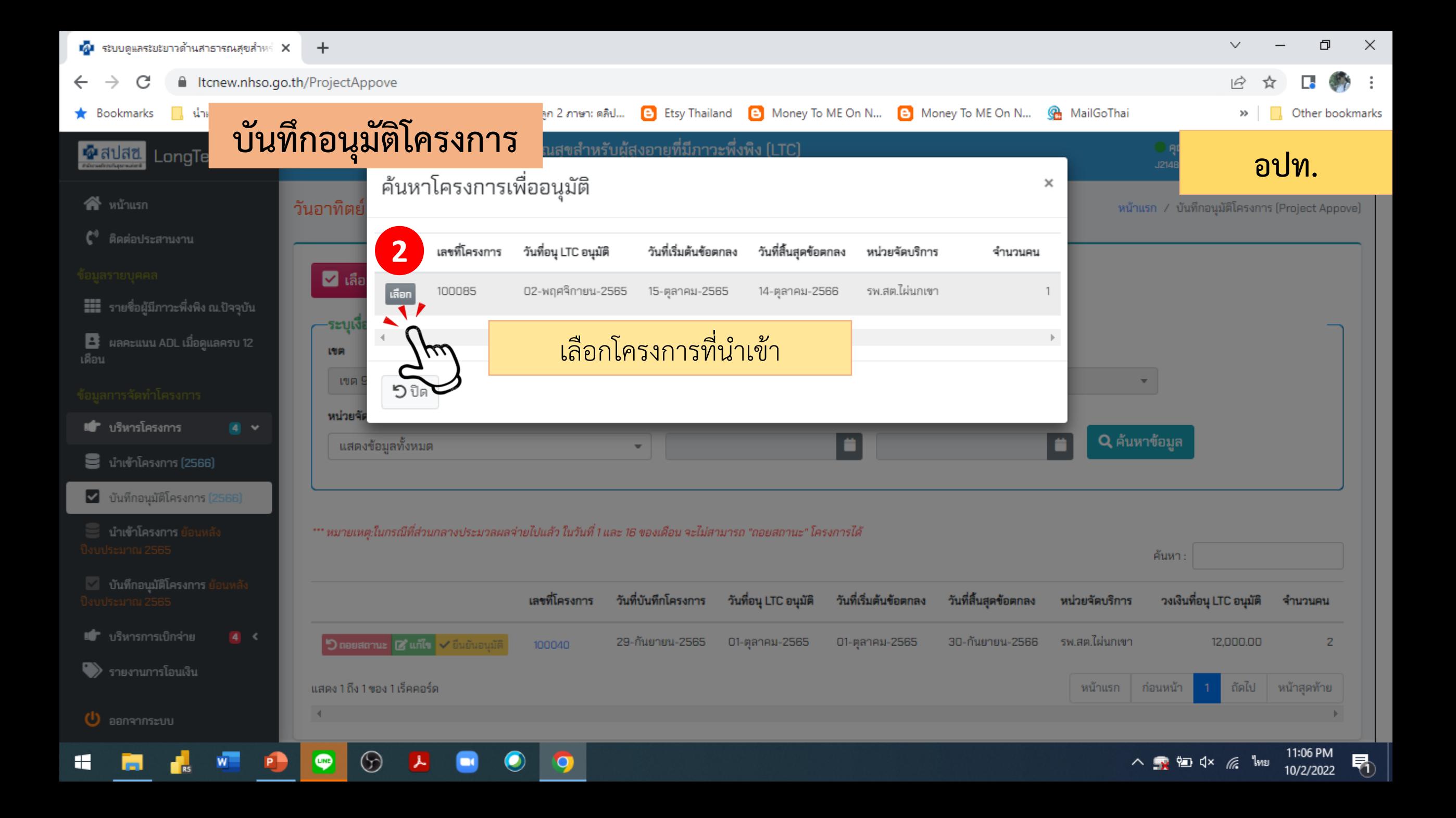

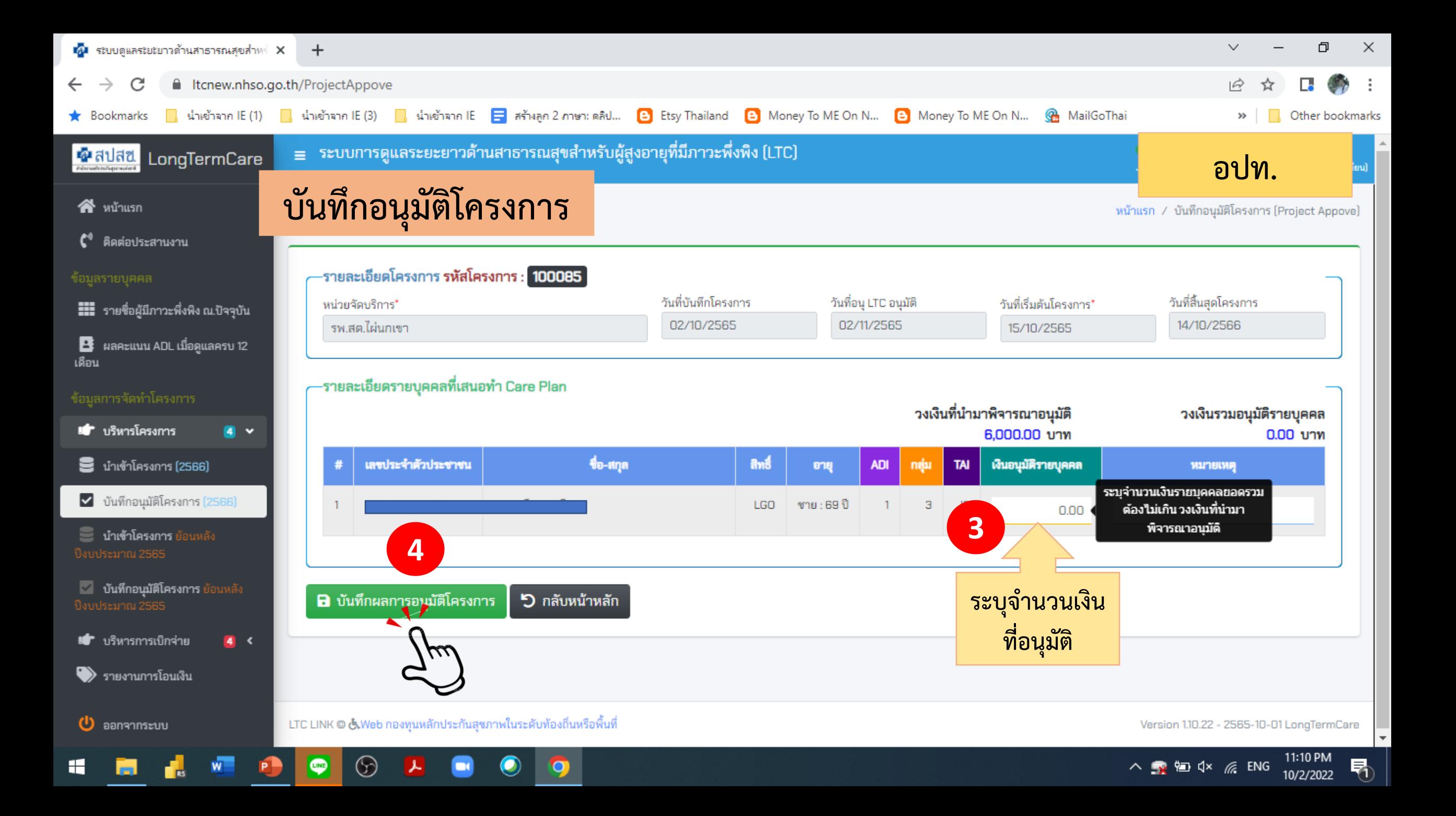

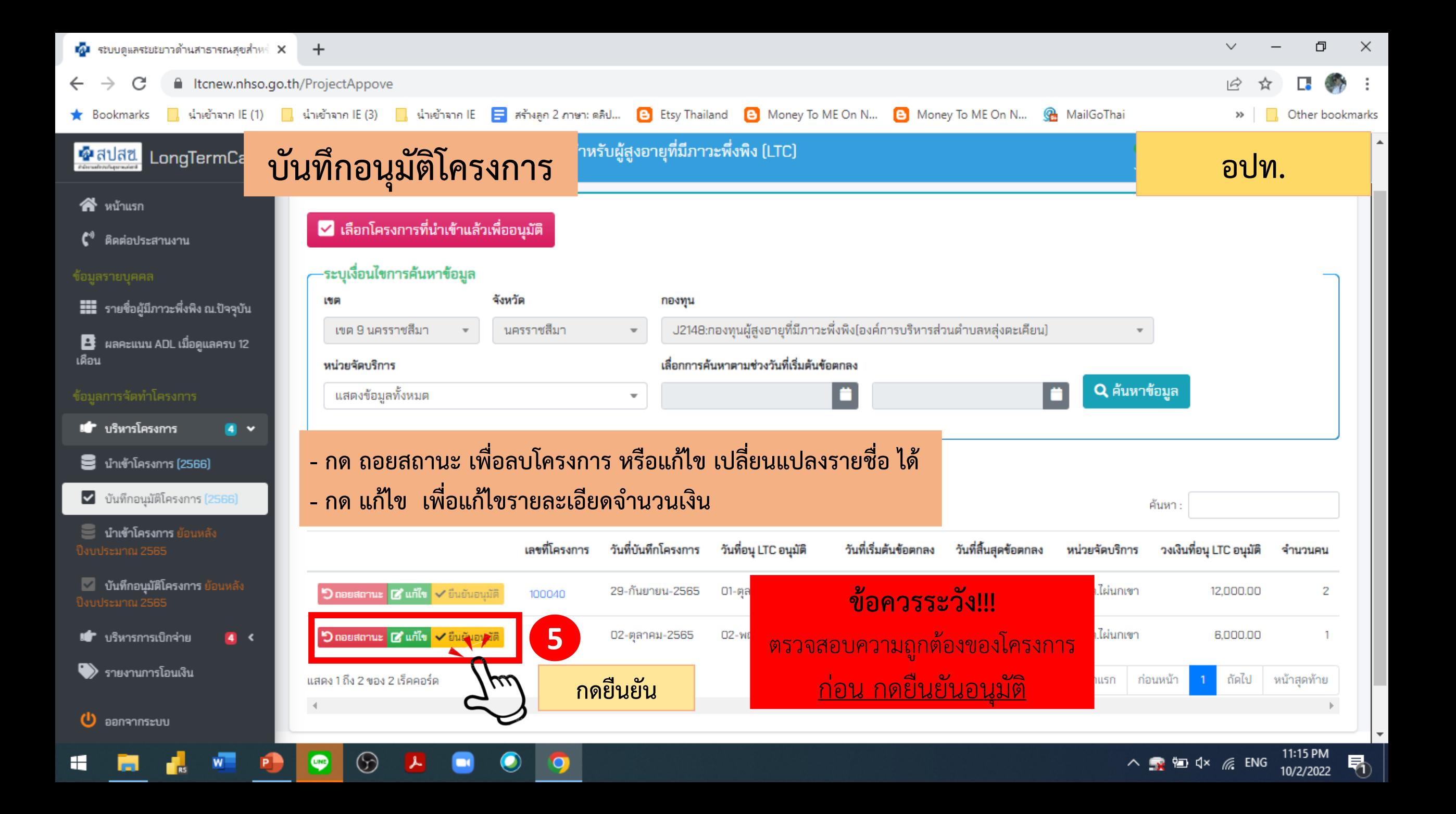

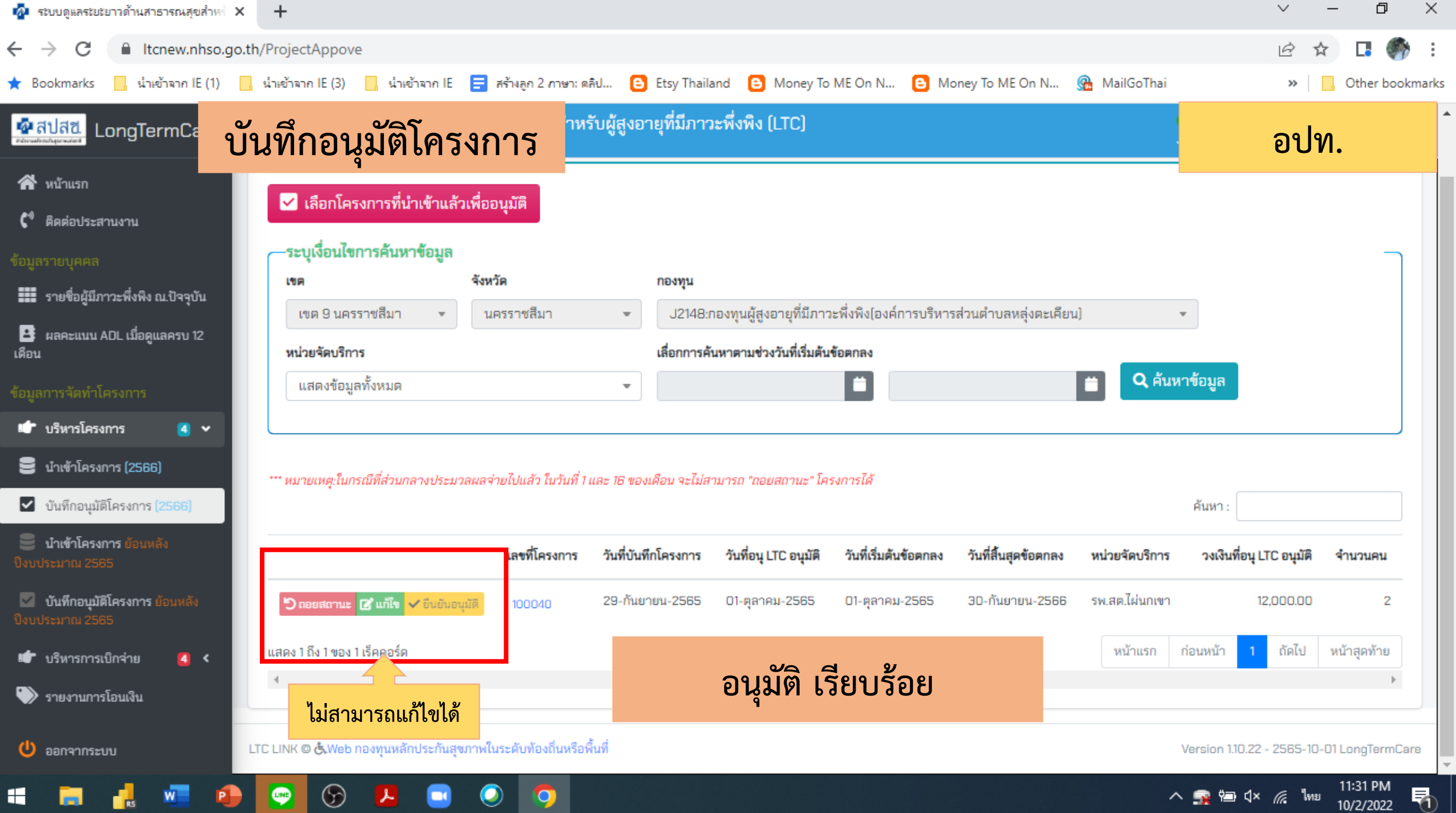

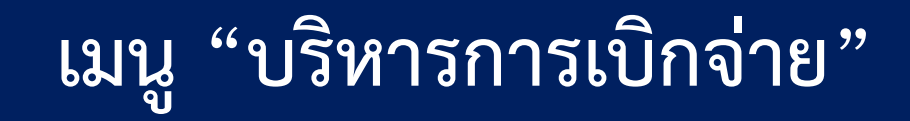

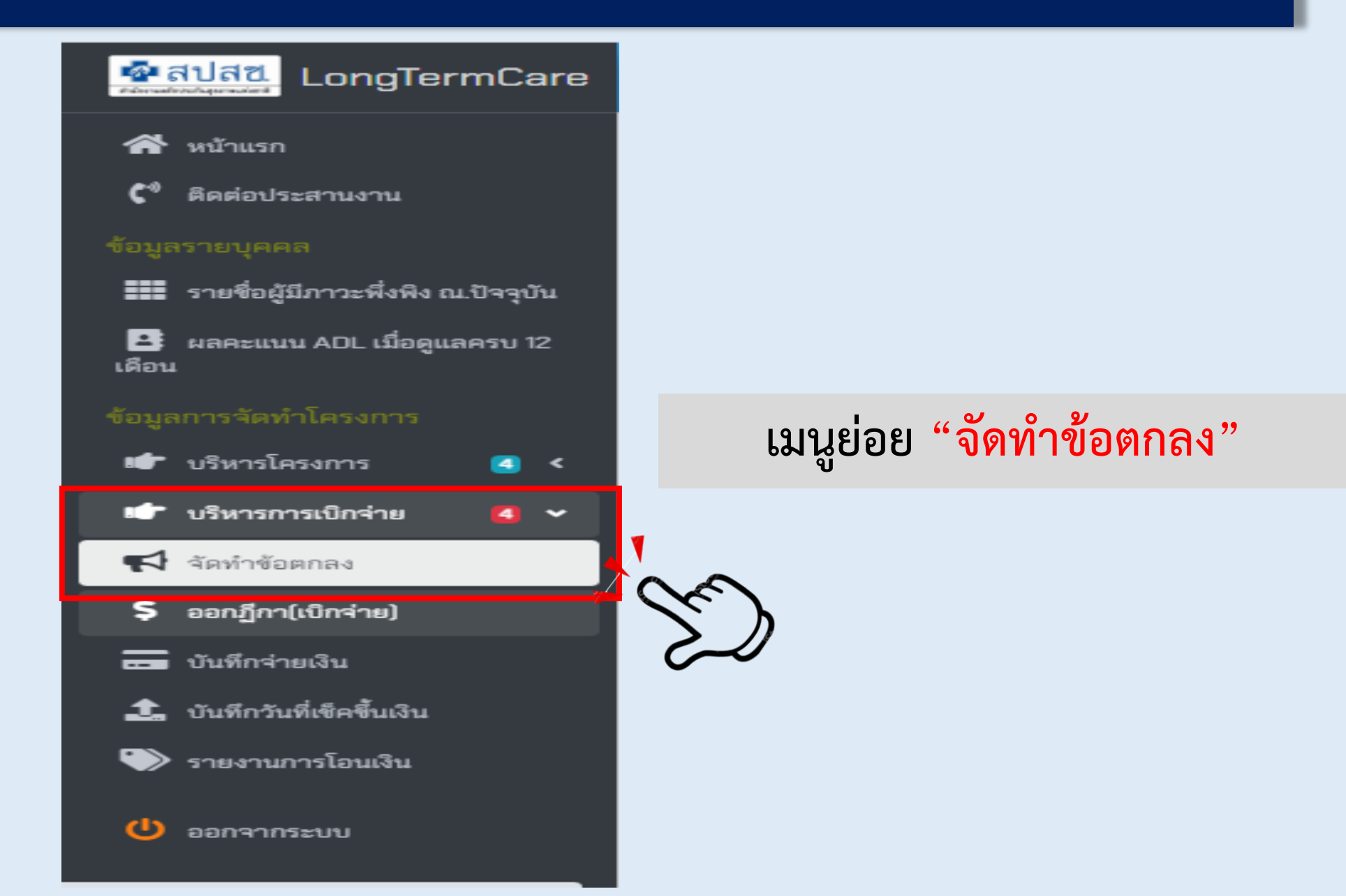

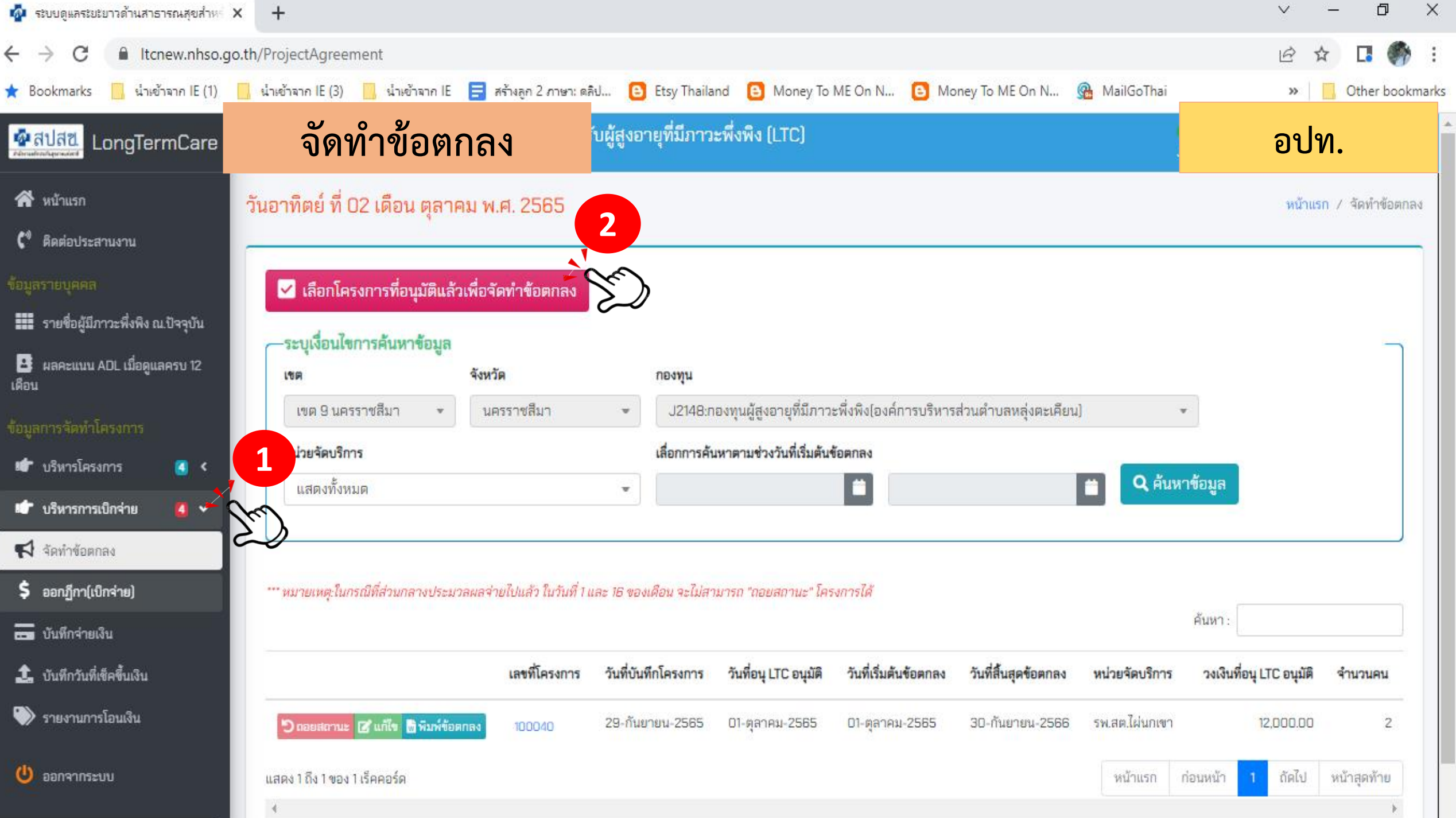

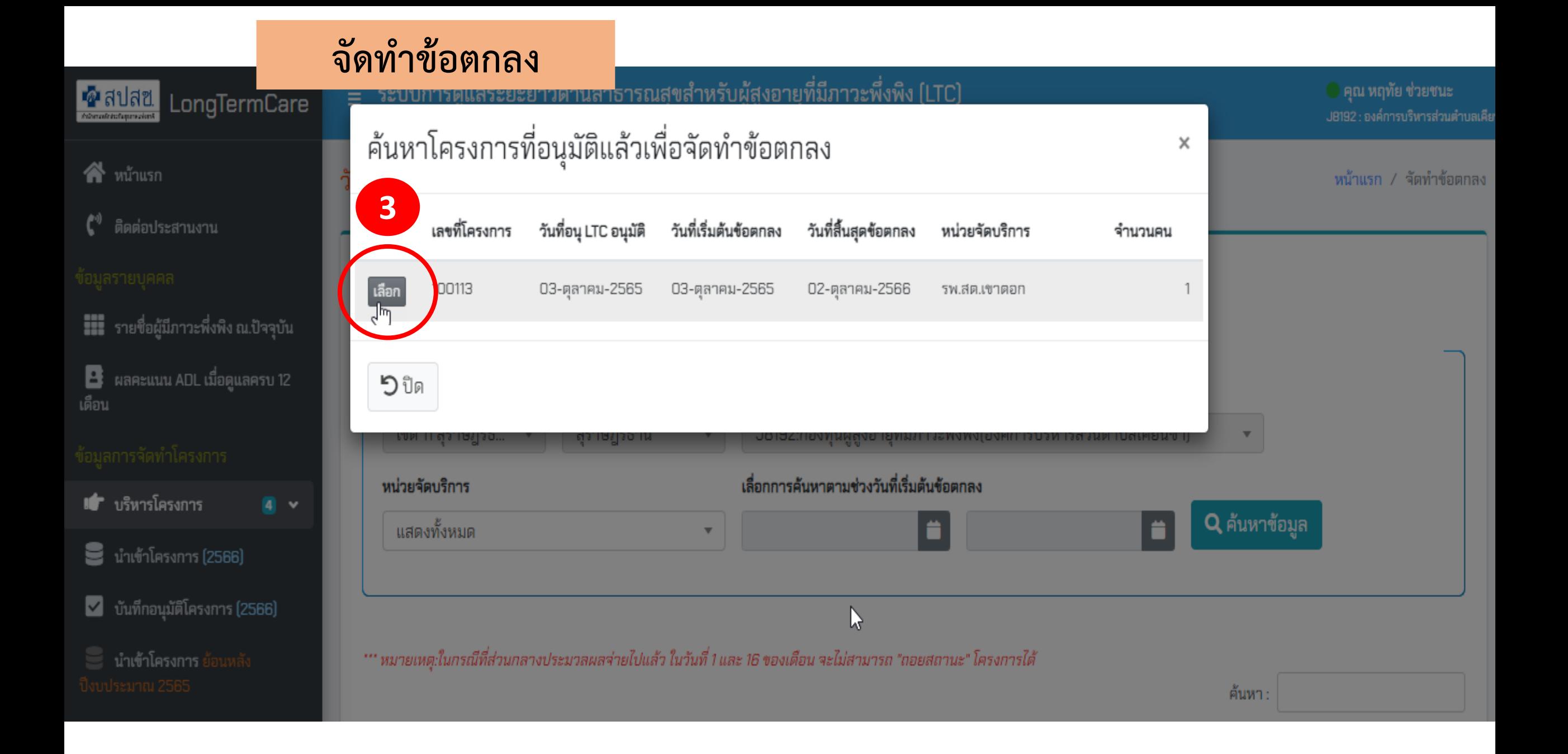

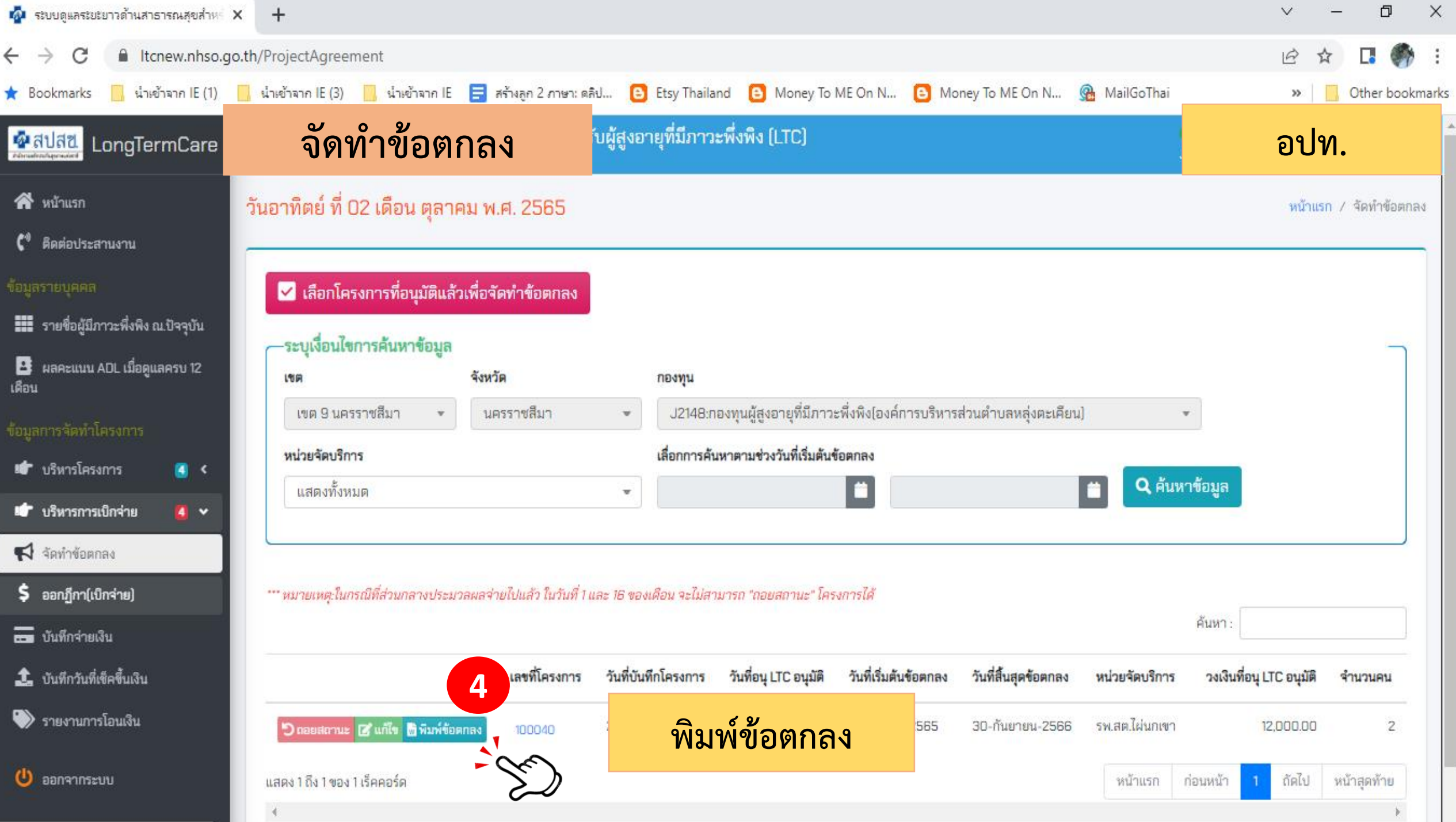

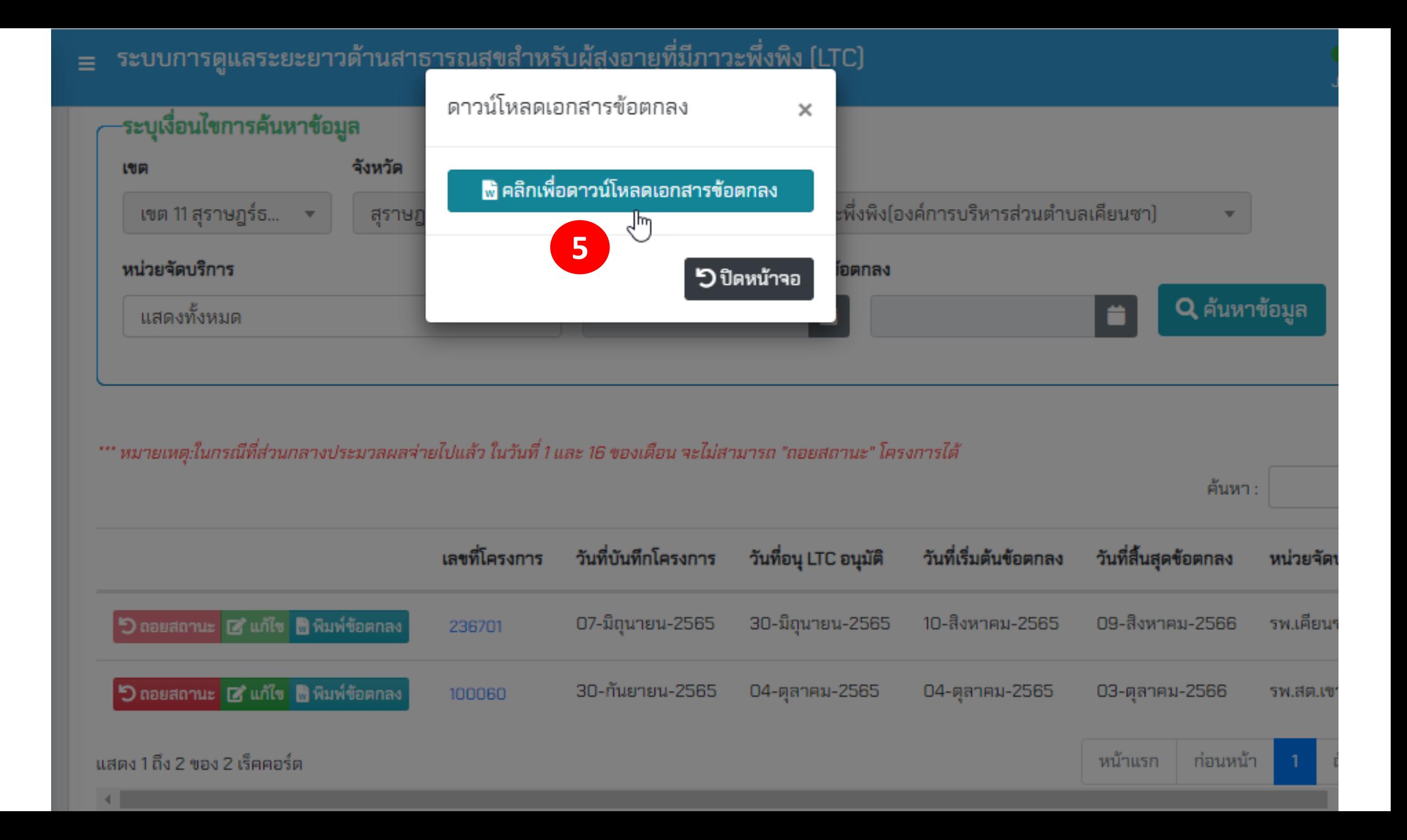

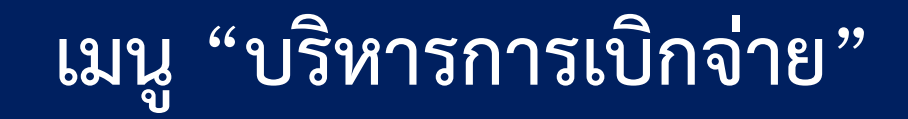

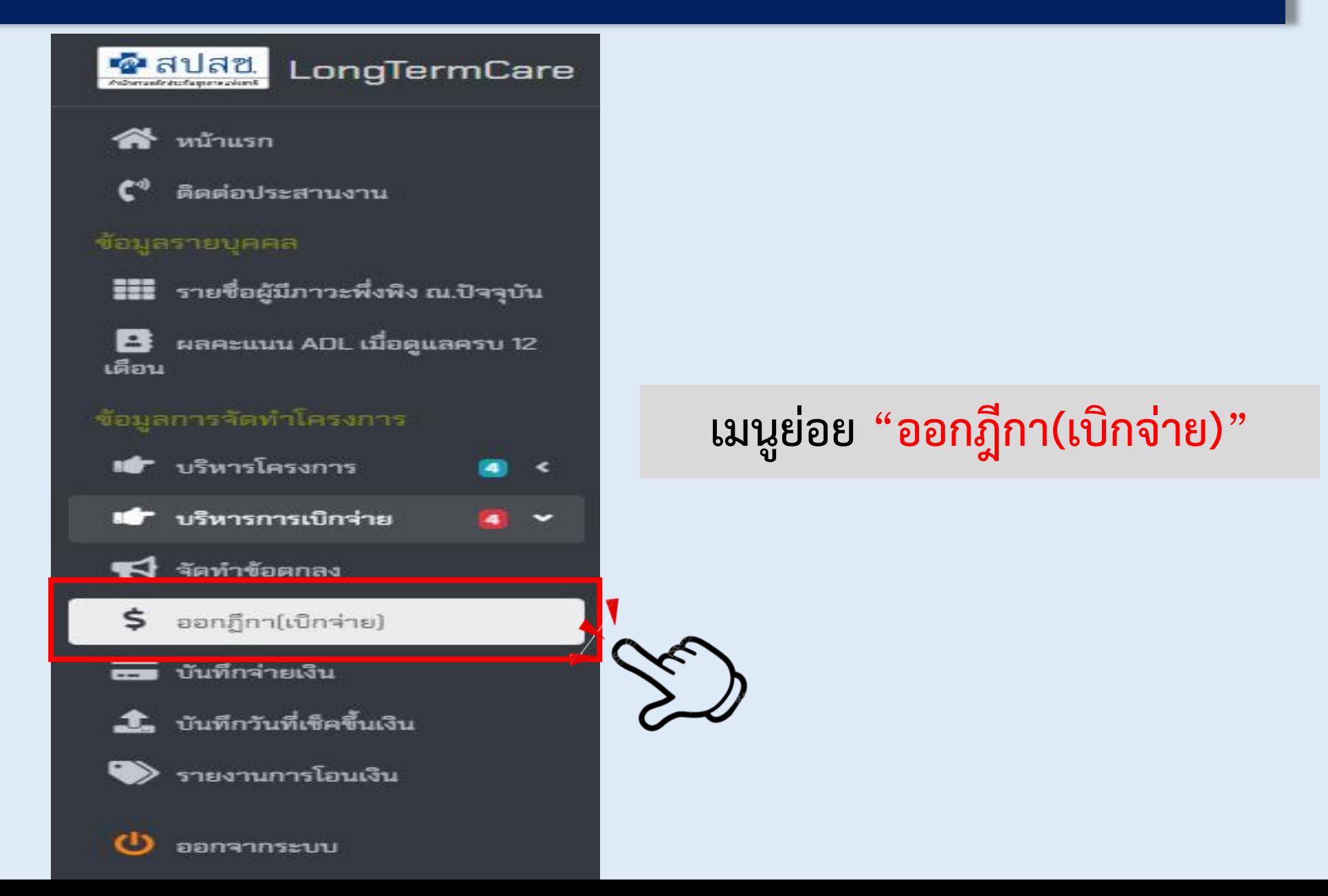

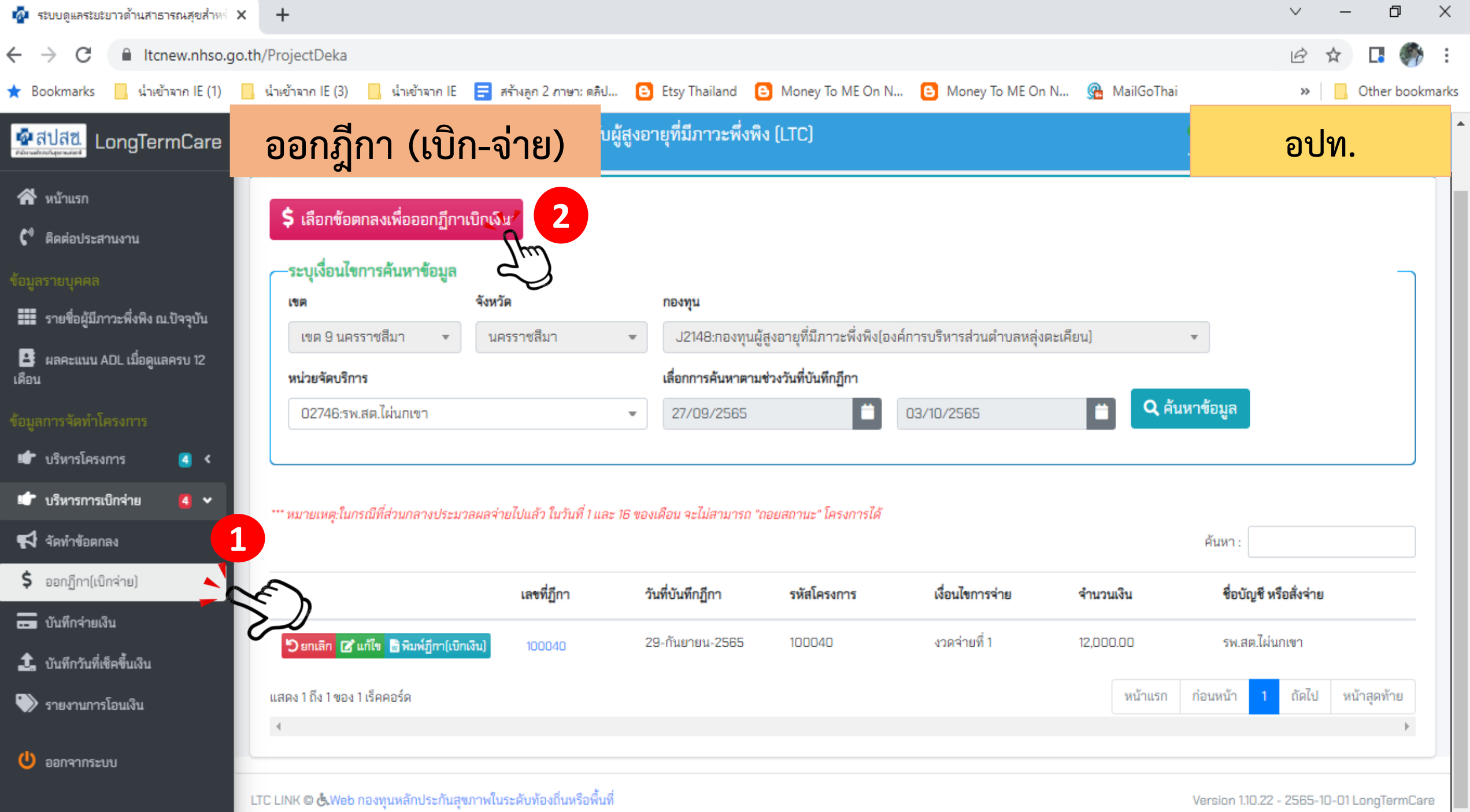

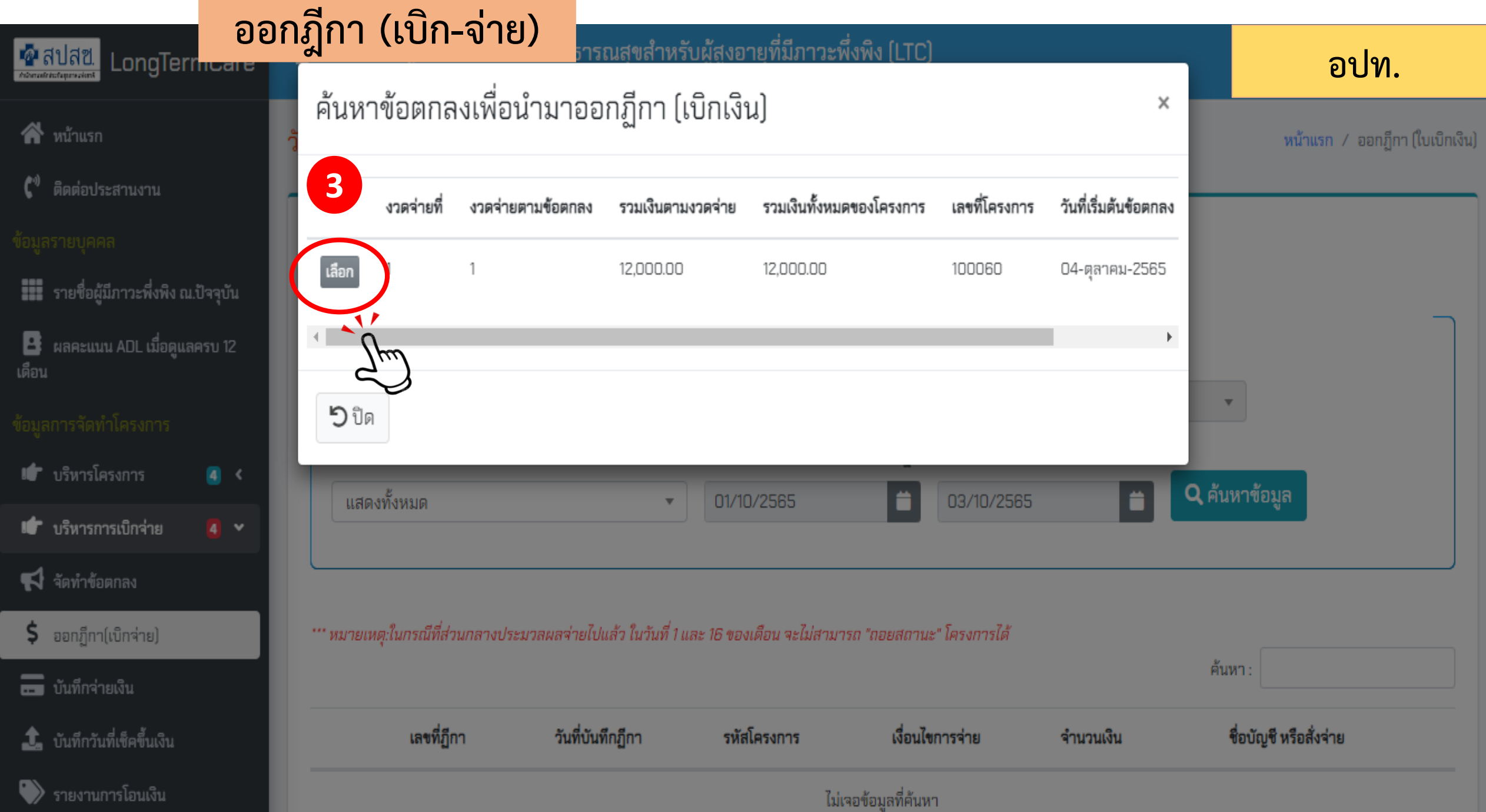

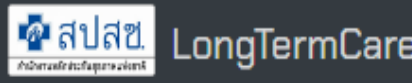

### **T** หน้าแรก

 $\boldsymbol{\zeta}^{\emptyset}$  ติดต่อประสานงาน

**...** รายชื่อผู้มีภาวะพึ่งพิง ณ.ปัจจุบัน

 $\blacksquare$ : ผลคะแนน ADL เมื่อดูแลครบ 12 เดือน

 $\bullet$ 

 $\sqrt{4}$ 

■ บริหารโครงการ ■ บริหารการเบิกจ่าย

 $\P$ จัดทำข้อตกลง

 $\spadesuit$  ออกฏีกา(เบิกจ่าย)

**อย** บันทึกจ่ายเงิน

<u>่ นี้</u> บันทึกวันที่เช็คขึ้นเงิน

 $\blacktriangleright$  รายงานการโอนเงิน

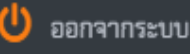

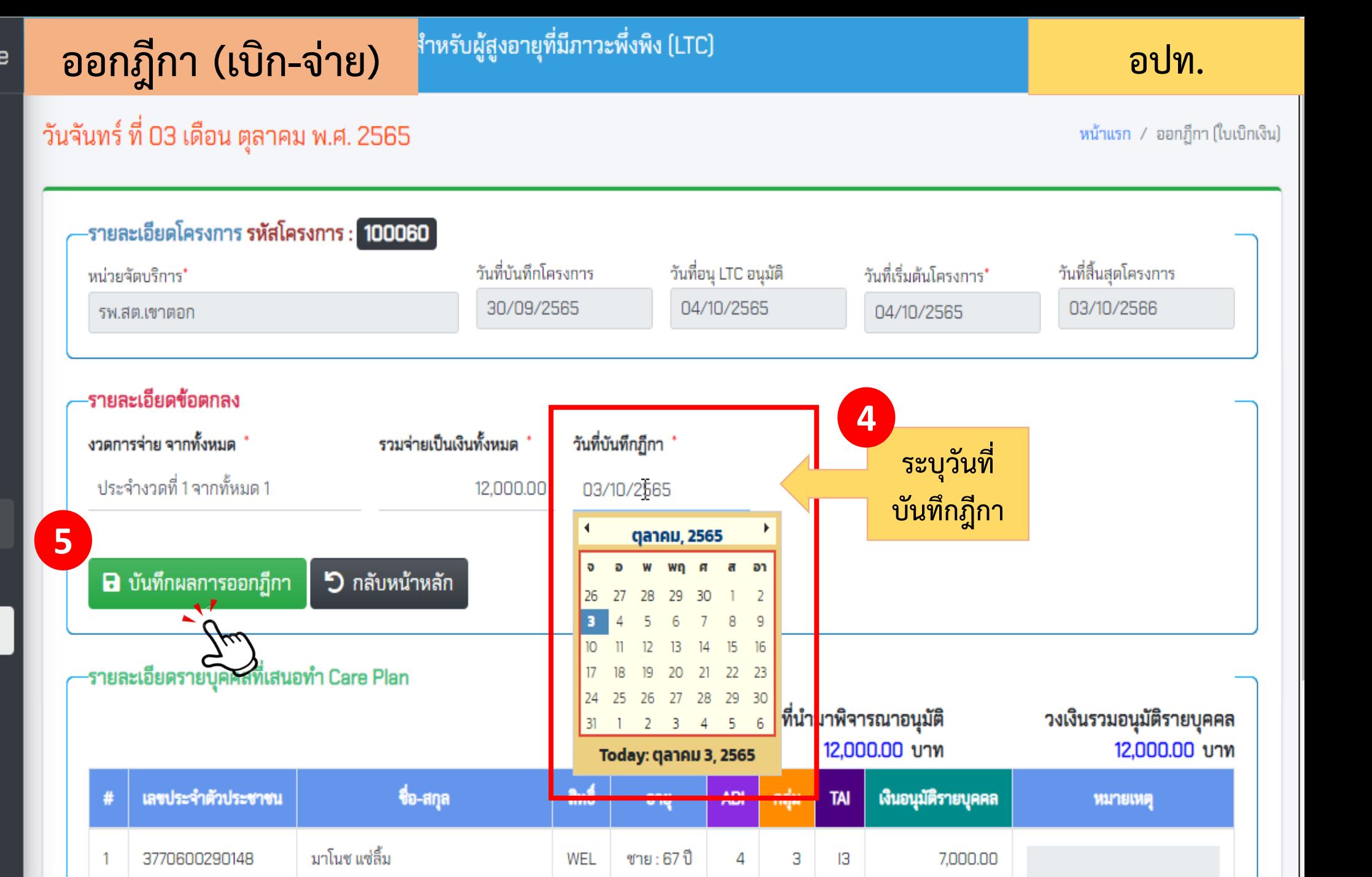

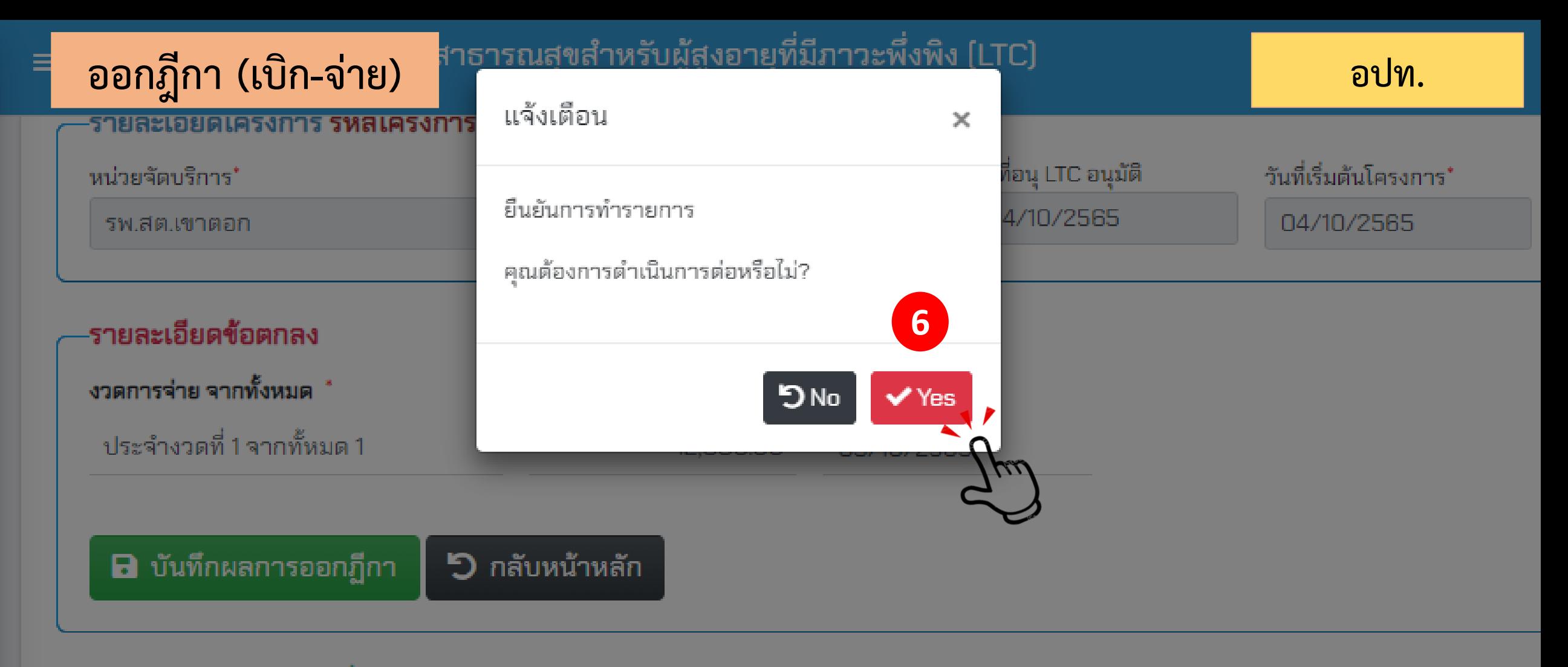

### รายละเอียดรายบุคคลที่เสนอทำ Care Plan

วงเงินที่นำมาพิจารณาอนุมัติ 12,000.00 บาท ลิทธิ์ ชื่อ-สกุล เงินอนุมัติรายบุคคล เลขประจำตัวประชาชน # **ADI** กลุ่ม **TAI** อายู

#### ้ออกฎีกา (เบิก-จ่าย) <mark>क</mark> สปสฮ LongTermCare

**A** หน้าแรก

 $\mathfrak{c}^*$ ติดต่อประสานงาน

#### ข้อมูลรายบุคคล

**...** รายชื่อผู้มีภาวะพึ่งพิง ณ.ปัจจุบัน

**B** ผลคะแนน ADL เมื่อดูแลครบ 12 เดือน

#### ข้อมูลการจัดทำโครงการ

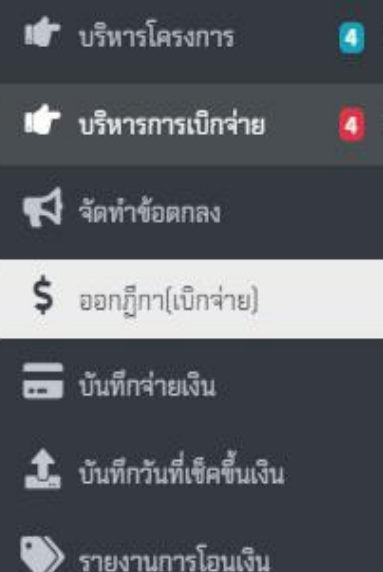

Φ

ออกจากระบบ

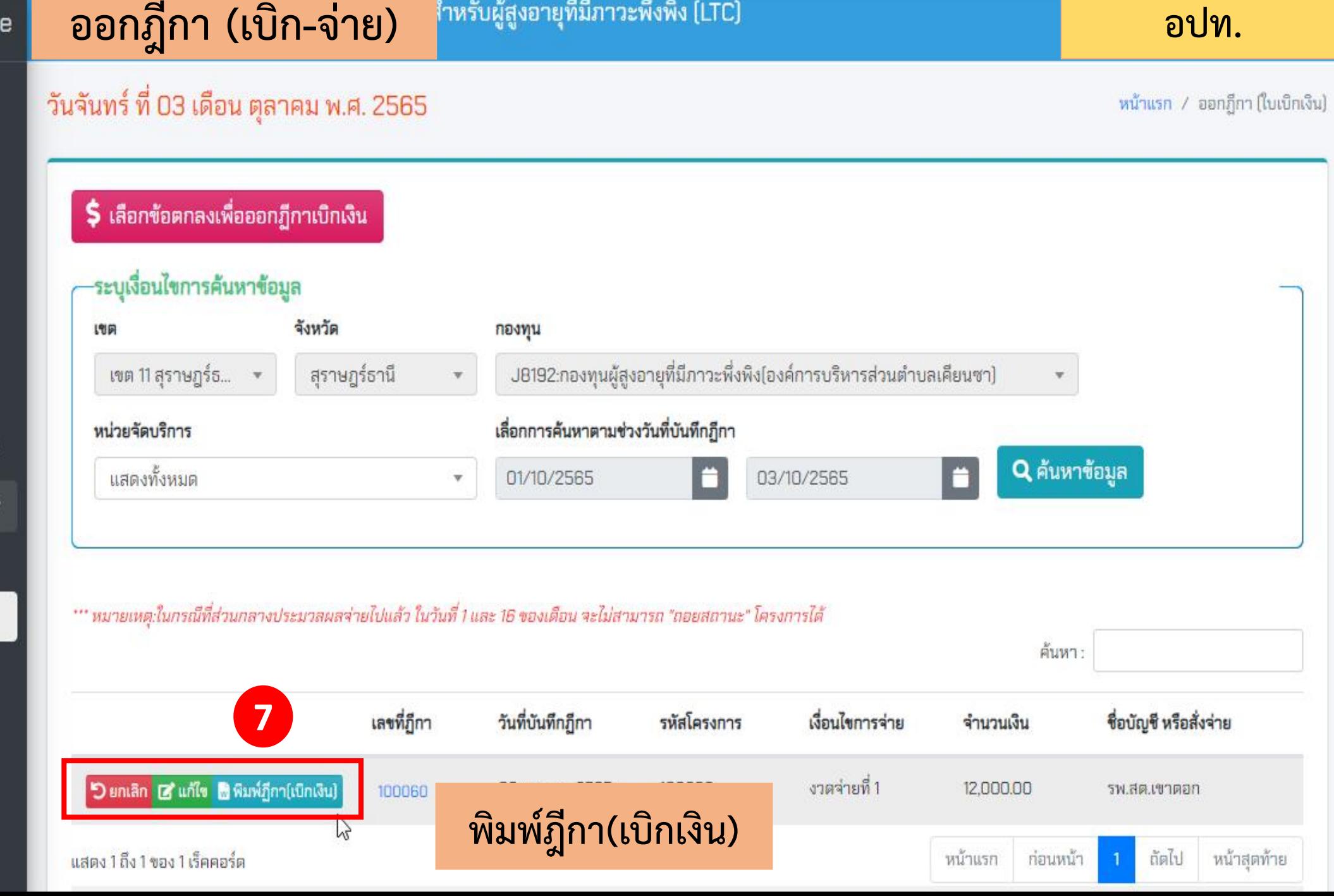

<mark>้</mark>าหรับผู้สูงอายุที่มีภาวะพึ่งพิง [LTC]
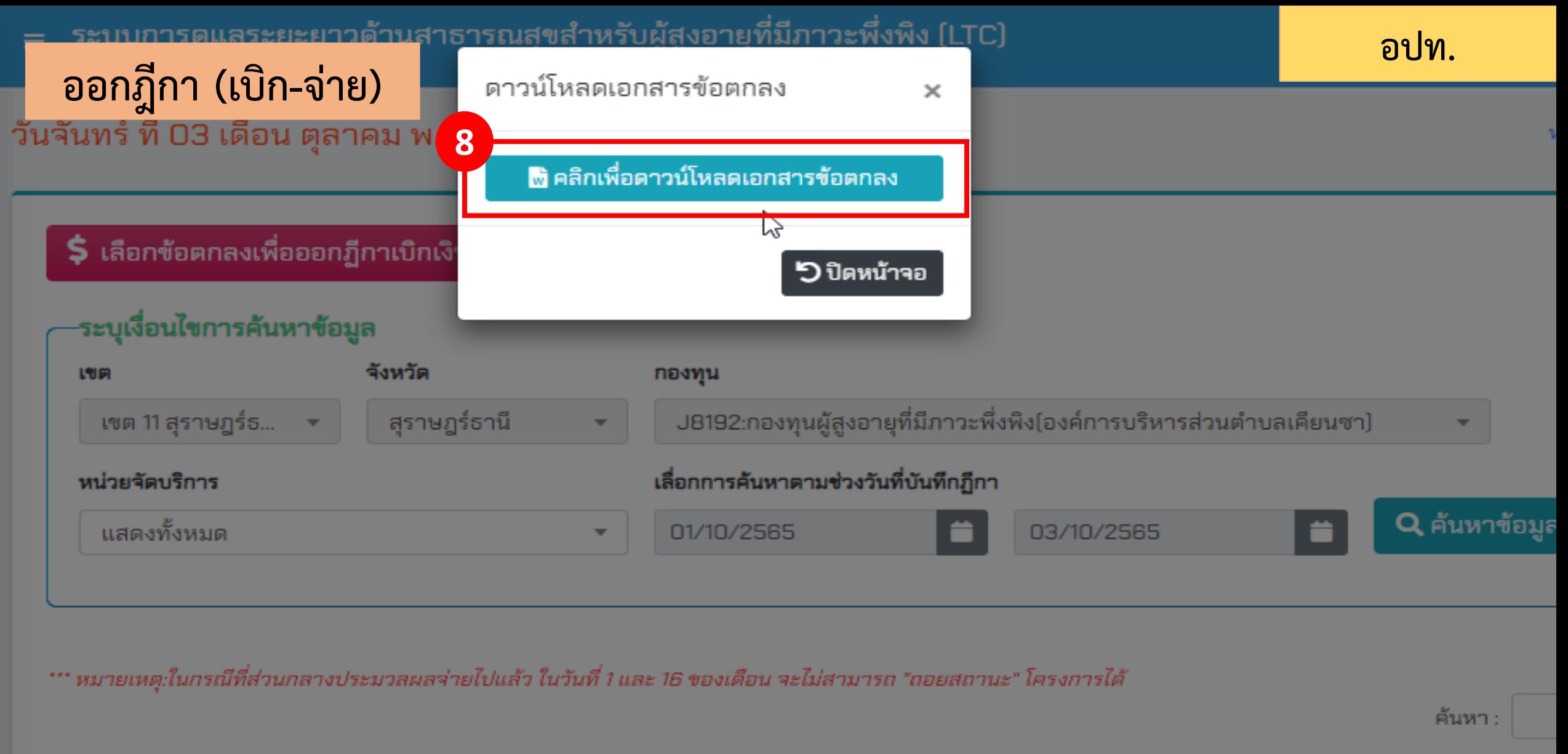

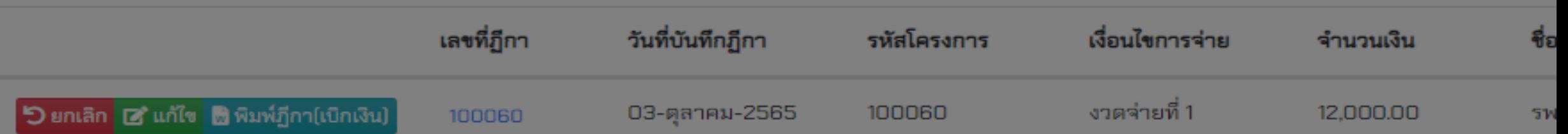

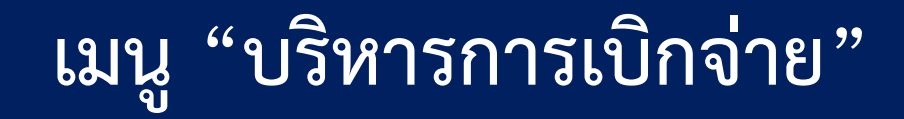

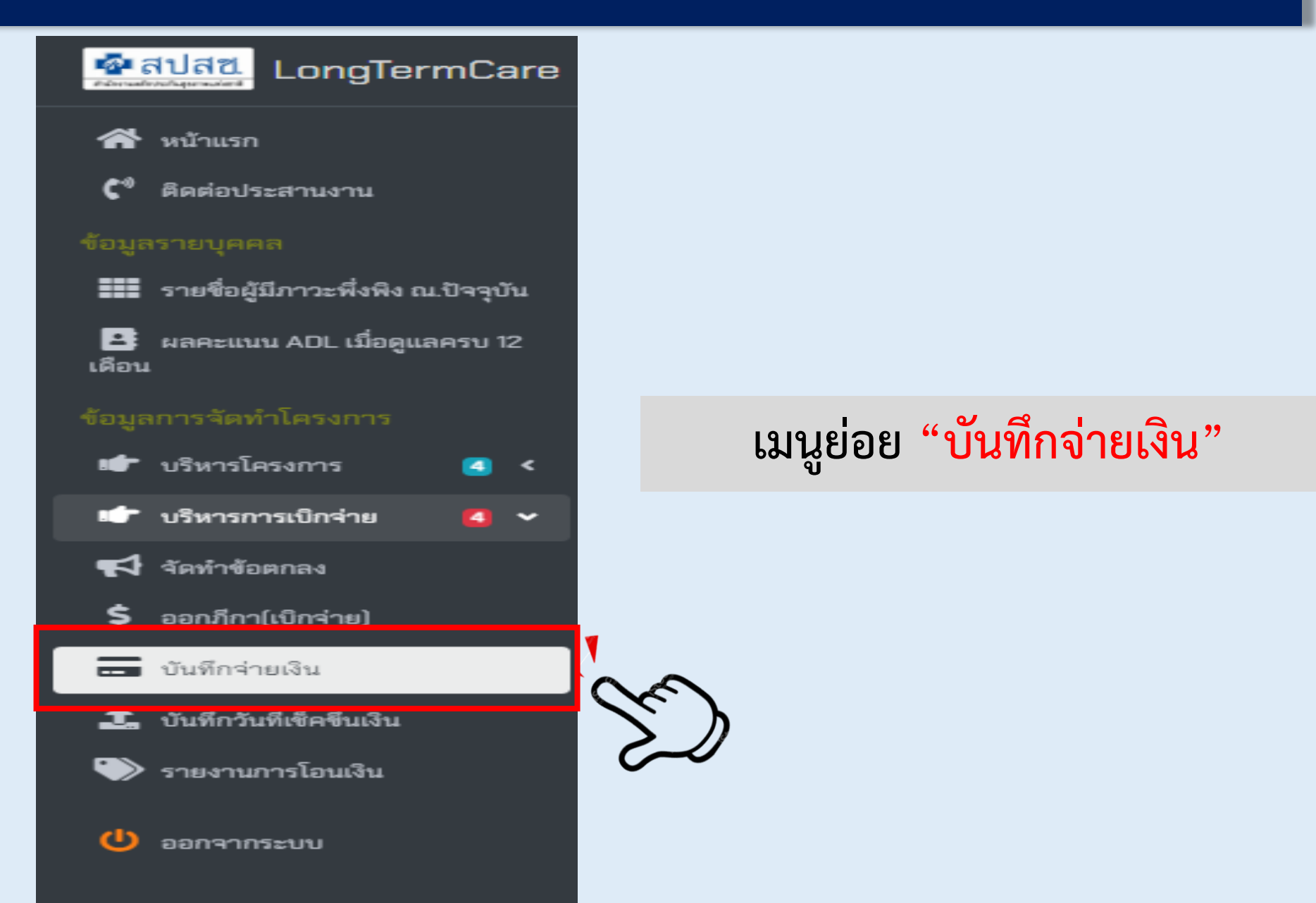

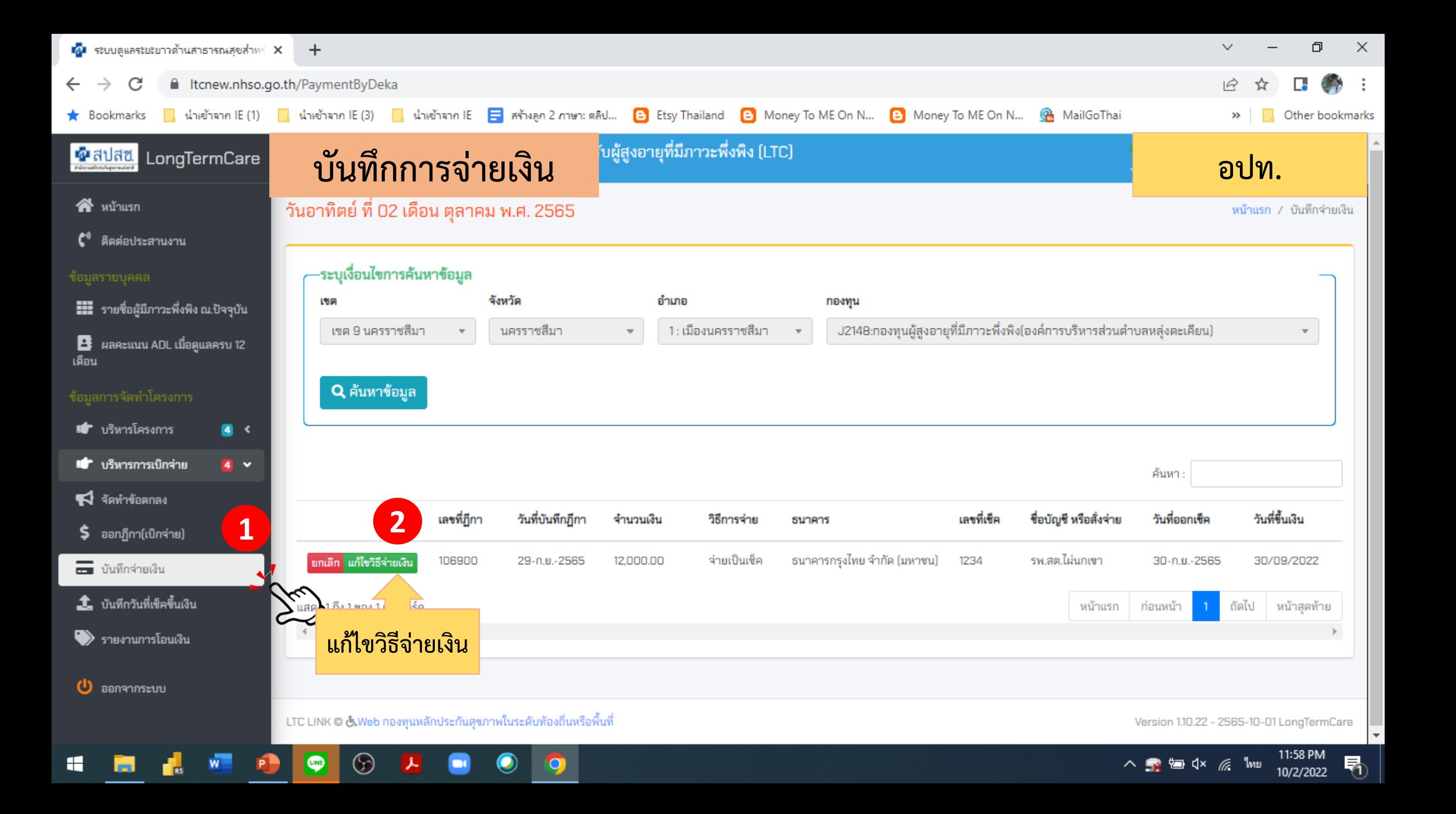

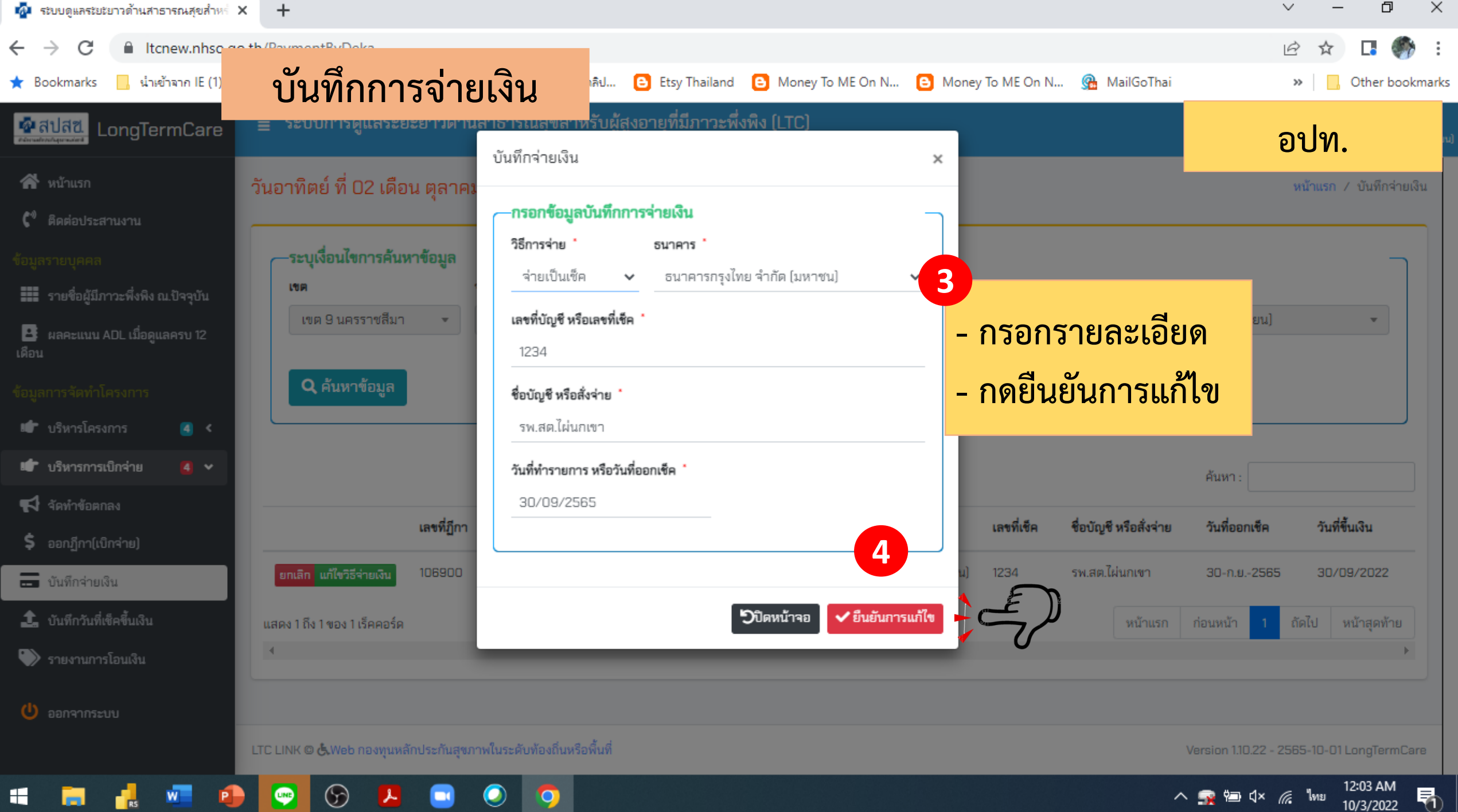

▬

△ ■ 0× @ 【mar 10/3/2022 **0** 

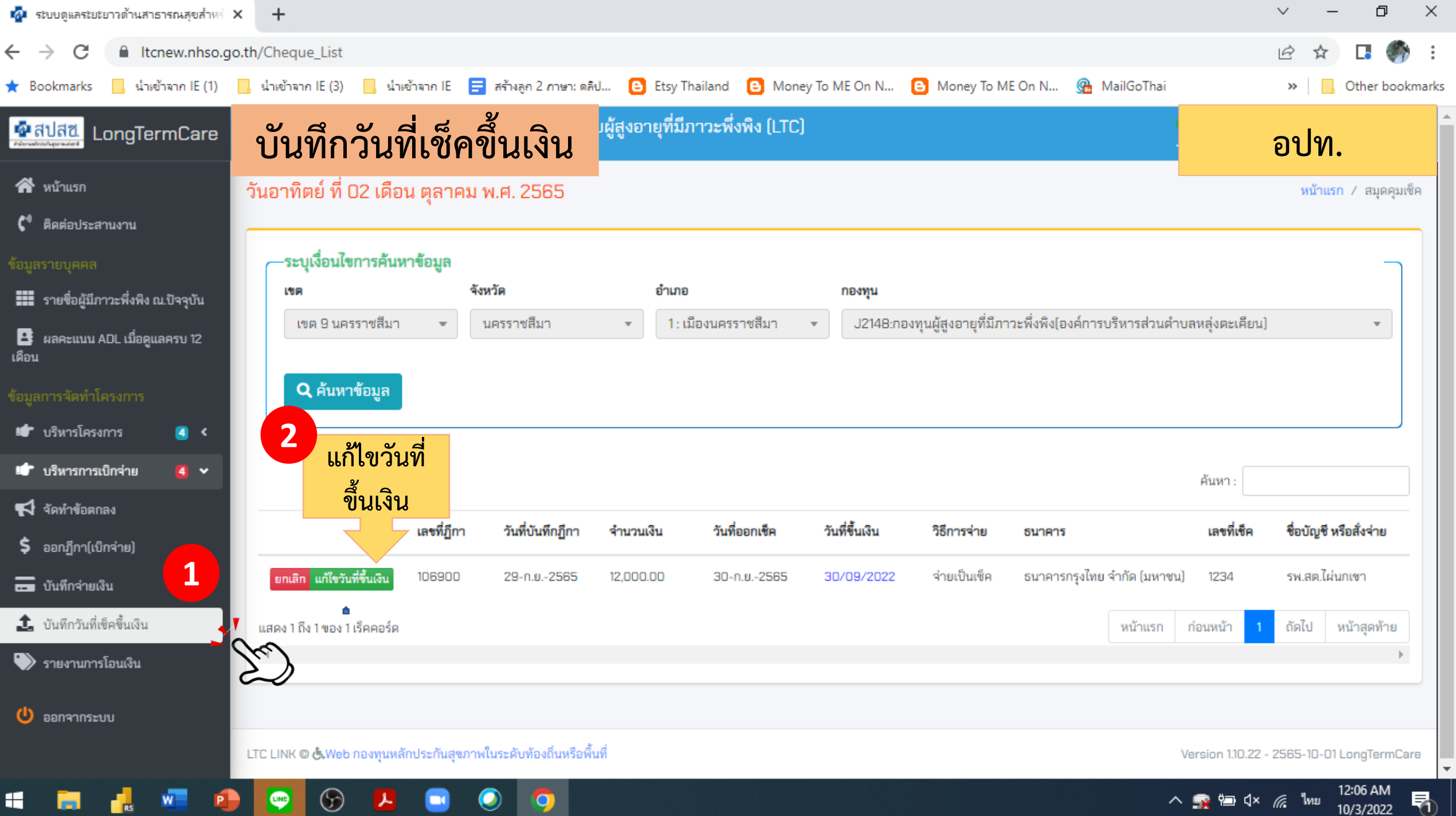

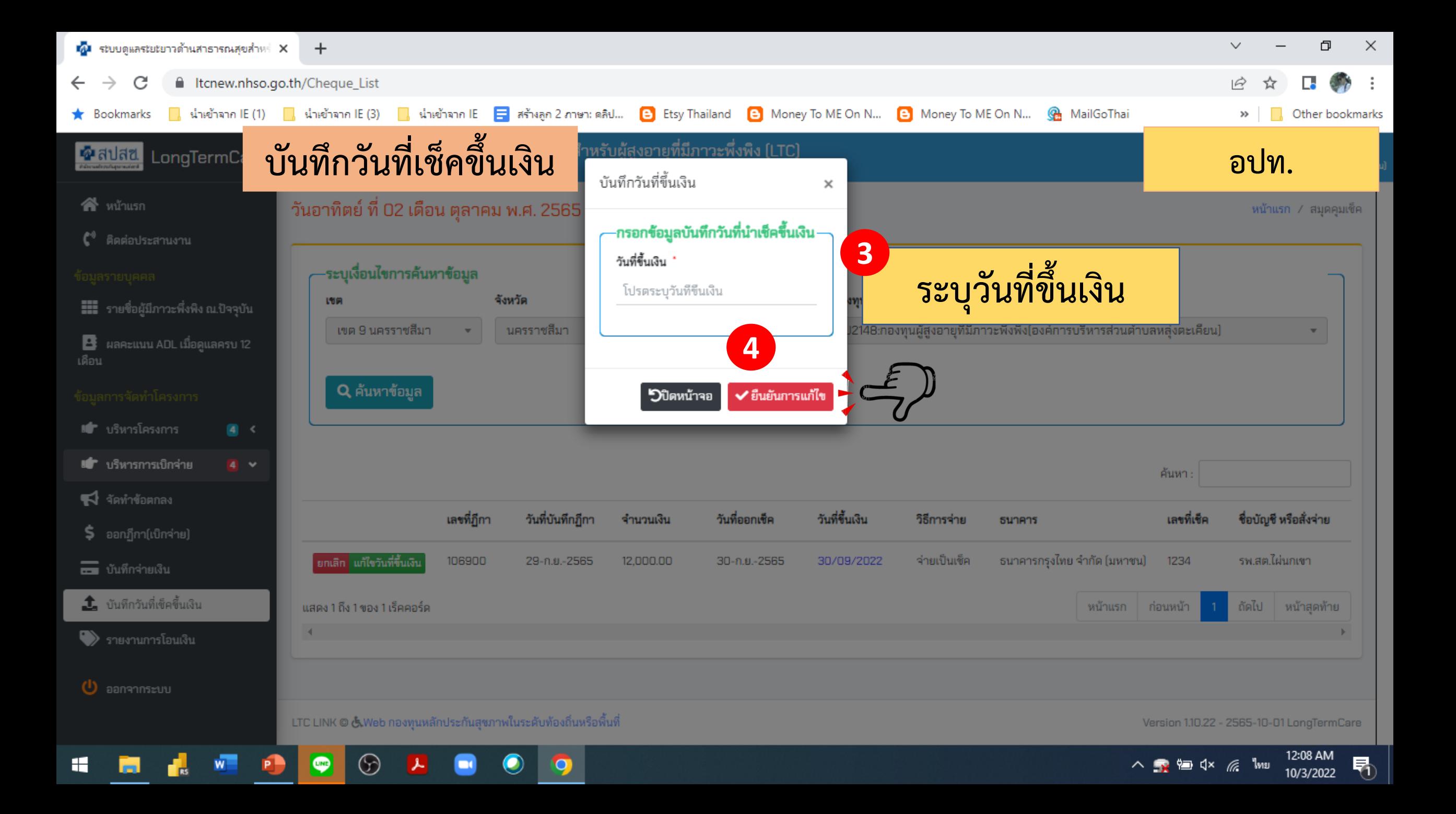